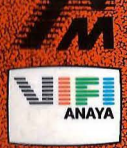

Francisco Galende Dominquez **Aqustin Sanchez Lopez Manuel Alparaz Lopez José Angel Sanchez Garcia** 

### Cometas en tu Microsel Halley Cálculos de órbitas y parámetros

F SP SCRIMS

Incluye consejos de adaptación a **AMSTRAD y APPLE II** 

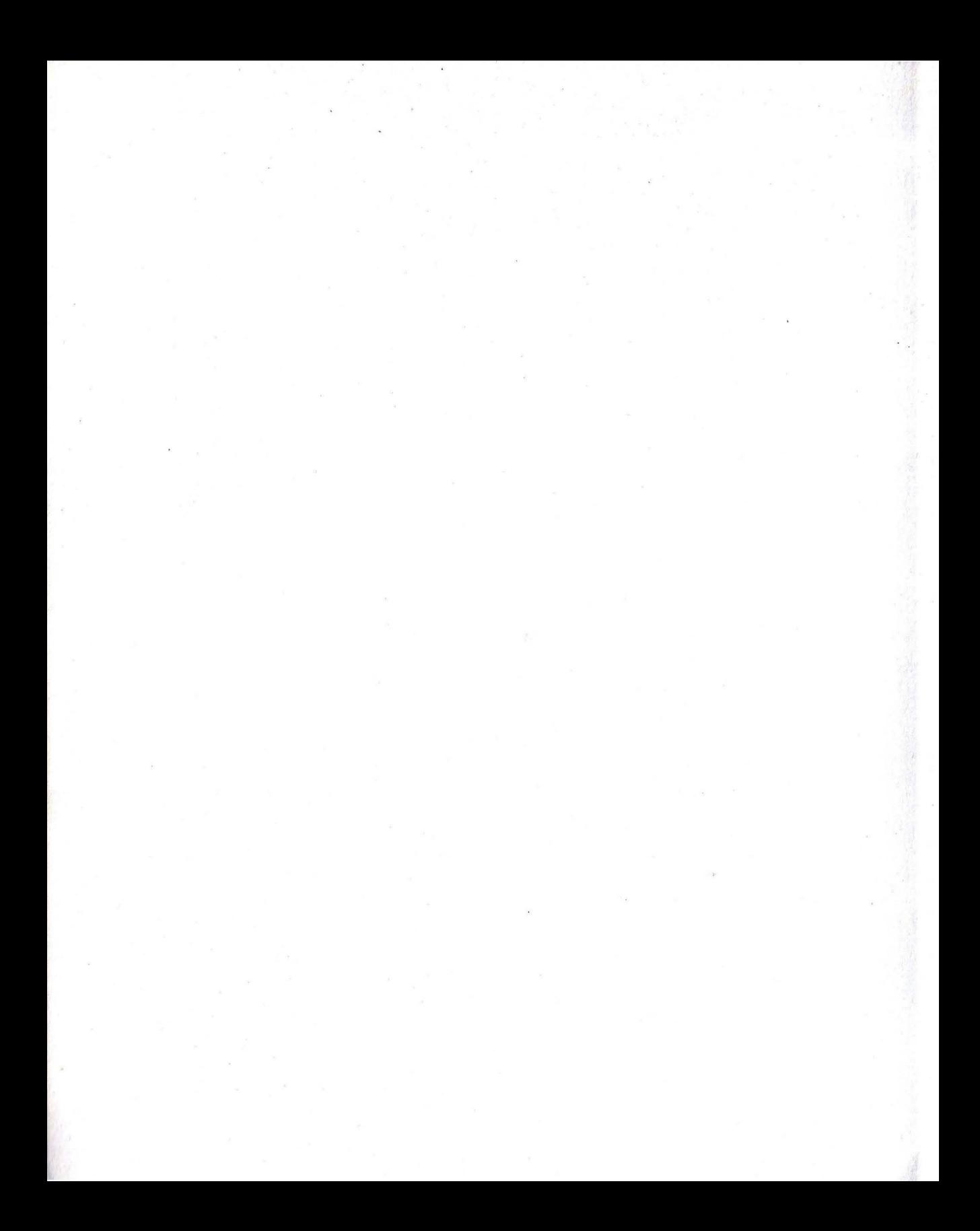

### **COMETAS EN TU MICRO: EL HALLEY**

Cálculos de órbitas y parámetros . de cometas en BASIC

> Incluye consejos de adaptación a Amstrad y Apple 11

> > :. ,

583

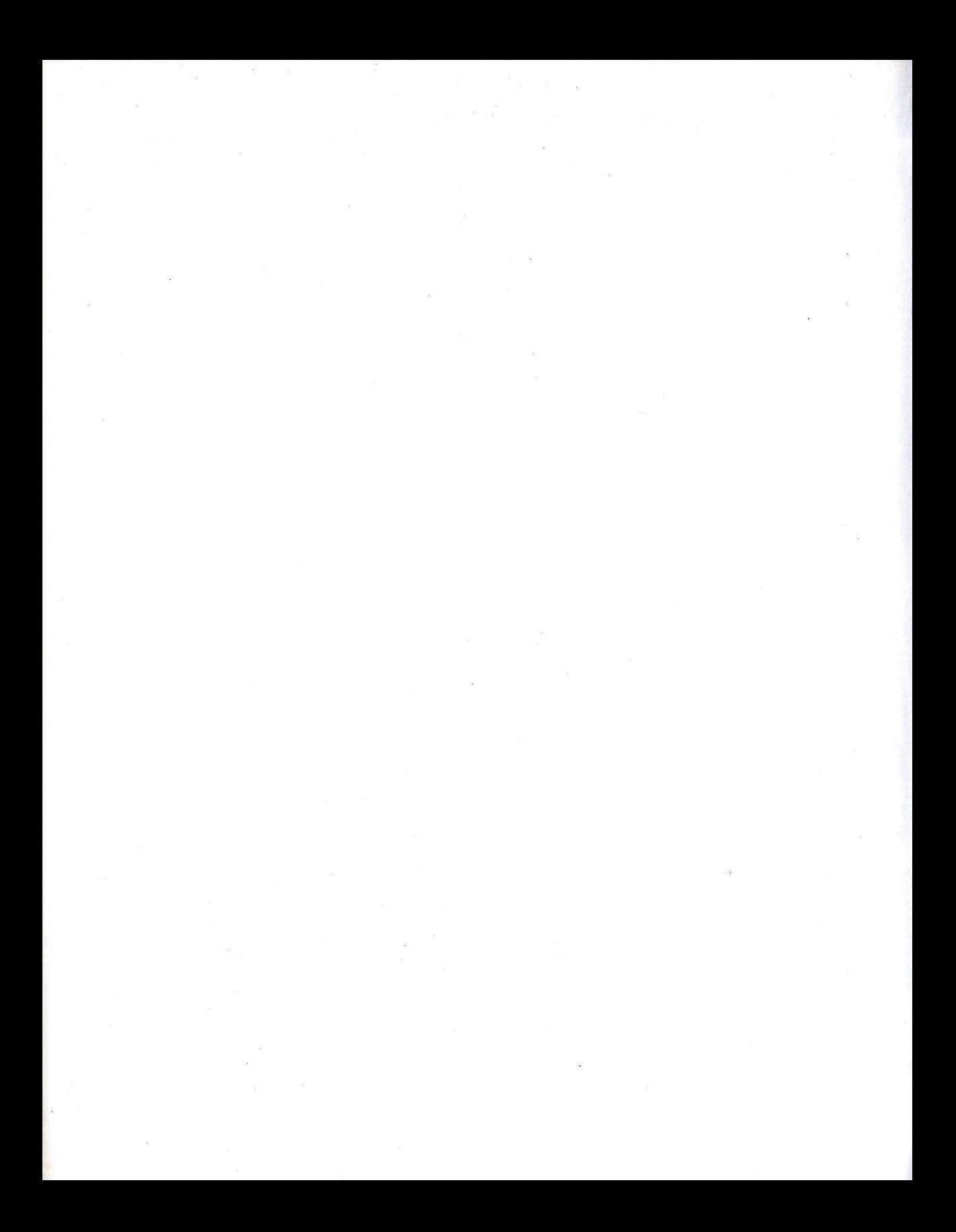

## Cometas en tu micro: El HALLEY

### Cálculos de órbitas y parámetros de cometas en BASIC

Incluye consejos de adaptación a Amstrad y Apple <sup>11</sup>

Francisco Galende Domínguez - Manuel Alfaraz lópez - José Angel Sánchez García

(Grupo Astronómico Salmantino)

#### Agustín Sánchez lópez

(Agrupación Astronómica Vizcaína)

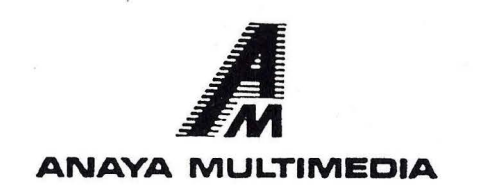

#### **MICROINFORMATICA**

«COMETAS EN TU MICRO: EL HALLEY. Cálculos de órbitas y parámetros de cometas en BASIC»

Diseño de colección: Antonio Lax Diseño de cubierta: Narcís Fernández

#### **Escaneo: mic \_\_ mic**

Reservados todos los derechos. Ni la totalidad ni parte de este libro puede reproducirse o transmitirse por ningún procedimiento electrónico o mecánico, incluyendo fotocopia, grabación magnética o cualquier almacenamiento de información y sistema de recuperación, sin permiso escrito de Ediciones Anaya Multimedia, S. A.

*Comentario Astronómico:*  Agustín Sánchez López, Ingeniero Industrial, Secretario de la Agrupación Astronómica Vizcaína.

*Programas:* 

Francisco Galende Domínguez, Manuel Alfaraz López, José Angel Sánchez García

*Introducción y coordinación:*  Kenneth J. Thomson

© EDICIONES ANAYA MULTIMEDIA, S. A., 1986 Villafranca, 22. 28028 Madrid Depósito legal: M. 44.466-1985 ISBN: 84-7614-072-X Printed in Spain Imprime: Anzos, S. A. Fuenlabrada (Madrid)

## **lnd.ice**

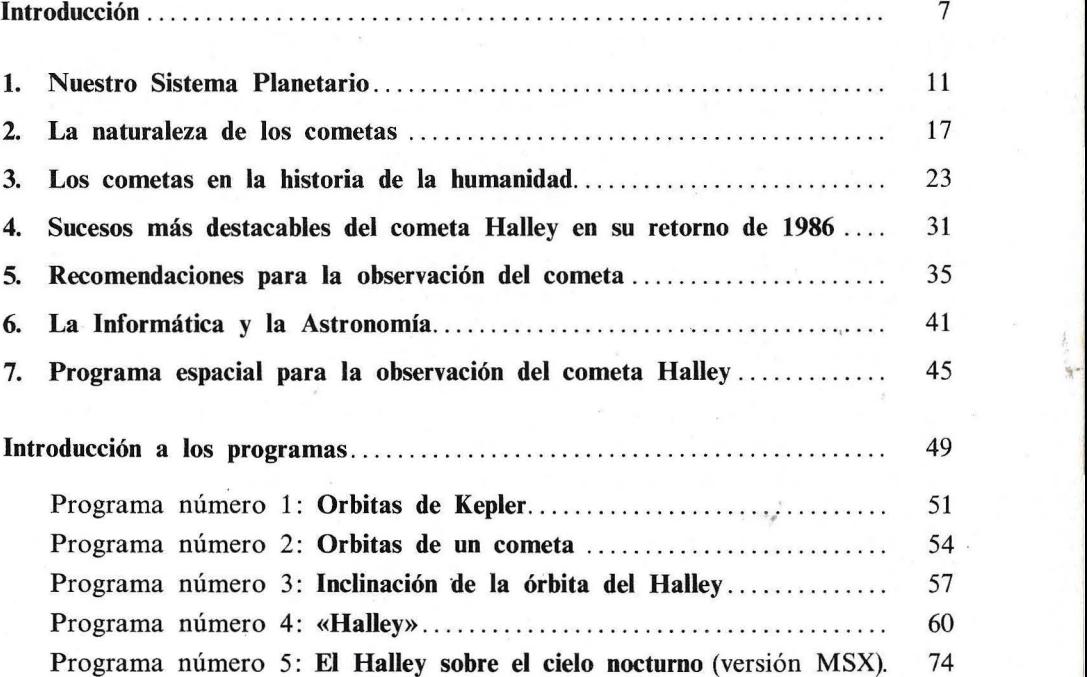

11

 $\label{eq:3.1} \begin{array}{c} \mathcal{L}^{(1)} \mathcal{L}^{(1)} \end{array}$ 

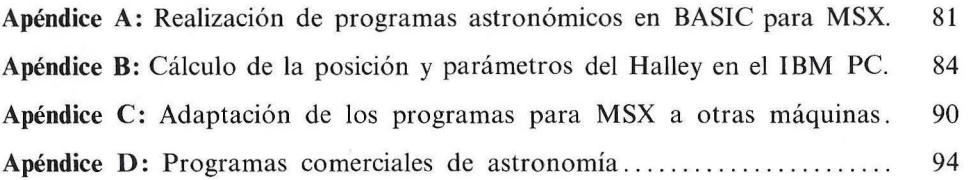

ing.

### **Introducción**

Sin duda, el mayor acontecimiento astronómico de la década de los ochenta es la nueva visita del cometa Halley a la Tierra. Esta es su cita número 30 a la que puntualmente acude desde el año 239 a.C.

El Halley se encontrará con dos grandes novedades científicas. Por primera vez el hombre saldrá al encuentro del cometa y hasta intentará entrar en contacto fisico, íntimo, con él. El proyecto "Giotto" es la empresa internacional más apasionante en este aspecto, ya que tratará de que una nave espacial se acerque tanto al núcleo del cometa que casi todos los indicios apuntan a una destrucción irremediable (podrás observar este hecho en uno de los programas). Otras naves espaciales, rusas, japonesas y americanas, observarán al cometa desde el espacio.

El otro acontecimiento no es menos importante. El cometa se acerca a un mundo nuevo, totalmente diferente al que vio en sus anteriores periplos. La generación que habita actualmente el planeta Tierra le recibe amistosamente, sin recelos ni supercherías. Es una generación joven que no tiene miedo a acudir a su encuentro y que es capaz de observarle y estudiarle como un fenómeno de la naturaleza al que indudablemente respeta y admira y, hasta podríamos decir, tiene cariño.

Esta nueva generación añade al conocimiento de la naturaleza astronómica del cometa la posibilidad de poder estudiarlo de forma extraordinariamente sofisticada desde su propia casa, con un instrumento cuya extensión masiva era inimaginable hace tan siquiera unos años: es el ordenador doméstico.

La presente publicación surgió entre la efervescencia de la visita del Halley que ha afectado a los sectores más activos de los amantes de la astronomía y

7

de la ciencia. La idea nació y se desarrolló entre conferencias abiertas, reuniones de miembros de los grupos astronómicos, excursiones nocturnas para la observación de "nuestro amigo Halley", apariciones en los medios de difusión ... En medio de ello destacaba la presencia de este nuevo elemento que facilitaba enormemente la comprensión de cada uno de los fenómenos explicados por los astrónomos: el microordenador. Para muchos dejó de ser un "juguete" para convertirse en un medio idóneo para la comprensión de las leyes que rigen el movimiento de los cuerpos celestes.

Dos partes componen esta obra. La primera es una magnífica introducción al conocimiento de los fenómenos astronómicos destacando el papel de los cometas. Ha sido elaborada por Agustín Sánchez López, secretario de la Agrupación Astronómica Vizcaína, en un esfuerzo integrador que incluye los dos grandes avances: la intervención de la informática en el mundo de la astronomía y el apasionante relato del programa internacional para la recepción espacial del Halley.

La segunda parte incluye los programas de ordenador por medio de los cuales puedes comprender diversos aspectos de las leyes que rigen el sistema solar y los cometas. Ha sido elaborada por miembros de la Agrupación Astronómica Salmantina. Los programas se presentan de forma que la comprensión de los conceptos es paulatina desde lo más simple hasta lo más complejo. Se ha cuidado con esmero la correlación entre los resultados en pantalla y la realidad astronómica.

Salamanca, a 8 de diciembre de 1985

KENNETH J. THOMSON

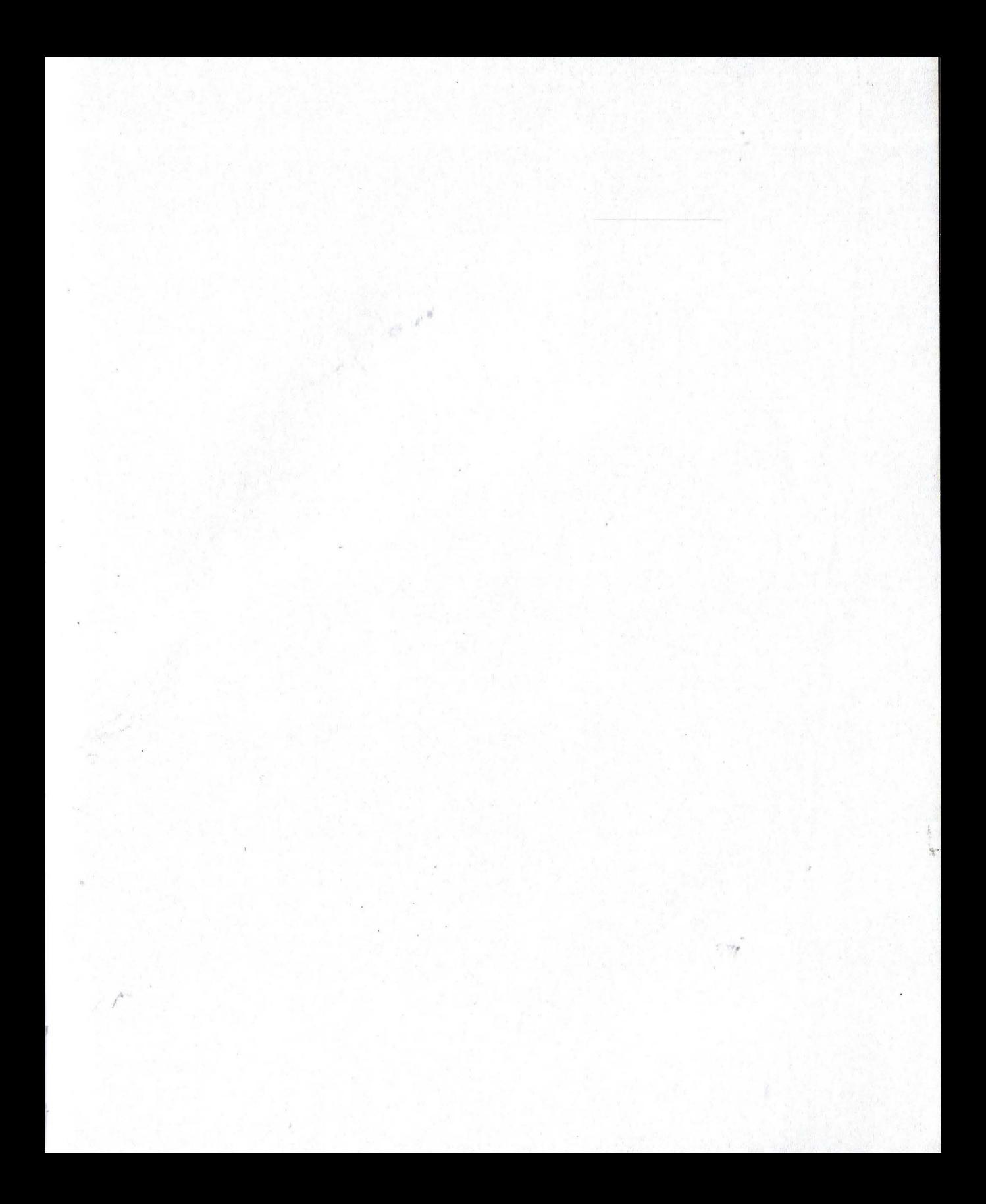

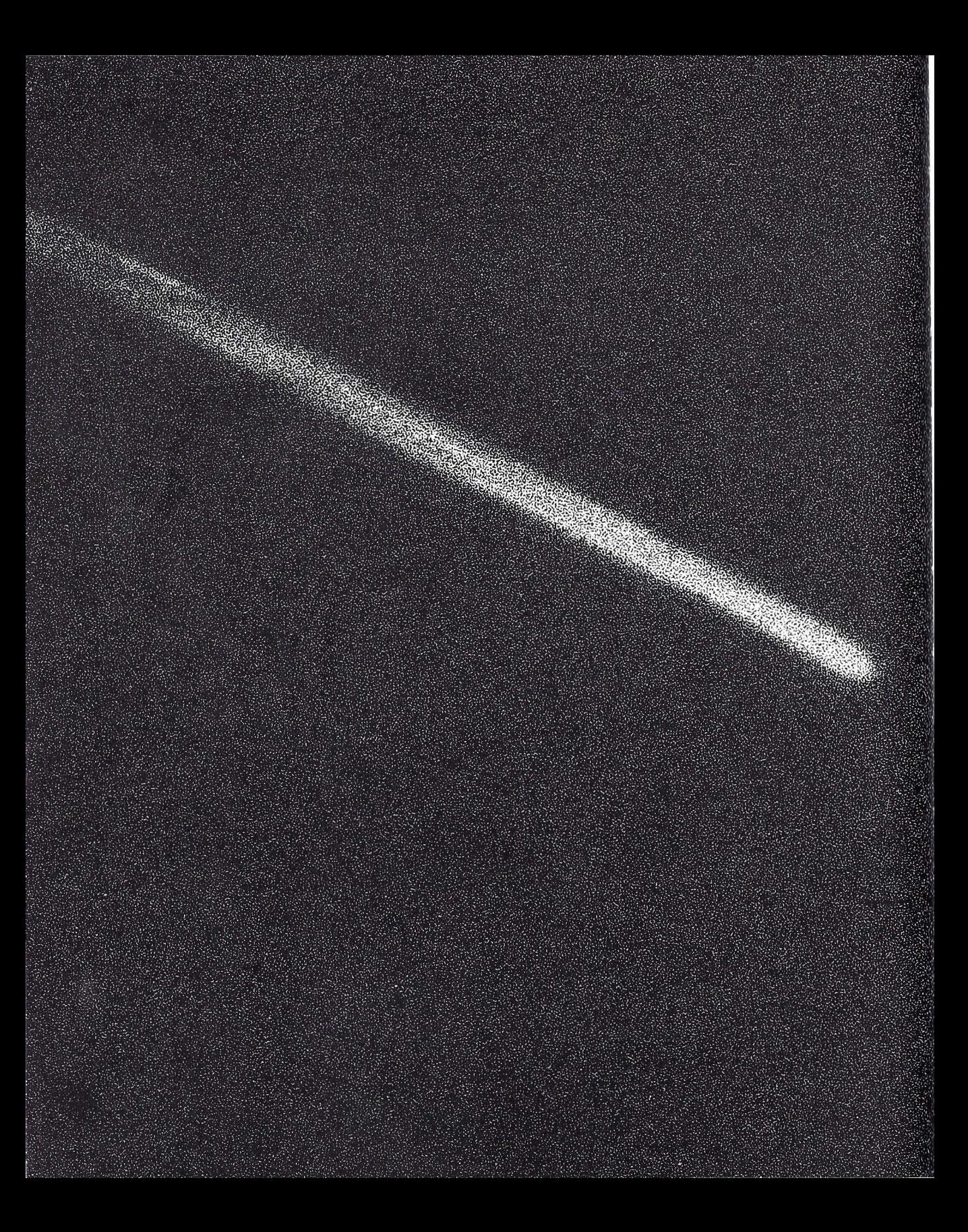

### **Nuestro Sistema Planetario**

Nuestro Sistema Planetario está constituido por los siguientes cuerpos: el Sol, nueve planetas, al menos 44 satélites y una infinidad de cuerpos mucho más pequeños, que son: los asteroides, los meteoritos, los micro meteoritos y los cometas.

**El Sol** 

El Sol es el cuerpo central del Sistema. En realidad, se trata de una estrella, más bien pequeña, dentro de la familia estelar, a pesar de lo cual representa el 99,9 por 100 de la masa total del Sistema Planetario. Por ello, él es el centro de atracción gravitatoria del Sistema y el que regula el movimiento de los demás cuerpos, obligándoles a describir órbitas a su alrededor y arrastrando a todos ellos en su movimiento por el espacio.

El Sol es una inmensa esfera incandescente de, aproximadamente, 1.400.000 Km ' de diámetro, es decir, unas 109 veces mayor que el diámetro terrestre, y que posee una masa 330.000 veces mayor que la de la Tierra, encontrándose de nosotros a una distancia media de unos 150 millones de Km.

También sabemos que funciona como un gigantesco reactor termonuclear, obteniendo su energía por la fusión del hidrógeno en helio, quemando en este proceso la fantástica cifra de 600 millones de toneladas de hidrógeno por segundo.

A pesar de tan impresionante consumo, lleva funcionando desde hace unos 4.500 millones de años, y todavía le queda suficiente combustible nuclear para otros 4.500 millones de años más.

#### **Los planetas**

En la actualidad se conocen nueve, de dimensiones y constitución variable. Por orden de proximidad al Sol son: Mercurio, Venus, Tierra, Marte, Júpiter, Saturno, Urano, Neptuno y Plutón.

Atendiendo a la situación que ocupan en el espacio, en relación con la posición de la Tierra, los podemos clasificar en dos clases: planetas interiores y planetas exteriores.

Los interiores, también llamados inferiores, son los que se encuentran en el interior de la órbita de la Tierra. Son solamente dos: Mercurio y Venus. Los exteriores, todos los demás, y se hallan fuera de la órbita de la Tierra.

Si tenemos en cuenta algunas de sus características, como tamaño, densidad, tipos de atmósferas que poseen, velocidades de rotación, etc., los planetas admiten otra clasificación en dos tipos: los planetas telúricos o terrestres y los planetas jovianos o gigantes.

En el primer grupo se encuentran Mercurio, Venus, Tierra y Marte. En el segundo, Júpiter, Saturno, Urano y Neptuno. En esta clasificación no entra Plutón, por no poseer las características comunes a los cuatro planetas jovianos, quizá por tratarse, como algunos investigadores piensan, de un antiguo satélite de Neptuno que fue arrancado de su órbita por la influencia gravitatoria del satélite Tritón.

#### **Los satélites**

Algunos de los planetas poseen, a su vez, otros cuerpos de menores dimensiones que ellos orbitando a su alrededor. Son los que llamamos satélites.

Por lo que conocemos hasta la fecha, Mercurio y Venus no poseen ninguno; la Tierra tiene uno, la Luna; Marte tiene dos, Júpiter posee dieciséis, Saturno diecisiete, Urano cinco, Neptuno dos y Plutón uno. En total, 44 satélites repartidos de forma irregular entre los nueve planetas.

#### **Los asteroides**

Además de los planetas y satélites, nuestro Sistema Planetario cuenta con unos 50.000 cuerpos de dimensiones comprendidas entre 1 y 800 Km de diámetro. Son los que llamamos asteroides, la mayoría de los cuales se encuentran orbitando alrededor del Sol entre las órbitas de Marte y Júpiter, formando lo que llamamos el "cinturón de asteroides".

#### **Los meteoritos y micrometeoritos**

El espacio interplanetario está inundado de cuerpos de reducidas dimensiones. Son los que llamamos meteoritos y micrometeoritos, de dimensiones comprendidas entre algunas micras y 1 Km.

En numerosas ocasiones, la Tierra, en su movimiento a través del espacio, se cruza con algunos de estos meteoritos, sometiéndoles a su influencia gravitatoria. Progresivamente los acelera, por la acción continua de esa fuerza, hasta obligarles a alcanzar velocidades que superan los 100.000 Km por hora. A estas velocidades, esos cuerpos, que a veces no son mayores que un grano de arena, llevan una enorme energía cinética acumulada, la cual se transforma en calor por rozamiento al penetrar en nuestra atmósfera, provocando la ionización de las moléculas del aire y volatilizando las partículas constituyentes del meteorito.

Este efecto se manifiesta visualmente por esos fenómenos luminosos tan espectaculares que llamamos meteoros y estrellas fugaces.

A veces, algunos de estos cuerpos son tan grandes que no llegan a volatilizarse totalmente en nuestra atmósfera, haciendo entonces impacto en la superficie terrestre, formando cráteres más o menos grandes, en función del tamaño del meteorito que cae. Entre los cráteres más espectaculares formados por un meteorito se encuentra el del Cañón del Diablo de Arizona (Estados Upidos), que tiene un diámetro superior a 1 Km y una profundidad de unos 200 m. Se trata del resultado del impacto de un meteorito ocurrido hace unos 25.000 años.

Los micrometeoritos son material pulverulento, en su mayoría de tamaño microscópico, que bombardean sin cesar la atmósfera terrestre, asentándose lentamente en su superficie.

Los micrometeoritos son tan numerosos que 'se estima se depositan sobre la superficie de la Tierra en cantidades del orden de las 100.000 toneladas al año.

#### **los cometas**

Finalmente tenemos los cometas. Estos cuerpos celestes presentan un aspecto muy peculiar, distinguiéndose tres partes en su estructura morfológica, perfectamente diferenciadas: la zona más brillante, llamada "núcleo fotométrico" (para distinguirlo del verdadero núcleo, tan pequeño que resulta imposible observar desde la Tierra ni con el más potente telescopio); la nebulosidad que lo rodea, llamada "coma" o "cabellera", y ese curioso apéndice llamado "cola".

Precisamente por presentar estas extrañas formas y por aparecer en el cielo siempre de una manera súbita e inesperada, los cometas han atemorizado al hombre desde la más remota antigüedad, considerándolos heraldos de cataclismos y portadores de presagios funestos.

En la actualidad, aunque los cometas siguen siendo los grandes desconocidos del Sistema Planetario, existen varias hipótesis fundadas en sólidos datos obtenidos por numerosas observaciones, que nos proporcionan gran información acerca de su naturaleza, su origen y del porqué de sus extrañas formas y sus movimientos.

#### **Distancias planetarias**

Con el fin de hacernos una correcta idea de la escala de nuestro Sistema Planetario, veamos cuáles son las distancias más. destacables entre los diferentes miembros del Sistema. Por ejemplo, la distancia media del Sol a la Tierra es de

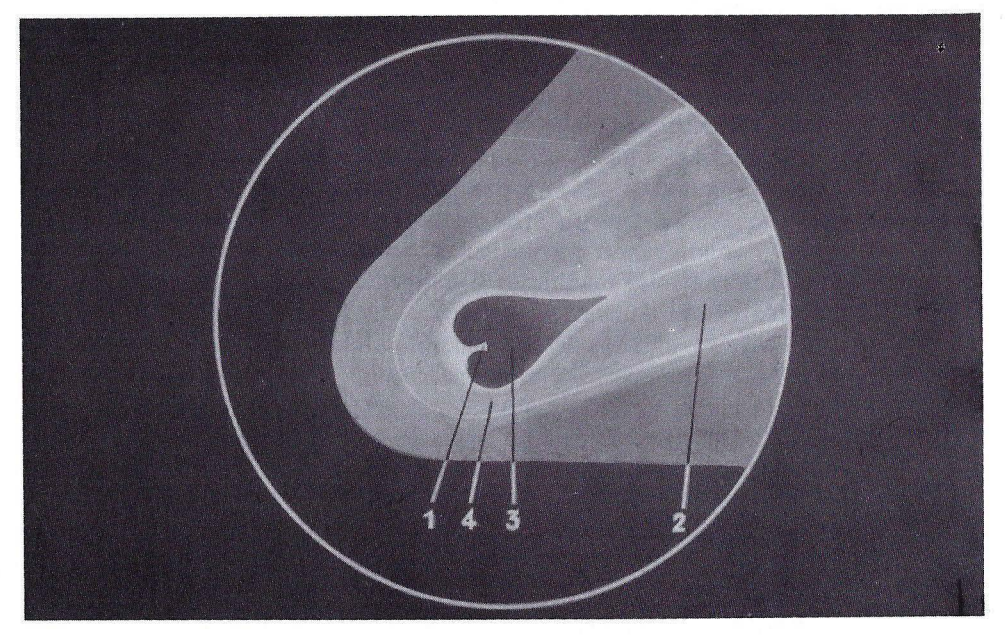

*l. Núcleo verdadero.- 2. Cola.-3. Núcleo fotométrico. - 4. Cabellera o coma* 

unos 150 millones de Km y la distancia media del Sol al planeta más alejado, Plutón, es de unos 6.000 millones de Km.

Utilizando la "unidad astronómica de distancia" (u.a.), muy empleada en Astronomía al referirse a las distancias interplanetarias, teniendo en cuenta que 1 u.a. es precisamente, la distancia del Sol a la Tierra, tendremos que el diámetro de la hipotética esfera sería de unas 80 u.a.

Si empleamos el tiempo luz, es decir, la distancia recorrida por la luz en un determinado tiempo, sabiendo que la luz recorre, aproximadamente, 300.000 Km en un segundo, tendríamos un valor de unos 8 minutos luz para la distancia media de la Tierra al Sol y unas 6 horas luz para la distancia media del Sol a Plutón.

#### **Nuestra galaxia**

Nuestro Sol no es más que una de los 100.000 millones de estrellas que se agrupan entre sí para formar nuestra galaxia, llamada «Vía Láctea».

La Vía Láctea es una galaxia típica, que tiene forma de disco con brazos espirales. Su diámetro es de unos 100.000 años luz y el espesor de su núcleo central de unos 20.000 años luz.

El Sol, con su cortejo de planetas, satélites y cuerpos menores, ocupa el extremo de unos de esos brazos espirales, el llamado "brazo local o de Orión", que se encuentra situado entre el "brazo de Perseo" y el "brazo de Sagitario".

Su distancia al núcleo es de unos 30.000 años luz, es decir, las tres quintas

partes del radio de la galaxia, y gira a su alrededor con una velocidad de casi 1 millón de Km por hora, empleando unos 200 millones de años en dar una vuelta.

Nuestra Vía Láctea se encuentra, a su vez, asociada con una veintena más de galaxias, formando el llamado "grupo local de galaxias", que está formado por tres galaxias espirales, incluida la nuestra, varias elípticas y algunas irregulares.

Entre las irregulares destacan las dos Nubes de Magallanes, visibles desde el hemisferio austral; se trata de dos galaxias satélites a la nuestra, situadas a unos 200.000 años luz de distancia.

Entre las espirales, la más importante es M-31, mejor conocida como galaxia de Andrómeda, que es la única visible a simple vista desde nuestro hemisferio. Esta galaxia se encuentra de nosotros a una distancia de unos 2 millones de años luz y posee un número de estrellas y una forma muy similar a la Vía Láctea.

#### **Distancias estelares y galácticas**

Hemos visto que el planeta más alejado del Sol, Plutón, se encuentra a 6 horas luz de aquél. Pues bien, para- llegar a la estrella más cercana a nosotros, Próxima de Centauro, tenemos que dar un salto de 4,3 años luz, lo que nos da una idea del inmenso vacío existente en el espacio interestelar.

Si queremos llegar al centro de la Vía Láctea, tendremos que dar un nuevo salto hasta los 30.000 años luz. Para alcanzar las galaxias más próximas necesitaríamos 200.000 años luz y 2 millones para alcanzar la galaxia de Andrómeda, teniendo que aumentar estas distancias hasta valores de varios miles de millones de años luz para alcanzar los límites del universo actualmente conocido.

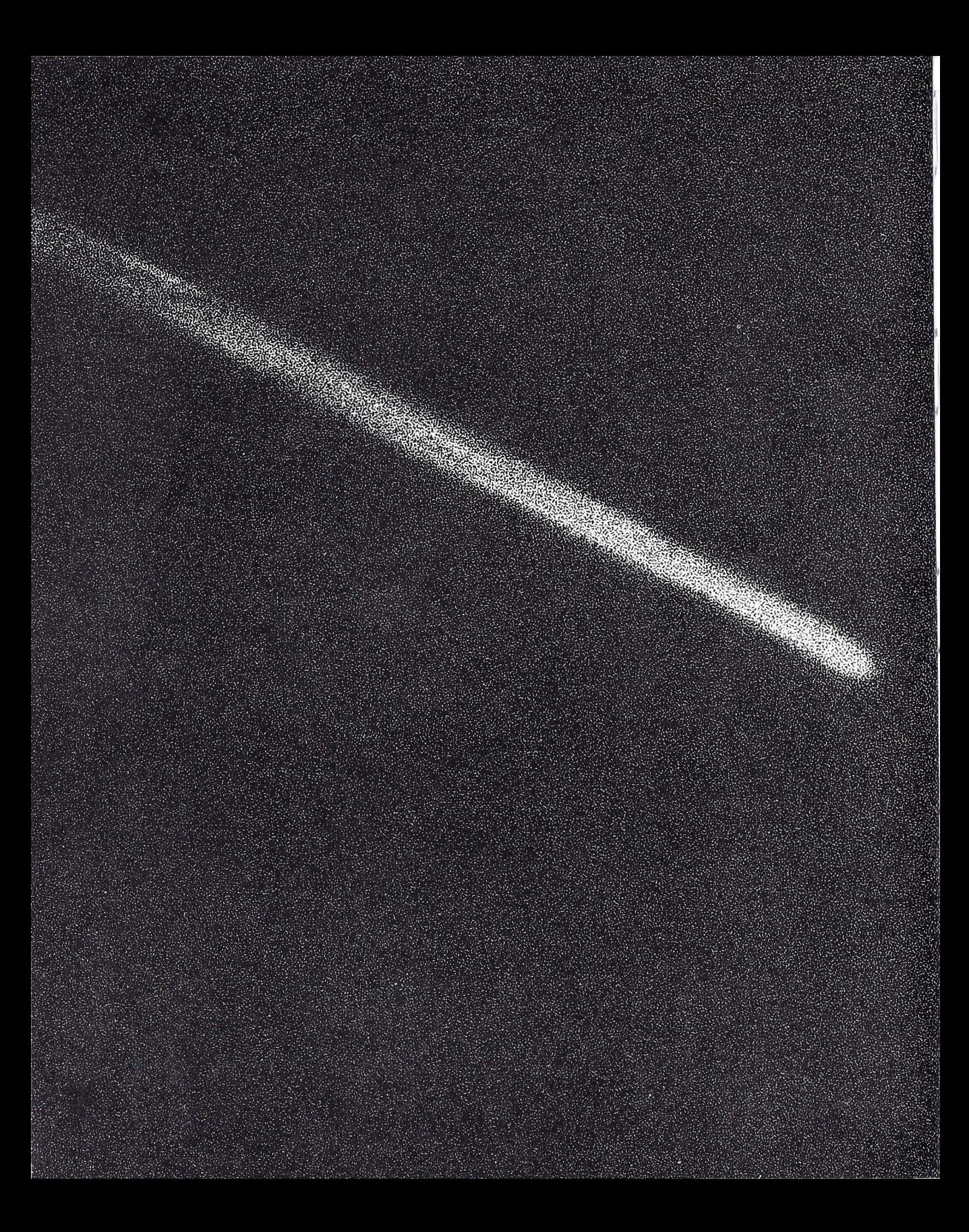

**2** 

### **La naturaleza de loS cometas**

A pesar de los grandes avances experimentados por la Astronomía en las últimas décadas, los cometas siguen siendo en la actualidad los grandes desconocidos del Sistema Planetario.

Todo lo que la Astrofisica moderna conoce sobre los cometas debe dividirse en dos categorías: lo que podemos considerar como certeza y lo que son simples hipótesis, que todavía tienen que ser confirmadas por medios directos.

Entre los conocimientos ciertos se encuentran todos los aspectos relacionados con su dinámica y su constitución externa.

En la categoría de las hipótesis están su constitución interna, su proceden-<br>cia y su origen.

#### **Aspecto de los cometas**

Según dijimos antes, el aspecto que presentan los cometas es el de un punto más o menos brillante, el "núcleo fotométrico", que resulta perfectamente visible a través del telescopio, rodeado de una débil nebulosidad llamada, "coma" o "cabellera", acompañada de un curioso apéndice llamado «cola», que siempre se encuentra orientada en dirección contraria al Sol, por los motivos que más adelante veremos.

El tamaño de las cabelleras es muy variable, encontrándose la mayoría de ellas entre los 15.000 y 250.000 Km de diámetro.

La mayor cabellera observada fue la del cometa de 1811, que alcanzó un diámetro de 1.800.000 Km, es decir, mayor que el propio Sol.

Mucho más asombrosa aún es la extensión de sus colas, que suelen alcanzar varios millones de kilómetros de longitud.

La cola del cometa Halley, en su presentación de 1910, fue de 110 millones de Km. La cola más larga observada fue la del cometa de 1843, que llegó a alcanzar un valor de 320 millones de Km. Es decir, muy superior a la distancia que separa el planeta Marte del Sol.

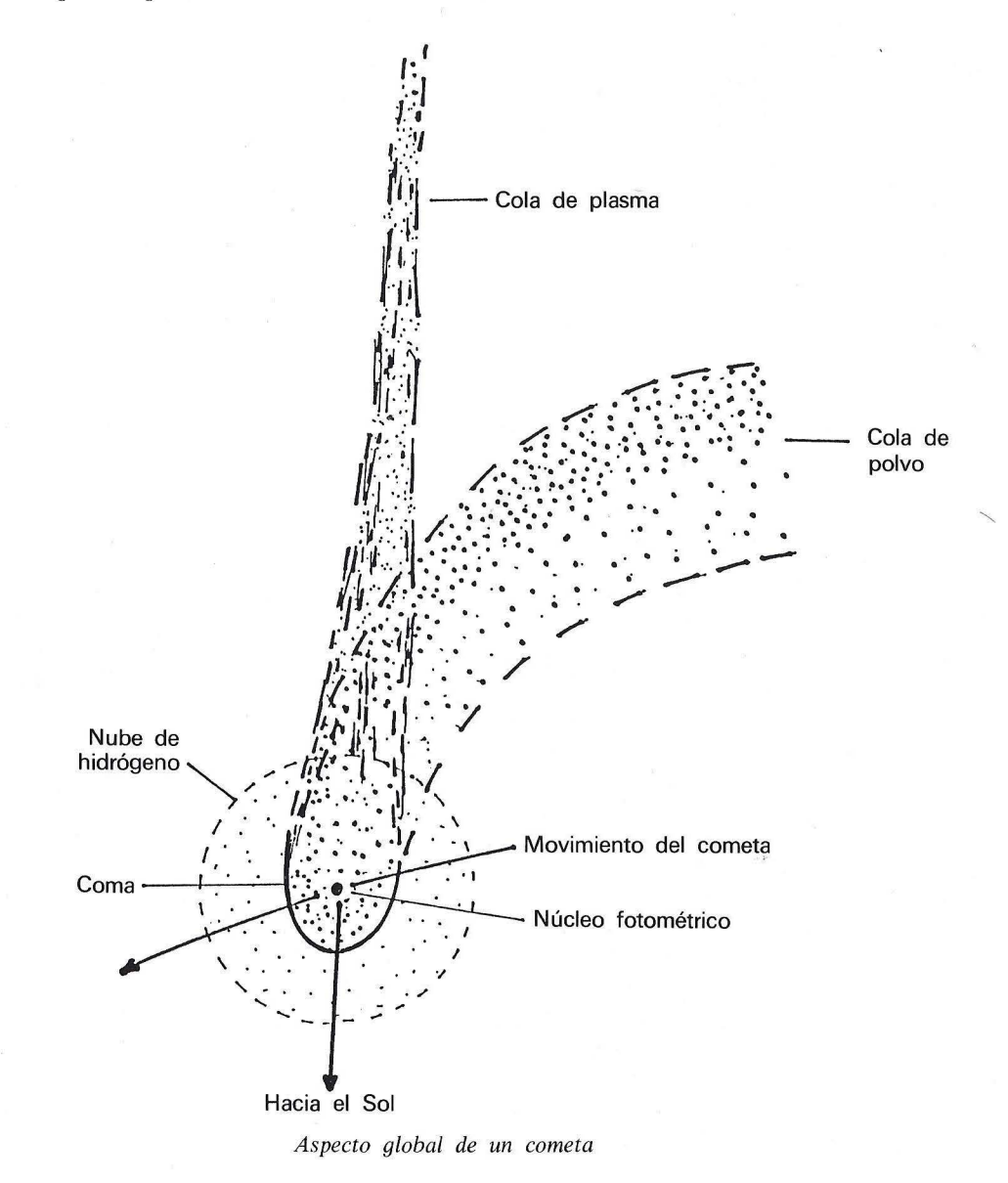

#### **¿Qué son los cometas?**

Para contestar a esta fundamental pregunta, hemos de recurrir a la hipótesis formulada en el año 1950 por el astrónomo norteamericano Fred Whippie.

Para Whipple, los cometas simplemente son cuerpos muy pequeños, de sólo unos pocos kilómetros de diámetro (entre 5 y 10 Km) y con una forma más o menos irregular, pero tendiendo a la esférica, que están formados por un conglomerado de rocas, polvo y hielos. A este modelo del núcleo de un cometa se le conoce como el modelo de la "bola de nieve sucia".

#### **¿Cómo estas pequeñas bolas se presentan de forma tan espectacular?**

La explicación es muy sencilla tomando el modelo de núcleo cometario de Whipple. Cuando esa bola de nieve sucia, que flota a través del espacio, se aproxima al Sol, sus capas externas constituidas por partículas de polvo y hielos de varios compuestos químicos como el agua, el amoníaco, el metano, el anhídrido carbónico, el ácido cianhídrico; etc., son calentados por la radiación solar, lo que provoca la sublimación de los hielos que se convierten en gas.

Estosl gases sublimados se expanden en el espacio interplanetario, arrastrando consigo a las partículas de polvo, que luchan contra la débil gravedad del pequeño núcleo, para formar una nube gaseosa y polvorienta que rodea al núcleo. Esta nube de gas y polvo constituye la cabellera del cometa, la cual brilla, fundamentalmente, al difundir la luz que reciben del Sol.

#### **¿Cómo se forma la gigantesca cola?**

A finales del siglo XIX, el matemático y fisico escocés James Clerk Maxwell demostró teóricamente que la luz ejerce una presión sobre los cuerpos que encuentra en su camino. Ello es debido a la naturaleza corpuscular de la luz, conociéndose este efecto como "presión de la radiación".

Esta presión de la radiación solar arrastra al polvo de la cabellera, formando las características colas cometarias, las cuales, por su propia naturaleza, necesariamente tienen que estar orientadas en dirección contraria al Sol.

Como la presión de la radiación solar decrece con el cuadrado de la distancia, se comprende fácilmente que a medida que el cometa se va acercando al Sol, las colas serán cada vez mayores, alcanzando su máximo esplendor en el momento del paso del cometa por el perihelio.

El primero en sugerir este mecanismo de formación de las colas cometarias fue el fisico irlandés George Francis Fitzgerald, en el año 1882, pero erróneamente consideró que en ese mecanismo estaban incluidas las moléculas de los gases, dándose cuenta posteriormente que la presión de la radiación no ejerce una fuerza suficiente sobre las moléculas que permitan explicar la formación de las colas.

Fue el químico sueco Arrhenius quien, en el año 1900, emitió la hipótesis de que la materia repelida por la presión de la radiación no son moléculas de

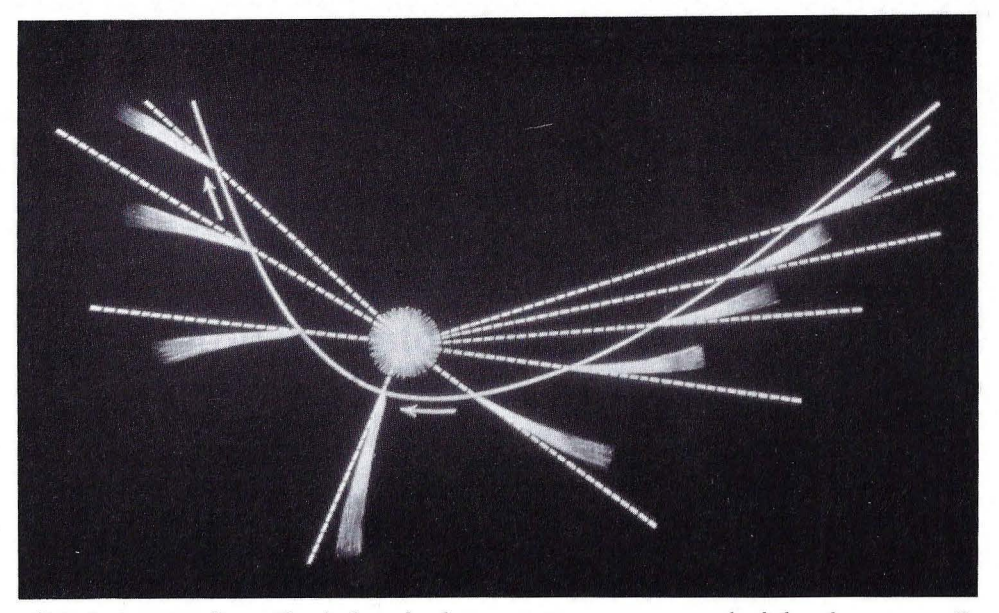

*Orientaciones y dimensión de la cola de un cometa en su paso alrededor de una estrella* 

gas, sino que se trata solamente de partículas pequeñísimas de polvo. Las moléculas, al ser más pequeñas que la longitud de onda de la luz, en general, no interaccionan con los fotones de la luz y, por tanto, no pueden ser rechazadas por la radiación solar.

Por el mecanismo descrito, queda perfectamente explicada la formación de las colas de polvo de los cometas. Estas colas se conocen como "colas del Tipo 11", para distinguirlas de otras muy diferentes que también se observan en la mayoría de los cometas, llamadas "colas de plasma" o "colas del Tipo 1".

Las colas de polvo son curvadas, anchas y relativamente cortas, pues en general no sobrepasan los 10 millones de Km de longitud. Presentan una tonalidad amarillenta-rojiza, característica de la luz solar difundida por las partículas de polvo que la forman. Estas partículas de polvo tienen unas dimensiones comprendidas entre 0,2 y 5 micras.

Por el contrario, las colas del Tipo 1, o colas de plasma, son rectilíneas, mucho más largas que las de polvo y presentan una tonalidad azulada.

Estas colas de plasma están constituidas por gas ionizado, debiendo su color azulado a la emisión por fluorescencia del ion  $CO<sup>+</sup>$ , que emite con una longitud de onda de 4.200 amstrong.

Pero, ¿cuál es el mecanismo de formación de estas colas de plasma? Esta pregunta intrigó durante mucho tiempo a los astrónomos y no pudo ser correctamente contestada hasta el año 1951.

Fue el astrofisico alemán Ludwig Biermann quien sugirió por primera vez en 1951 que las colas de plasma se debían a la acción del «viento solar» sobre las moléculas de la cabellera. Este viento solar está formado por un flujo de partículas subatómicas, esencialmente protones, electrones y núcleos de helio, junto con otras pequeñas cantidades de iones de elementos más pesados, como el oxígeno y el carbono.

El Sol está expulsando continuamente un millón de toneladas de gas por segundo, a una velocidad de unos 400 Km por segundo. Las partículas de alta energía de este viento solar junto con la radiación ultravioleta de la luz, producen la ionización de las moléculas de gas de la cabellera, formándose iones  $CO<sup>+</sup>$ ,  $CO_2^+$  y  $N_2^+$  y radicales  $OH^+$  y  $CH^+$ , los cuales son arrastrados por los campos magnéticos asociados al viento solar, acelerando dichos iones hasta velocidades de varias decenas de kilómetros por segundo.

#### **¿De dónde proceden los cometas?**

 $\vert$ 

 $\overline{\phantom{a}}$ 

.. l

Nuevamente nos encontramos con otro interrogante para cuya respuesta hemos de recurrir a otra hipótesis. En esta ocasión fue el astrónomo holandés Jan Hendrik Oort quien, en el año 1950, formuló su hipótesis de que deben existir del orden de 200.000 millones de núcleos cometarios, de "bolas de nieve sucia" según el modelo de Whipple, hibernando en la profunda gelidez del espacio interestelar, en los confines del Sistema Planetario, es decir, en los límites de la esfera de influencia gravitatoria del Sol.

Estos límites se encuentran, aproximadamente, a un año luz de distancia del Sol, donde los núcleos cometarios se encuentran formando una especie de nube, conocida como la "nube de Oort", en honor de su descubridor.

Todos estos núcleos se encuentran sometidos a la débil influencia gravitatoria que el Sol ejerce a tan enorme distancia, describiendo órbitas elípticas de muy baja excentricidad, es decir, casi circulares.

A pesar de existir tan gran cantidad de núcleos cometarios en la Nube de Oort, al ser estos núcleos cuerpos tan pequeños, la masa total de la Nube es sensiblemente inferior a la masa de la Tierra, estimándose un valor de sólo la décima parte de ésta.

Unos cuerpos tan poco masivos y situados a tan lejana distancia del Sol, necesariamente tienen que resultar muy afectados por la influencia gravitatoria de las estrellas vecinas.

Las perturbaciones gravitacionales que introducen dichas estrellas en sus movimientos relativos respecto al Sol, son las causantes de que en ocasiones sean arrancados de la Nube un número determinado de núcleos cometarios, algunos de los cuales son lanzados al espacio exterior, otros quedan atrapados alrededor de la estrella y otros, en cambio, son desviados en sus trayectorias para adentrarse en el interior del Sistema Planetario.

A medida que se van aproximando al Sol irán formando su cabellera y sus colas por el mecanismo que antes hemos descrito, siendo modificadas sus órbitas, que inicialmente eran parabólicas, por otras elípticas, debido a la influencia gravitatoria de los planetas, convirtiéndose así en cometas periódicos.

Para Oort, el origen de esta nube de cometas, hemos de buscarlo en el propio origen del Sistema Solar, a partir de la nube de gas y polvo primitiva, siendo los núcleos cometarios, por tanto, Jos restos fosilizados de esa nube.

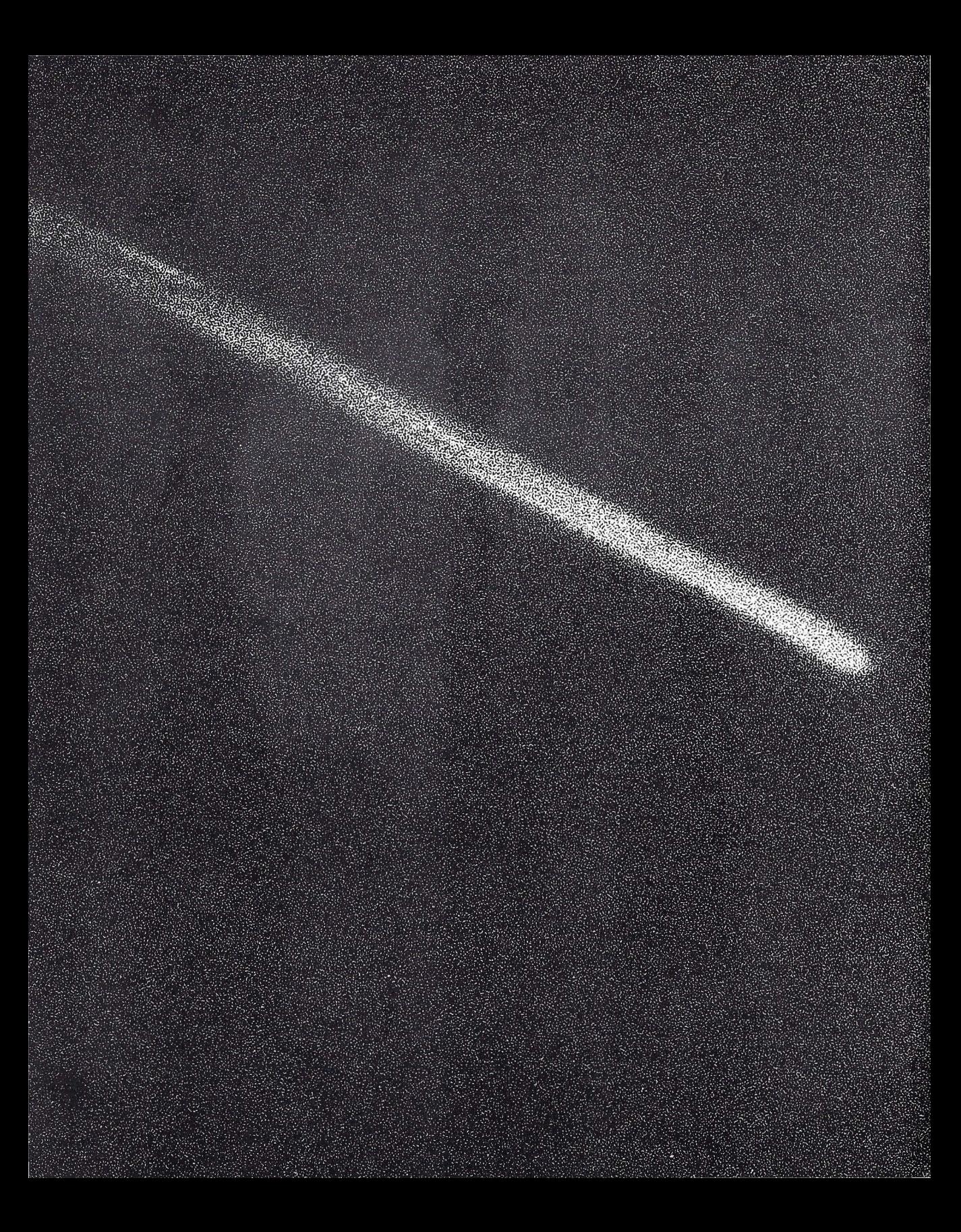

# **3**

### **Los cometas en 'la historia de la humanidad**

Hemos visto en el capítulo anterior cuáles son los conocimientos que la ciencia actual posee sobre los cometas.

Pero, ¿cuáles han sido los pasos más destacables que la humanidad ha dado en el curso de la historia para llegar al conocimiento actual?

Para los filósofos de la escuela pitagórica, en el siglo VI a.C., los cometas eran considerados como planetas que se elevaban muy poco por encima del horizonte, por lo cual pasaban inadvertidos la mayoría de las veces.

Para Anaxágoras y Demócrito eran el resultado de choques de cuerpos celestes, y para Diógenes y Apolonio se trataban de estrellas.

#### **El pensamiento de Aristóteles**

El pensamiento de Aristóteles en relación con los cometas tiene una importancia trascendental en la historia, ya que sus ideas, a pesar de ser equivocadas, prevalecieron hasta el siglo xvn, al igual que ocurriría con otras muchas cuestiones relacionadas con la ciencia en general y con la Astronomía en particular, cegando así a la civilización occidental durante más de 2.000 años.

Para Aristóteles, el universo estaba dividido en dos regiones distintas: la región «sublunar», situada debajo de la Luna, donde todo era cambio y decadencia, Y la región más alejada o «supralunar», donde todo era inmutable y eterno.

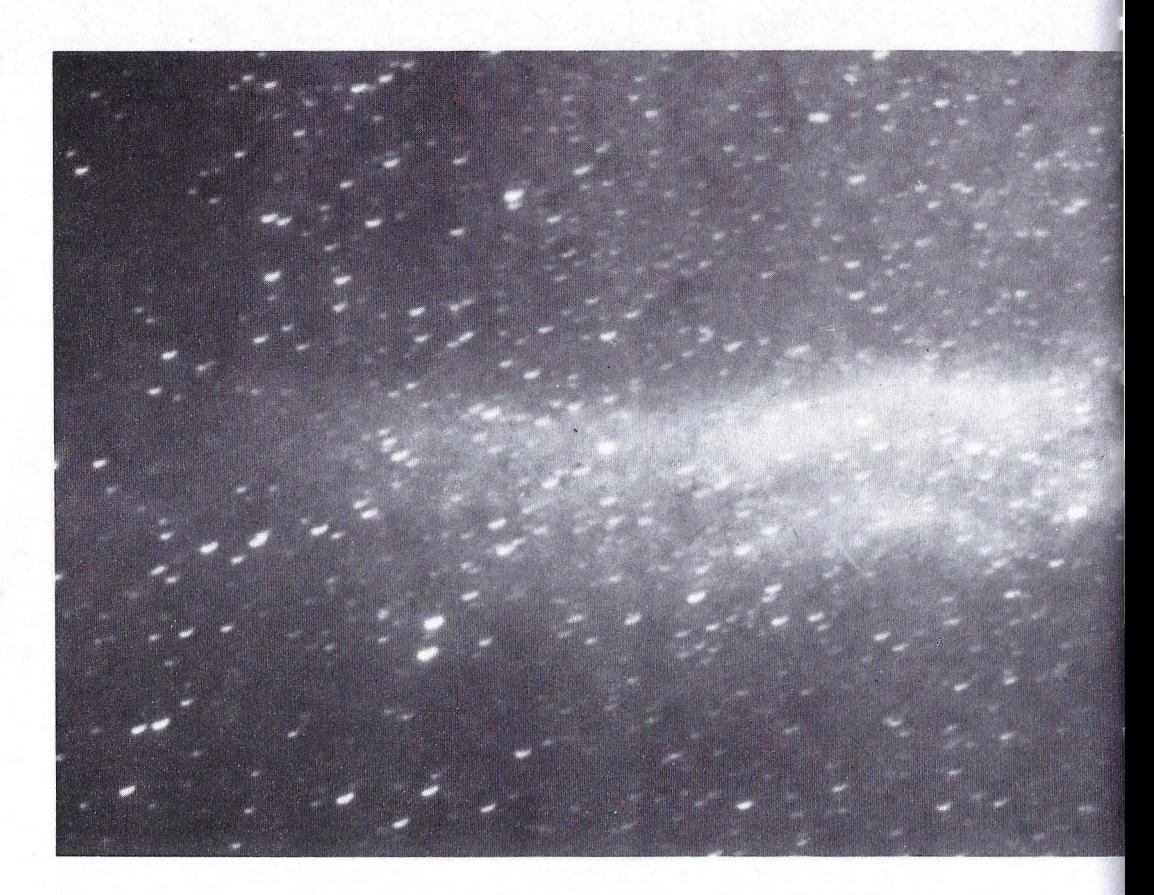

En sus *Meteorológicas,* Aristóteles escribiría que los cometas eran llamaradas de emanaciones singulares de nuestra atmósfera, situados en la región sublunar, que se encendían de vez en cuando y ardían durante semanas o meses, para luego, poco a poco, irse extinguiendo.

#### **la genial intuición de Séneca**

Séneca, filósofo cordobés del siglo I, expuso ideas más acertadas. Para él, los cometas debían ser incluidos en la categoría de los planetas y, por tanto, como éstos, deberían tener un curso regular perfectamente calculable.

Así pues, escribiría: «Sería indispensable poseer el catálogo de todos los cometas que aparecieron en el pasado. Todavía no podemos, debido a su rareza, conocer su camino, ni saber si su regreso es periódico y si un orden establecido los trae de nuevo en una fecha concreta.»

La genial intuición del filósofo cordobés, al aludir a la posible periodicidad de los cometas, es verdaderamente sorprendente; pues es necesario esperar diecisiete

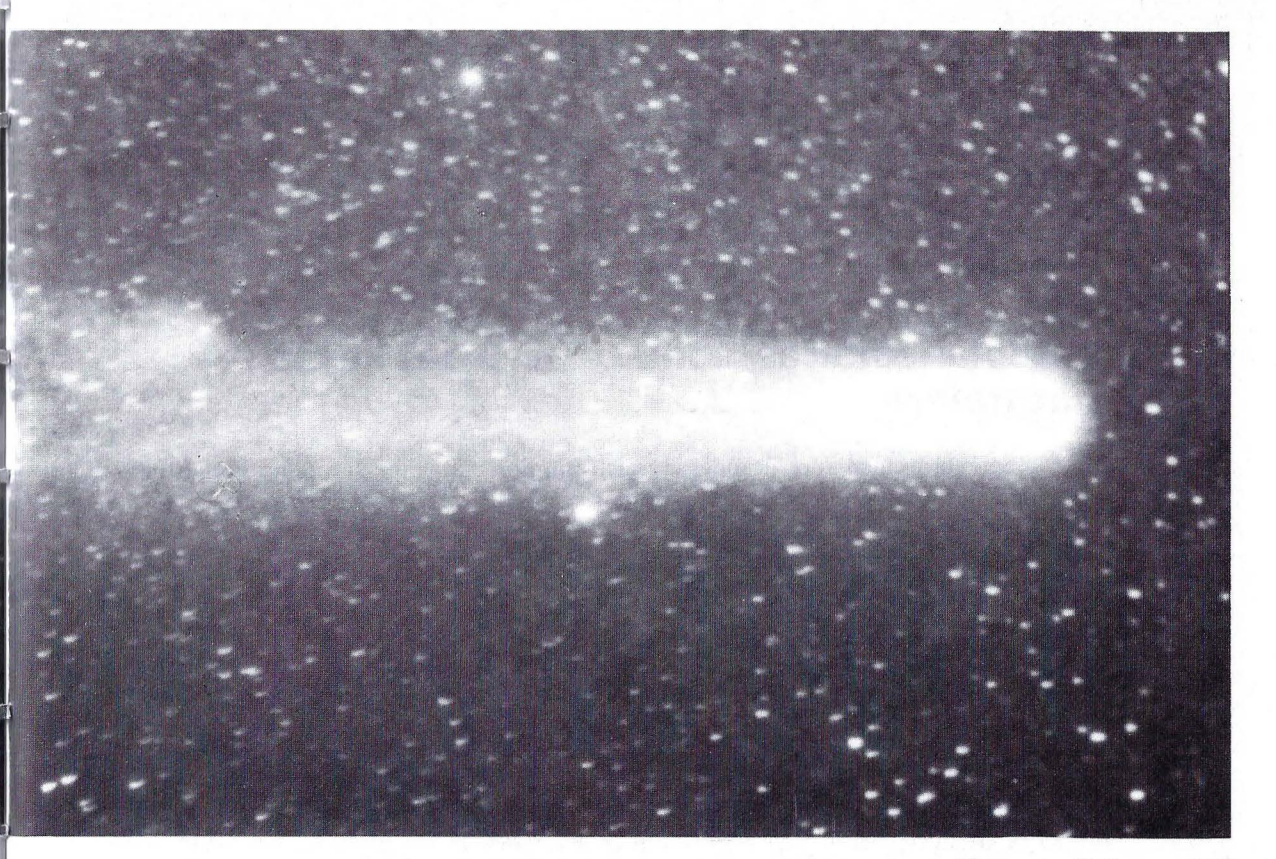

*El cometa Ha/ley en 1910\* 

siglos para verla confirmada, tras la predicción que efectuaría Edmund Halley, según veremos más adelante.

Séneca profetizó lo siguiente: «Día vendrá en que lo que hoy es misterioso será puesto a la luz. Nacerá un hombre que hará ver en qué parte del cielo van los cometas, por qué se diferencian tanto de los demás planetas y cuál es su magnitud y su naturaleza.»

#### **La primera medición de la distancia de un cometa**

Pero el primer paso histórico intentando demostrar el error de la concepción aristotélica, lo daría el astrónomo alemán Johann Muller, mejor onocido por el seudónimo de Regiomontano.

Regiomontano estaba convencido de que los cometas eran astros y no meteoros, como sostenían los partidarios de Aristóteles. Para demostrar su idea, intentó medir la distancia a la que se encontraba un cometa muy luminoso, que apareció en el año 1456 (como veremos, se trataba del cometa Halley).

Para ello, utilizó el método del paralaje, que consiste en medir el desplazamiento angular que sufre un objeto, respecto al fondo de las estrellas fijas, realizando la medición desde dos puntos separados entre sí una distancia conocida. Las mediciones que efectuó no tuvieron la suficiente precisión y obtuvo un valor de sólo nueve veces el radio de la Tierra, es decir, aproximadamente la séptima parte de la distancia de la Tierra a la Luna.

Con los datos obtenidos, no podía refutarse la hipótesis de Aristóteles, pues el cometa parecía encontrarse en la región sublunar.

#### **Las colas planeatarias sometidas a las leyes de la naturaleza**

Setenta y cinco años después, dos astrónomos, el italiano Jerónimo Fracastoro y el alemán Pedro Apiano, trabajando por separado, observaron al cometa Halley en su presentación del año 1531, llegando ambos a la misma conclusión: la cola del cometa apuntaba siempre en dirección contraria al Sol. Por primera vez se demostraba que los cometas seguían leyes fijas.

#### **Copérnico: una revolución en el orden establecido**

El astrónomo polaco Nicolás Copérnico, en el año 1543, desencadenó la mayor revolución científica y cultural de la historia de la humanidad, al afirmar que era el Sol y no la Tierra quien ocupaba el centro del Sistema Planetario.

Copérnico sentaba de esta manera las bases de un sistema muchísimo más sencillo que el desarrollado por el astrónomo alejandrino Ptolomeo, que era el generalmente aceptado en esa época. Pero la nueva concepción de Copérnico trastocaba todo el orden establecido y, además, parecía estar en contradicción con algunos pasajes de las Sagradas Escrituras. Todo ello, hacía que esta afirmación fuera considerada herética por los encargados de preservar las ideas antiguas.

Por defender esta opinión, entre otras que hoy consideramos naturales, Giordano Bruno fue quemado en la hoguera por la Inquisición en el año 1600 y Galileo Galilei sufriría persecución, encarcelamiento y tortura, siendo obligado finalmente a retractarse en el año 1633.

#### **Tycho Brahe: un excelente observador**

Avanzando en la historia, nos encontramos con otro gran personaje: el danés Tycho Brahe, famoso por ser el astrónomo de su época que efectuaba con mayor precisión las medidas astronómicas.

En el año 1572 ocurrió un fenómeno en el firmamento decisivo para asestar un golpe definitivo a la idea aristotélica del universo. En este año, aparecía en el cielo una estrella nueva, tan luminosa como el propio Júpiter, en un punto del cielo donde antes no se había observado nada.

Tycho Brahe no quería creer lo que veía con sus propios ojos. Para los sabios europeos de la época, tenía que tratarse de un fenómeno de la región sublunar, la supuesta «región de los cambios».

Tras laboriosas mediciones, las conclusiones finalmente llegaron: sin lugar a dudas, esa estrella se encontraba muchísimo más alejada que la Luna, incluso, mucho más alejada que todos los planetas conocidos en la época. Aquella «nueva» estrella se encontraba situada en la octava esfera de Ptolomeo, es decir, entre el resto de las estrellas fijas, en la región considerada como «inmutable».

Hoy sabemos que lo que Tycho vio no fue el nacimiento de una nueva estrella, sino el último estertor de una estrella muy masiva de nuestra galaxia, que había llegado al fin de su vida, brillando esplendorosamente en sus últimos momentos, cual si de un Ave Fénix se tratara.

El 13 de noviembre de 1577, cuando Tycho se dirigía a un estanque para pescar, descubrió un cometa extraordinariamente brillante, tanto, que incluso se veía a la luz del Sol.

Dispuesto a resolver definitivamente el problema, utilizó el mismo método del paralaje empleado anteriormente por Regiomontano, pero con una precisión jamás conseguida anteriormente. Los datos obtenidos eran definitivos. El cometa en cuestión se encontraba, al menos, seis veces más alejado que la Luna.

Esta era la prueba definitiva contra las teorías de Aristóteles. Los cometas no eran fenómenos atmosféricos, sino cuerpos celestes de pleno derecho.

#### **Kepler: las leyes del movimiento planetario**

Al astrónomo alemán Johann Kepler, colaborador de Tycho, le correspondía inaugurar, en el año 1609, la moderna astronomía planetaria al descubrir sus inmortales leyes del movimiento de los planetas.

La primera de estas leyes indica que los planetas describen órbitas elípticas alrededor del Sol, que ocupa uno de los focos.

La segunda explica que los planetas se mueven más rápidamente en su órbita cuanto más cerca se encuentre del Sol, con una relación perfectamente determinada.

La tercera relaciona los cuadrados de los tiempos empleados en describir las órbitas, con los cubos de los semiejes mayores de ellas.

Con estas leyes, tenemos la explicación cinemática de los extraños movimientos que realizan los planetas contra el fondo de las estrellas.

Pero, y los cometas, ¿cómo se mueven? Kepler observó un cometa que apareció en el año 1607. Se trataba nuevamente del cometa Halley. Posteriormente observó otro distinto en el año 1618. Según sus observaciones, estos cuerpos no seguían las leyes por él enunciadas. Para Kepler, los cometas viajan eternamente a una velocidad regular y en línea recta, cruzando el universo infinito.

#### **Isaac Newton**

Isaac Newtori fue muy probablemente el genio más grande de la historia de la humanidad. El sería el hombre que profetizara Séneca dieciséis siglos antes.

¿Cuáles fueron las aportaciones de Newton a la ciencia? Sin lugar a dudas, la más importante de todas ellas fue el descubrimiento de su famosa ley de la Gravitación Universal, publicada en el año 1687, en su libro *Principios matemáticos de la filosofía natural.* 

Según esta ley, todos los cuerpos del universo se atraen con una fuerza que es directamente proporcional a sus masas e inversamente proporcional al cuadrado de sus distancias.

Esta es precisamente la fuerza que provoca que los planetas describan órbitas elípticas alrededor del Sol, según había descubierto Kepler setenta y ocho años antes.

Ya tenemos la explicación dinámica que nos faltaba: Los planetas son, en realidad, masas en movimiento bajo la influencia del campo gravitatorio del Sol.

Y los cometas, ¿estaban sometidos a la misma fuerza? Para Newton la contestación era evidente. No existía ninguna razón para que los cometas se escaparan a la influencia de esta fuerza

Entonces, ¿se movían siguiendo órbitas elípticas alrededor del Sol como los planetas? ¿No seguían un movimiento rectilíneo, como argumentaba Kepler? Newton observó un cometa en el año 1680 y su movimiento parecía corresponderse con una parábola que tuviera como foco el Sol. Pero él estaba convencido de que las trayectorias de los cometas tenían que ser elipses, como las de los demás planetas. Eso sí, elipses muy alargadas, las cuales serían muy difíciles de distinguir de las parábolas.

#### **Edmund Halley**

Nos encontramos ya con nuestro protagonista principal, el astrónomo inglés Edmund Halley, contemporáneo y amigo de Newton. Halley estaba empeñado en situar a los cometas en su verdadero lugar dentro del orden cósmico y, por consiguiente, hacer desaparecer todas las especulaciones y temores que estos cuerpos provocaban.

También él observó el cometa de 1680. Al igual que Newton, comprobó que se había estado acercando al Sol en noviembre de ese año, para después perderse por encima del Sol en diciembre, siguiendo una dirección casi completamente opuesta. Esto era una prueba evidente de que tenía que haber cambiado su curso.

Según Newton explicó a Halley, la trayectoria tenía que ser aproximadamente una parábola.

Le correspondía a Halley perfeccionar la obra de Newton demostrando que los cometas tenían una órbita elíptica y que, por tanto, son astros periódicos.

Halley observó un nuevo cometa en el año 1682. Este sería el cometa que le daría la inmortalidad.

Dispuesto a resolver el enigma de los movimientos de estos cuerpos, abordó la ardua tarea de calcular las órbitas de veinticuatro cometas de los que poseía un número suficiente de datos. Para ello utilizó el método matemático elaborado por el propio Newton.

Las conclusiones no se hicieron esperar: En 1705 publica su memoria *Astro-*

*nomica Cometicae Synopsis,* y escribe lo siguiente: «Muchas cosas me inducen a pensar que el cometa del año 1531 observado por Apiano es el mismo que fue descubierto por Kepler en  $1607$  y que personalmente he observado yo en su regreso de 1682.»

Para Halley, por tanto, los tres cometas eran el mismo, que describía una órbita elíptica muy excéntrica y que se acercaba a la Tierra cada 75 ó 76 años. Estos tres cometas se movían en sentido retrógrado (contrario al de todos los planetas del Sistema Solar), al igual que lo hiciera el cometa del año 1456; por tanto, tenía que tratarse del mismo cometa.

Finalmente, Halley se atrevió a realizar su famosa predicción: «Puedo confiadamente afirmar que este cometa regresará en el año 1758. Si esta predicción se cumple, no habrá ya razón alguna para dudar de que regresarán otros cometas.»

Halley falleció en 1742, a la edad de ochenta y seis años, dieciséis años antes de la fecha prevista. Cumpliéndose su predicción en la Navidad del año 1758, un astrónomo aficionado alemán, Johann Georg Palitzsch, anunciaba que el tan esperado cometa se encontraba ya al alcance de los telescopios de la época. Desde entonces, al cometa se le llama Halley, convirtiéndose así en el más famoso de todos los cometas periódicos. El cometa volvería a hacer su aparición en 1835 y en 1910, estando ya próximo su siguiente paso por el perihelio, el 9 de febrero de 1986.

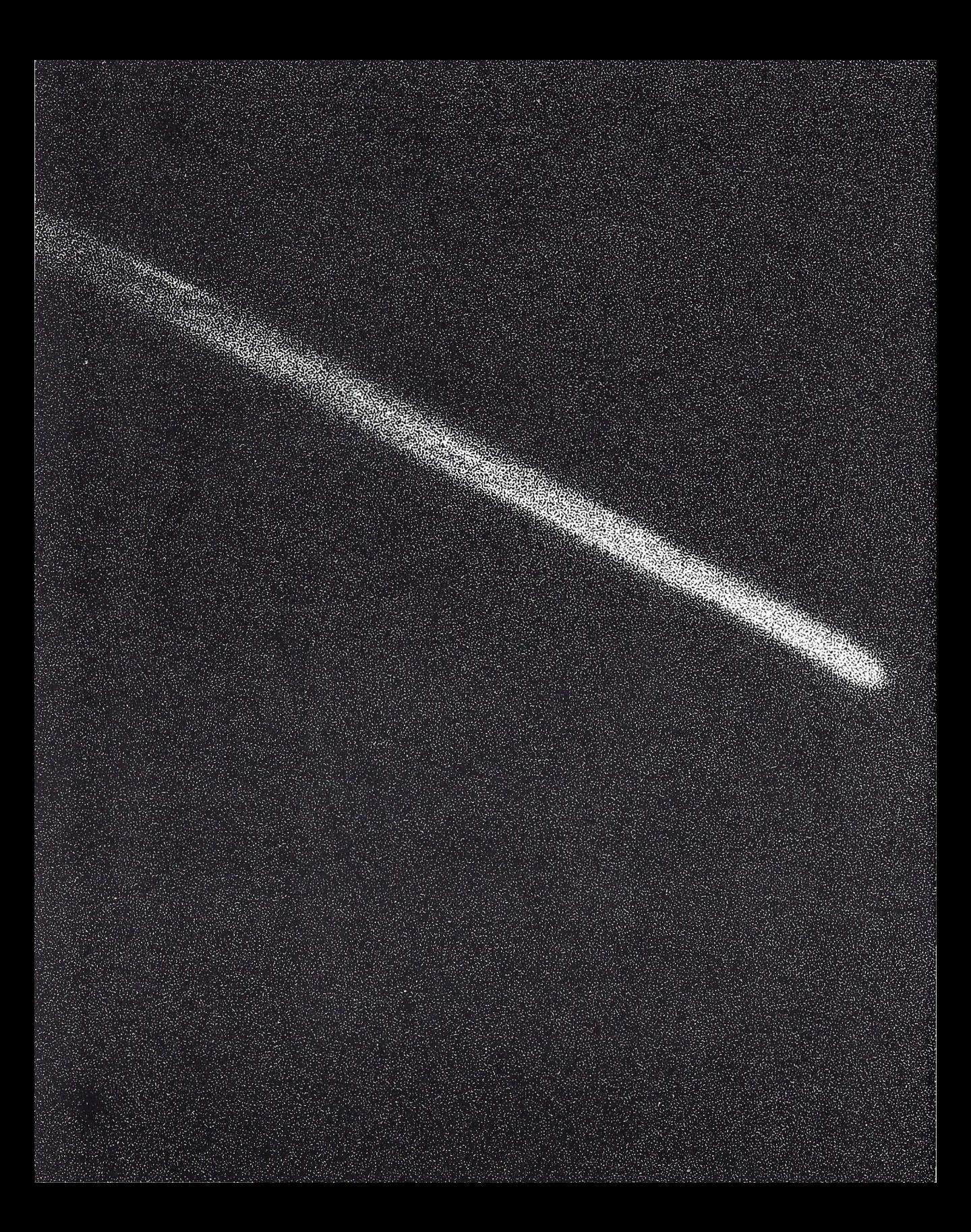

**4** 

### **Sucesos más**  destacables del **cometa Halley en su retorno de 1986**

#### **Sucesos antes del perihelio**

- $-5$  de mayo de 1948.—El cometa estaba situado en el afelio, es decir, en el punto de su órbita más alejado del Sol, a 35,3 u.a. (5.250 millones de Km), o sea, más alejado que Neptuno. La velocidad del cometa en ese punto era de sólo 0,9 Km por segundo (3.240 Km por hora).
- -16 de octubre de 1982.—Cuando se encontraba más alejado que Saturno (a 11,1 u.a.) fue redescubierto por los astrónomos norteamericanos Jewitt y Danielson, por medio del telescopio de 5 m de diámetro de Monte Palomar y una cámara fotográfica electrónica ultrasensible (cámara CCD).
- -10 de enero de 1985.—El cometa cruzó la órbita de Júpiter.
- $-24$  de octubre de 1985.—Máximo de la lluvia de meteoritos «Las Oriónidas», asociadas al cometa Halley por tratarse de restos de materia expulsados por el núcleo del cometa, que se encuentran situados en el espacio interplanetario, siguiendo la misma órbita que el cometa.
- $-10$  de noviembre de 1985.—Se encontrará en la máxima declinación Norte:  $+22^{\circ}14'$ .
- $-$  18 de noviembre de 1985.—En oposición con el Sol. Podrá ser observado durante toda la noche con unos simples prismáticos. Su ángulo de fase (ángulo Sol-

Cometa-Tierra) será de sólo 1,4°, el mínimo en esta presentación. La cola, por tanto, estará dirigida en la dirección de nuestra visual, resultando imposible su observación.

- $-27$  de noviembre de 1985.—Se encontrará a la mínima distancia de la Tierra antes del perihelio, a sólo 0,62 u.a. (unos 93 millones de Km).
- 28 de noviembre de 1985.— Cruzará la órbita de Marte.
- $-25$  de diciembre de 1985.—Máximo ángulo de fase antes del perihelio, aproximadamente 55 °. Será un buen momento para estudiar la estructura de la cola. Probablemente comenzará a ser perceptible a simple vista de forma muy débil.
- 1 de enero de 1986. Cruzará la órbita terrestre.
- 21 de enero de 1986.— Cruzará la órbita de Venus.
- 6 de febrero de 1986.- Se encontrará en conjunción con el Sol.
- -9 de febrero de 1986.- El cometa alcanzará el perihelio, el punto de máximo acercamiento al Sol. Se encontrará a 0,59 u.a. del Sol (88,3 millones de Km) y a 1,55 u.a. de la Tierra (231,9 millones de Km). Rebasará el perihelio a una velocidad de 54,5 Km por segundo (196.200 Km por hora).

#### **Sucesos después del perihelio**

- $-1$  de marzo de 1986.—Cruzará la órbita de Venus. Ahora en sentido descendente, contrario al que realizó antes del perihelio.
- $-$  8 de marzo de 1986.—La sonda japonesa Planet-A se acercará a unos 100.000 Km del cometa.
- 9 de marzo de 1986.—La sonda japonesa MS-T5 cruzará la cola de plasma del cometa.
- $-10$  de marzo de 1986.—La sonda soviética Vega 1 se acercará a 10.000 Km del cometa.
- 13 de marzo de 1986.-La sonda europea Giotto se acercará a la increíble distancia de 500 Km del núcleo del cometa.
- 18 de marzo de 1986.—La sonda soviética Vega 2 se acercará a 7.000 Km del cometa.
- 20 de marzo de 1986.—Máximo ángulo de fase en esta presentación. Alcanzará un valor de 66°, por lo que se tendrán muy buenas condiciones para el estudio de la estructura de la cola.
- 21 de marzo de 1986.—El cometa cruzará la órbita terrestre, alcanzando por estas fechas su máximo brillo (magnitud aproximada 4).
- $-9$  de abril de 1986.—Tendrá la máxima declinación Sur:  $-47^{\circ}23'$ . Las condiciones de observación para los habitantes del Hemisferio Sur serán excelentes.
- -11 de abril de 1986.- Mínima distancia del cometa a la Tierra. Se encontrará a 0,42 u.a. (unos 63 millones de Km).
- -17 de abril de 1986.- Se encontrará en oposición con el Sol.
- 23 de abril de 1986. Cruzará la órbita de Marte.

 $\frac{1}{2}$ 

- 25 de abril de 1986.-- Dejará de ser observable a simple vista.
- 2 de junio de 1986.- Dejará de ser visible a través de los pequeños telescopios de aficionado, pues comenzará a tener una magnitud más débil de 10.

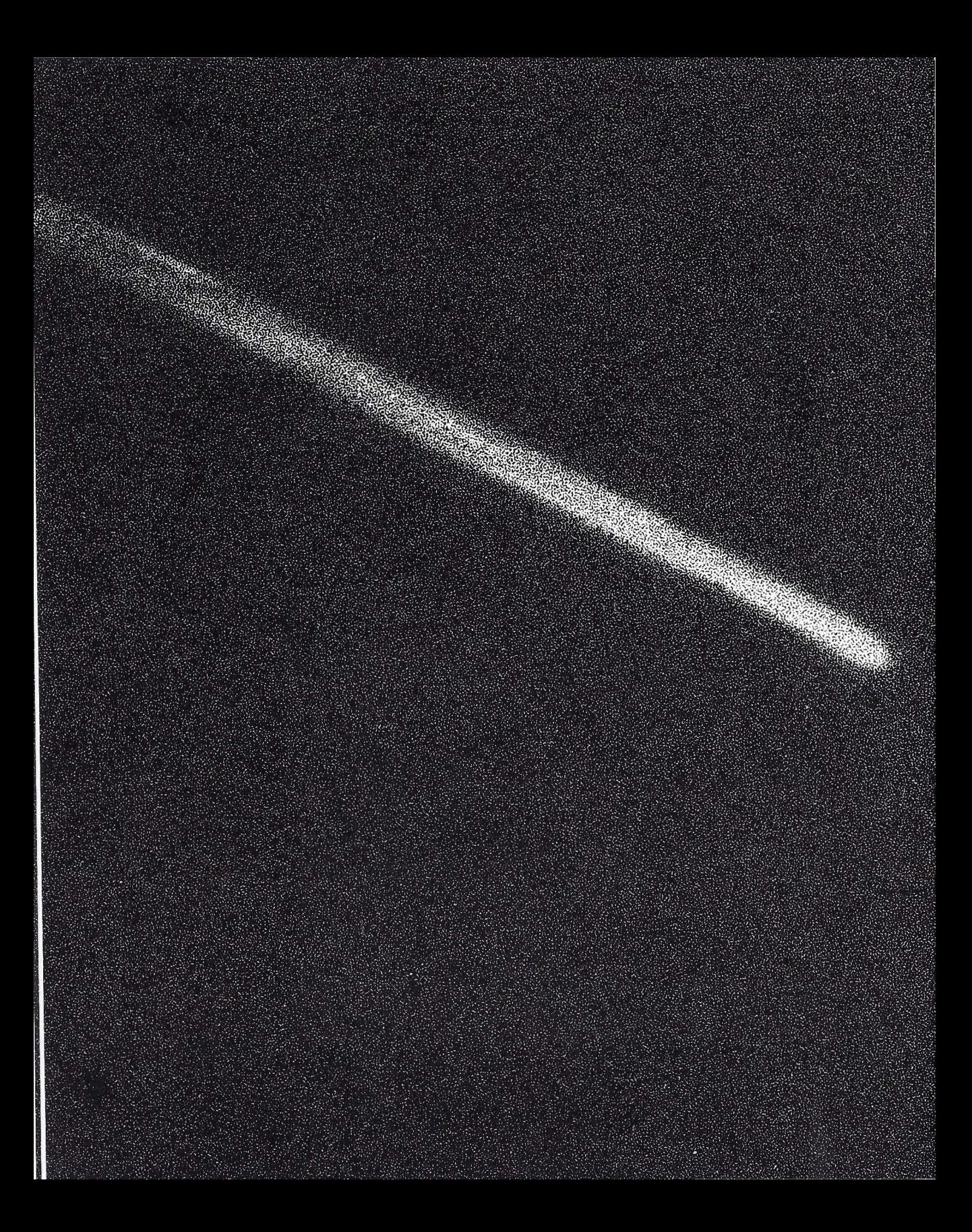
/ **5** 

## **Recomendaciones para la observación del cometa**

Con el fin de facilitar las observaciones del cometa, citamos a continuación las recomendaciones más importantes a tener en cuenta.

### **Telescopios**

Emplear telescopios de corta distancia focal y máximo 'diámetro de abertura de objetivo posible, siempre con la mínima potencia que permita el telescopio, salvo cuando se desee realizar una observación en detalle del núcleo.

### **Prismáticos**

Utilizar prismáticos cuyo valor de la pupila de salida esté comprendida entre 7 y 8. Este dato se obtiene fácilmente, pues sólo tenemos que dividir el diámetro del objetivo en milímetros por los aumentos que proporcionan los prismáticos. Por ejemplo, unos prismáticos de  $7 \times 50$  (muy económicos y apropiados para la observación de cometas) daría un valor de pupila de salida de 7,14. Todavía mejor, serían los de 11  $\times$  80 (pupila de salida 7,27), pues al tener más diámetro de objetivo se pueden observar objetos mucho más débiles. Su problema es que son excesivamente caros.

Nunca utilizar prismáticos de elevados aumentos, pues además de necesitar imprescindiblemente un trípode para evitar el movimiento de la imagen, dan una pupila de salida menor, para el mismo diámetro de objetivo. Por ejemplo, un equipo de 16  $\times$  50, tiene una pupila de salida de sólo 3,12, valor excesivamente bajo.

Para elegir el lugar de emplazamiento y el momento más oportuno, deberá tenerse en cuenta lo siguiente:

- 1.0 Huir de la iluminación y contaminación atmosférica de los núcleos urbanos. Hemos de tener en cuenta que la luz parásita de las ciudades, al qifundirse en el polvo atmosférico, da lugar a un cielo con una cierta iluminación, aun en plena noche. Por ello, las observaciones deberemos realizarlas siempre en pleno campo.
- 2.º Elegir el punto de observación de forma que, en la dirección en que se encuentre el cometa, no exista ninguna población, aunque ésta sea pequeña y aunque se halle muy alejada del observador, ya que su luz parásita se difunde en el horizonte impidiéndonos una correcta observación.
- 3.0 Dado que en las fechas en que el cometa será más brillante, se va a encontrar muy bajo y, por tanto, cercano al horizonte, deberemos elegir un lugar de observación desde el que se domine un horizonte lejano y despejado de montes, pueblos, etc.
- 4. 0 Elegir noches en las que la Luna no se encuentre sobre el horizonte en el momento de la observación, pues su resplandor nos dificultaría la observación del cometa.
- 5.° Finalmente, hemos de tener siempre presente que nuestros ojos necesitan un tiempo de adaptación a la oscuridad. Después de que transcurran algunos minutos en total oscuridad, nos daremos cuenta que somos capaces de distinguir los más finos detalles del cometa, detalles que en un principio nos resultaban imperceptibles.

Las condiciones en que vamos a poder ver el cometa entre los meses de noviembre de 1985 y mayo de 1986, son las siguientes:

#### **Mes de noviembre**

Comenzará a ser visible a través de pequeños telescopios, presentándose como un punto brillante (el núcleo fotométrico) rodeado de una pequeña nebulosidad (la cabellera). La cola no podrá ser observada durante este mes, por encontrarse casi coincidente con la dirección de nuestra visual desde la Tierra (mínimo ángulo de fase de  $1.4^\circ$  el día 18).

Durante todo el mes irá moviéndose a través de la constelación de Taurus, pasando muy próximo al cúmulo abierto de las Pléyades a mediados de mes, para terminar en Piscis a finales.

A primeros de mes aparecerá por el horizonte Este al atardecer, poco después de la puesta del Sol. A mediados de mes aparecerá justo en el mismo momento de la puesta del Sol y un poco antes a finales. Por ello, se encontrará a una buena altura sobre el horizonte Sur a medianoche durante todo el mes.

El 27 de noviembre será la fecha en que se aproximará más a la Tierra antes del perihelio. Se encontrará a unos 93 millones de Km.

#### **Mes de diciembre**

Comenzará a ser observable por medio de prismáticos desde primeros de mes y es probable que las personas con una visión muy buena puedan empezar a observarlo a simple vista (de forma muy débil) por Navidad. En estas fechas tendremos unas buenas condiciones de visibilidad transversal (ángulo de fase 55°), por lo que podrá observarse bastante bien la cola del cometa.

Se moverá a través de la constelación de Piscis, terminando en Acuario a finales de mes.

Poco después de la puesta del Sol, lo tendremos sobre el horizonte Sur durante todo el mes, aunque perdiendo cada vez más altura (63° para Madrid el día 1 y 48° el día 31).

#### **Mes de enero**

Seguirá siendo visible a simple vista, de forma muy débil, durante la primera quincena del mes, moviéndose a través de la constelación de Acuario.

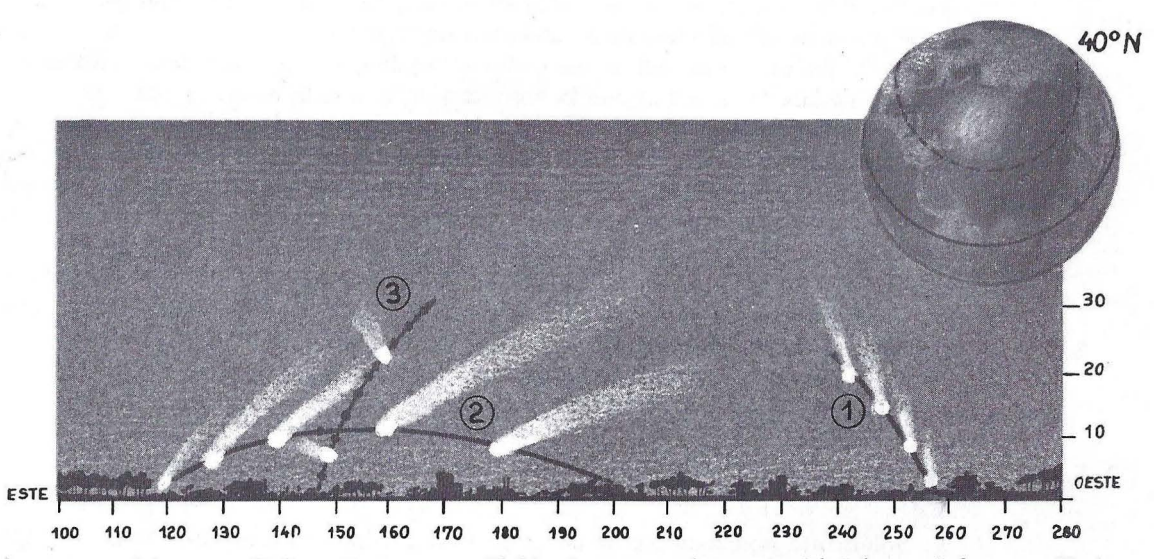

. *'Posiciones del cometa Ha/ley:* CD *En enero, 70-90 minutos tras la puesta del Sol, moviéndose por Piscis y Acuario y perdiendo altura sobre el horizonte.* @ *En marzo y abril, meses de mayor esplendor, 70-90 minutos antes de salir el Sol, en dirección Sur-Este, atravesando Sagitario (marzo).* Q) *En la segunda quincena de abril, 70-90 minutos tras la puesta del Sol, ganando altura sobre el horizonte y alejándose de nosotros* 

Poco después de la puesta del Sol lo tendremos sobre el horizonte Sur-Oeste, aproximándose cada día más y más al Sol, hasta quedar sumergido en su resplandor en la segunda quincena del mes, dejando entonces de ser visible por impedírnoslo la luz del Sol.

#### **Mes de febrero**

Pasará por el perihelio el día 9, pero no tendremos ocasión de verlo durante prácticamente todo el mes, por encontrarse casi alineado con el Sol, ·quedando, por tanto, oculto en su resplandor.

#### **Meses de marzo y abril**

Serán los meses de mayor esplendor del cometa en esta presentación, pero los habitantes del Hemisferio Norte lo veremos muy próximo al horizonte, lo que restará espectacularidad al fenómeno. Quien tenga programado un viaje al Hemisferio Sur, es el momento de realizarlo. La experiencia, sin duda, resultará inolvidable. Ciudades como Melburne, Santiago de Chile, Buenos Aires, Montevideo o Johannesburgo resultarán óptimas para una excelente observación.

Los que no podamos viajar a esos lugares, tendremos que conformarnos con una visión menos espectacular, para lo cual deberemos madrugar durante el mes de marzo para poder observarlo hacia el Sur-Este, unas horas antes de la salida del Sol. Lo encontraremos muy próximo al horizonte, claramente perceptible a simple vista, atravesando la constelación de Sagitario.

El 20 de marzo se darán las mejores condiciones de visibilidad transversal (ángulo de fase 66 °), por lo que la observación de la cola resultará óptima.

El 11 de abril tendrá lugar la segunda aproximación a la Tierra, acercándose aún más que lo hiciera el 27 de noviembre. Lo tendremos a unos 63 millones de Km, pero no será observable desde prácticamente ningún punto de España por encontrarse casi en el horizonte. Esta circunstancia se dará durante toda la quincena de abril.

Comenzaremos a verlo nuevamente en la segunda quincena de abril, pero ahora por la tarde, poco después de la puesta del Sol, hacia el Este, cada día un poco más elevado sobre el horizonte.

Dejará de ser observable a simple vista a finales de abril.

#### **Mes de mayo**

Solamente podemos seguir observándolo con prismáticos durante la primera quincena y c\_on pequeños telescopios durante la segunda, despidiéndonos del cometa hasta el año 2062, en que nuestros hijos o nietos volverán a contemplarlo, quizá, en mejores condiciones que las que nos ha sido dado observarlo a nosotros.

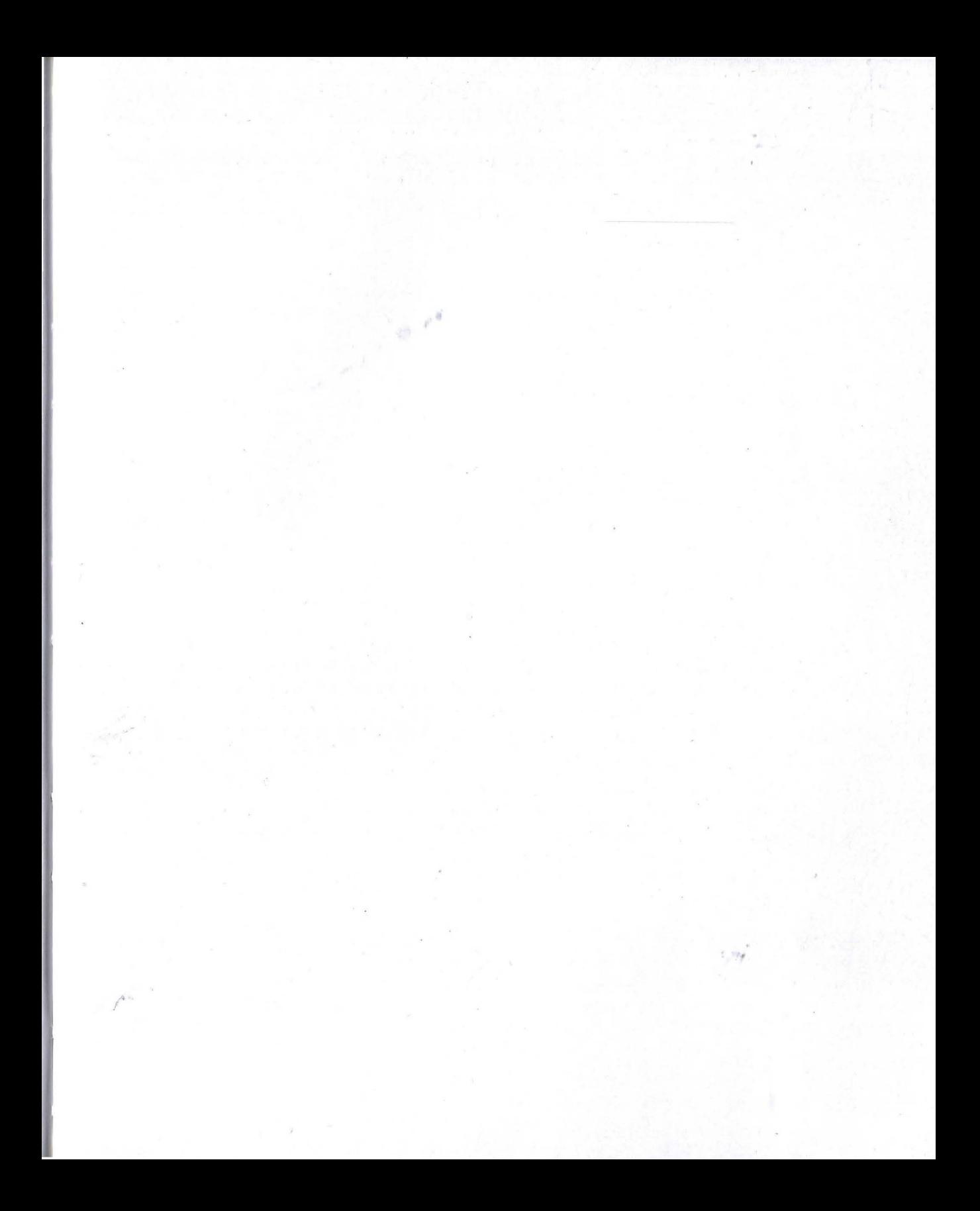

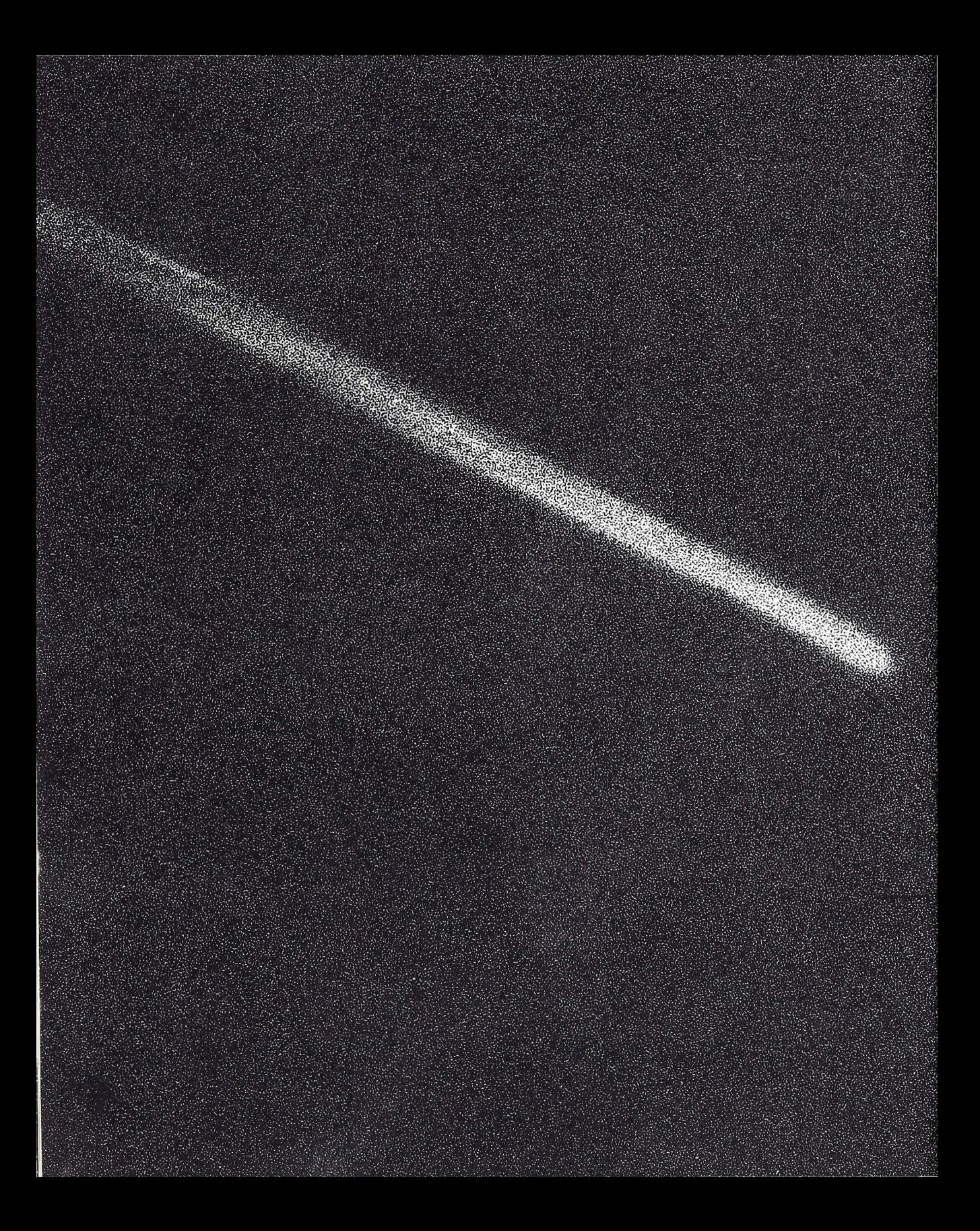

# **6**

## **La Informática y la Astronomía**

Desde que en la década de los cuarenta Von Newman consiguiera configurar la arquitectura básica de los ordenadores, la Astronomía, al igual que otras ramas de la ciencia, pronto empezaría a beneficiarse de las múltiples posibilidades que los nuevos equipos ponían a su alcance.

Algunos de los enormes ordenadores que hoy pueden ser contemplados en el Museo del Ordenador de la ciudad de Boston, guardan una estrecha relación con las primeras aplicaciones de estos equipos en el campo de la ciencia.

El famoso Whirlwind, desarrollado en 1950 por la compañía Digital Equipment Corporation, fue utilizado en el Instituto de Tecnología de Massachusetts (MIT) para fines científicos. El Whirlwind, fue el primero de los ordenadores al que se le equipó con memoria de núcleos magnéticos. Su construcción duró cinco años y costó cinco millones de dólares.

Unos años más tarde, en 1964, la compañía Digital lanzó al mercado su PDP-8, ya equipado con transistores, que se convirtió en el primer miniordenador fabricado en serie. Un ordenador de este tipo fue el encargado de la delicada misión de guiar la nave Apolo 11, así como su módulo de descenso, en aquel memorable 21 de julio de 1969 en que, por primera vez, el hombre púso sus pies en la Luna

Otro de los grandes monstruos que se conservan en el Museo de Boston es el ILLIAC IV, utilizado por la Administración Nacional de Aeronáutica y del Espacio (NASA) de Estados Unidos. Este equipo estuvo en servicio desde 1975 hasta 1982, siendo uno de los mayores ordenadores del mundo. Su coste fue de unos 100 millones de dólares y necesitaba para funcionar una potencia de medio millón de vatios.

En el campo de la Astronomía, los ordenadores juegan un importante papel en la realización de múltiples funciones, tales como: control y manejo de los telescopios y cúpulas; corrección de los efectos de la aberración de la luz; corrección de las flexiones mecánicas de los telescopios; control y adquisición de datos obtenidos por diferentes instrumentos, como los fotómetros del visible y del infrarrojo, elementos de detección digitales (sistemas Reticon y cámaras CCD), espectrógrafos, etcétera; cálculos de órbitas; transformación de los diferentes tipos de tiempos utilizados en Astronomía ; cálculo, manejo y procesado de los datos obtenidos por los diversos instrumentos, etc.

### **Cálculo de la órbita y redescubrimiento del cometa en su paso de 1986**

El 21 de octubre de 1982, la Unión Astronómica Internacional daba a conocer una noticia importante. El 16 de octubre de 1982, el cometa Halley había sido redescubierto por un equipo de astrónomos dirigido por David Jewitt y G. Edward Danielson, utilizando una cámara CCD (dispositivo de cargas acopladas) incorporada al gran telescopio de 5 m de Monte Palomar. El Halley, pues, acudía puntual a su cita.

Fue fotografiado como un débil objeto, con una magnitud de 24,3, es decir, con un brillo 15 millones de veces menor que el más débil objeto perceptible a simple vista. El cometa se encontraba en la constelación de Canis Minor, muy cerca de la estrella Procion, a sólo 9 segundos de arco de la posición predicha por el astrónomo Donald K. Yeomans, del Jet Propulsion Laboratory (California). El cometa estaba situado en ese momento a una distancia del Sol de 11,04 u.a., es decir, a 1.652 millones de Km más lejos que Saturno.

El avance conseguido en este redescubrimiento, respecto al realizado en su anterior presentación de 1910, resultan evidentes si comparamos estos datos con los de entonces.

En su paso anterior, fue redescubierto por Max Wolf, director del Observatorio de Heidelberg, el 11 de septiembre de 1909, sol sólo 213 días antes del perihelio, que ocurrió el 20 de abril de 1910. En la presentación actual, según hemos dicho antes, fue redescubierto cuando aún le faltaban 1.215 días para su perihelio.

La luminosidad que tenía cuando se fotografió en 1909 era de magnitud 15,5, es decir, unas 10.000 veces menos brillante que la estrella más débil visible a simple vista. En aquella fecha, el cometa se hallaba desviado 2 minutos de arco de la posición calculada por Cowell y Crommelin. La distancia a la que se encontraba del Sol era de 3,4 u.a., es decir, un poco más allá que el planeta Marte, a 509 millones de Km

El éxito alcanzado en la presentación actual ha sido debido, por una parte, a un mejor conocimiento de la naturaleza de los cometas, lo que ha permitido introducir en las ecuaciones los efectos producidos por las fuerzas no gravita-

cionales y, por otro, a los avances tecnológicos logrados por el hombre en los años que median entre una y otra presentación.

El cálculo tan exacto de la órbita del cometa ha sido realizado por el astrónomo Donald K. Yeomans, *utilizando un complejo programa* de *ordenador,* en el que se tenían en cuenta todas las perturbaciones producidas por los planetas del Sistema Solar, así como las fuerzas no gravitacionales del cometa. La fecha calculada para su paso por el perihelio es el día 9,3 (U.T.) de febrero de 1986.

Evidentemente, la complejidad y extensión de las ecuaciones que se han necesitado para realizar estos cálculos hubieran hecho imposible su resolución sin la ayuda de un potente ordenador.

 $\bigwedge^{A}$  "

![](_page_45_Picture_0.jpeg)

**7** 

## **Programa espacial para la observación del cometa Halley**

Los cometas son en la actualidad los cuerpos peor conocidos de nuestro Sistema Planetario. Existen todavía muchas dudas sobre su auténtica naturaleza y origen, dudas que, muy probablemente, serán disipadas a raíz de la actual visita del Halley.

Un estudio profundo de los cometas puede suponer un gran avance en el conocimiento sobre el origen y formación de nuestro Sistema Planetario, teniendo en cuenta que los cometas provienen de una región muy remota del Sistema Solar, donde es muy posible que hayan conservado las propiedades iniciales de la nebulosa primigenia de donde se formaron el Sol y los planetas.

Desde el año 1960, los astrónomos se dieron cuenta del gran interés que tenía el envío de una sonda espacial hacia un cometa, para realizar un estudio en profundidad sobre su naturaleza.

Había que elegir un cometa que presentara una órbita perfectamente conocida y que, además, fuera lo suficientemente activo como para ser capaz de desarrollar la cola de plasma. Entre los cometas que cumplían estas condiciones, los astrónomos decidieron seleccionar al cometa Halley en su retorno de 1986.

## **Seis sondas espaciales para el estudio del cometa**

Cuatro agencias espaciales están implicadas en los diferentes proyectos que actualmente están en marcha para el estudio del Halley. La Intercosmos de la Unión Soviética, la ISAS del Japón, la NASA de Estados Unidos de América y la ESA de Europa.

#### **Proyecto de la NASA**

Desde el año 1961, la NASA comenzó a estudiar las posibilidades de una misión espacial para el estudio del Halley y decidió enviar una sonda de órbita retrógrada, al igual que la del cometa, con el fin de alcanzarlo en su paso por el perihelio y acompañarlo en parte de su recorrido, lo que permitiría estudiarlo con · detalle.

El coste de este programa era muy elevado y los recortes presupuestarios de la NASA impidieron su ejecución. Pero los científicos de la NASA no se resignaron a perder esta oportunidad. Por ello, en el año 1983 decidieron utilizar la sonda espacial ISEE-3, lanzada en 1978 para estudiar el cometa Giacobini-Zinner, en septiembre de 1985 y el Halley, en marzo de 1986. Para realizar esta misión, la sonda ha sido rebautizada con el nombre de ICE (International Cometary Explorer).

Tras unas complicadas maniobras, en enero de 1984 fue modificada su trayectoria con el fin de redirigirla, primero, al encuentro del Giacobini-Zinner y, después, hacia el Halley.

Esta sonda se aproximará al cometa Halley a una distancia de 31 millones de Km, el 28 de marzo de 1986.

#### **Proyecto de Intercosmos**

La agencia Intercosmos de la Academia de Ciencias de la Unión Soviética ha enviado al encuentro del Halley dos vehículos espaciales, el Vega 1 y el Vega 2, en una misión combinada con el planeta Venus.

Estos vehículos fueron lanzados el 15 y el 21 de diciembre de 1984 hacia Venus, donde tras depositar allí las sondas previstas para el estudio de este planeta en junio de 1985, han sido redirigidas hacia el Halley, al que alcanzarán el 6 y el 9 de marzo, respectivamente.

**El** Vega **1** tiene previsto su acercamiento hasta 10.000 Km del núcleo del cometa y el Vega 2 a unos 7.000 Km.

#### **Proyecto de la ISAS**

El Instituto Japonés de Ciencia Astronáutica y del Espacio (ISAS) ha enviado también dos sondas al encuentro del Halley. La Planet-A (Sakigake) y la MS-T5 (Suisei).

La MS-T5 fue lanzada en enero de 1985 y la Planet-A, en agosto del mismo año. La primera pasará a 15 millones de Km del núcleo, atravesando la cola de plasma del cometa, y la segunda a 100.000 Km.

i ,. 1 1 i

l,

#### **Proyecto de la ESA**

!

Sin lugar a dudas, el proyecto más ambicioso y atrevido es él de la agencia espacial europea, integrada por 11 países, entre los que se encuentra España.

La ESA ha enviado al encuentro del Halley la sonda Giotto, que fue lanzada en julio de 1985.

Su objetivo es acercarse al núcleo del cometa a sólo 500 Km de distancia, con lo que sus cámaras obtendrán imágenes con una resolución de 20 m.

Muy probablemente, la sonda no sobreviva a la experiencia, debido a los fuertes impactos de las partículas de polvo que chocarán contra sus escudos protectores a una velocidad de 250.000 Km por hora. Por esta causa, la transmisión de los datos se hará en tiempo real, comenzando a transmitir desde 4 horas antes de su máximo acercamiento.

Para llevar a cabo todos estos programas internacionales ha tenido que ser realizado un esfuerzo científico sin precedentes en la historia de la Astronomía. Pero, no cabe la menor duda, que la empresa merece la pena, pues la humanidad va a poder desvelar en 1986 los secretos que, durante tantos siglos, guardan celosamente estos extraños viajeros del espacio interplanetario.

![](_page_49_Picture_0.jpeg)

## **Introducción a los programas**

Una vez expuestos los conceptos teóricos fundamentales sobre qué son, dónde están y cómo se comportan los cometas, vamos a intentar dar una imagen visual que ayude a su mejor comprensión y conocimiento.

Para ello presentamos cinco programas gráficos y dos numéricos como complemento para quienes no se conformen con lo teórico y se decidan por la práctica de la observación astronómica.

Como se vio en la primera parte del libro, los cometas son cuerpos de tamaño relativamente pequeño que se mueven alrededor del Sol describiendo órbitas de Kepler. El primer programa nos permitirá comprobar cómo son las trayectorias de los diversos cuerpos que siguen las leyes de Kepler (pág. 51). En general, las órbitas cometarias se caracterizan porque tienen mayor excentricidad que las planetarias.

El segundo programa dejará clara esta diferencia. Sobre las órbitas planetarias podremos ver la de cualquier cometa sin más que conocer dos de sus parámetros: el semieje mayor y la excentricidad.

Sin lugar a dudas, el más famoso de todos los cometas es el Halley. El tercer programa, "Inclinación de la órbita del Halley", mostrará su trayectoria desde antes de llegar a la órbita de Saturno hasta después del perihelio, y podremos comprobar, además, la inclinación de su plano orbital sobre la eclíptica (plano de la órbita terrestre).

El cuarto programa, "Halley", nos será de gran utilidad para conocer las posiciones relativas del Sol, la Tierra y el Halley, dándonos una idea de cómo y cuándo podrá ser observado.

Aún más importante para la observación será conocer en qué parte de la cúpula celeste podremos encontrar cada día al Halley. Para ello, el quinto programa, **"El** Halley sobre el cielo nocturno", nos dará su posición sobre las constelaciones más características que sigue en su trayectoria.

**El** primero de los programas numéricos nos dará el valor aproximado de la magnitud aparente del Halley, según las previsiones de Morris y Green (la magnitud es una medida de la luminosidad de un astro; cada orden de magnitud indica que el astro es dos veces y media más luminoso que el siguiente; una noche clara nos permitirá ver cuerpos celestes de hasta quinta y hasta sexta magnitud).

**El** segundo programa numérico nos dará la altura sobre el horizonte de cualquier astro en un determinado instante ; su visibilidad será mejor cuanto más elevado sobre el horizonte se nos presente.

En los programas "Halley" y "El Halley sobre el cielo nocturno" se incluyen también los listados para el ordenador Spectrum. Los demás programas, dado su tamaño pequeño, serán fácilmente traducibles a otros knguajes BASIC siguiendo las instrucciones del apéndice C.

En cualquier caso, el usuario podrá introducir en los programas todas las mejoras que considere oportunas para hacerlos más interesantes o, incluso, realizar él mismo sus propios programas; para ello, en el apéndice A encontrará algunos de los procedimientos utilizados en este libro aplicados al sistema MSX.

### **Programa número 1: Orbitas de Kepler**

" '

Kepler consiguió explicar el movimiento de los planetas mediante tres leyes empíricas (v.p.). Un cuerpo que gira alrededor de otro siguiendo estas leyes lo hace describiendo una órbita que llamamos "kepleriana".

En el programa, el Sol aparece situado en el foco de la órbita elíptica, cuya excentricidad será la seleccionada por el usuario. Aparecerá un *sprite,* que representa el astro en estudio, que se moverá dejando tras de sí una estela de puntos, que marcarán su trayectoria.

La velocidad de desplazamiento del astro sigue la segunda ley de Kepler (en tiempos iguales se barren áreas iguales). En el perihelio (posición más cercana al Sol), la velocidad es mayor que en el afelio (posición más alejada del Sol). Más exactamente, la velocidad en cada punto será inversamente proporcional a la distancia del Sol y la velocidad angular será inversamente proporcional al cuadrado de esa distancia.

La separación entre los puntos que señalan la trayectoria es proporcional a la velocidad del movimiento del *sprite.* El trazado de la trayectoria nos permitirá obtener una imagen gráfica de cómo varía ésta. Para mantener más tiempo la imagen podemos utilizar el comando STOP, deteniendo la ejecución del programa.

Si introducimos una excentricidad próxima a cero (por ejemplo, 0.05), obtendremos una órbita característica de un planeta: casi circular y con velocidad casi constante en toda su trayectoria.

Con excentricidades mayores de 0.5 obtendremos una clara diferencia de las velocidades del perihelio (rápido) y del afelio (muy lento). Son órbitas de tipo cometario.

![](_page_52_Figure_7.jpeg)

Figura l. *Orbita de Kepler* 

En el programa se han fijado las dimensiones de la elipse (semieje mayor) y el punto en que está centrada. Como el Sol se sitúa en un foco de la elipse, al aumentar la excentricidad se situará cada vez en una posición más alejada del centro.

#### **Detalles técnicos del programa**

El *sprite* se define en la línea 190 y la trayectoria elíptica se parametriza en las líneas 330 y 340.

El argumento de las funciones seno y coseno será una variable T, que aumenta según el contador I, cuyo incremento es la variable J.

El valor de la J será inversamente proporcional al cuadrado de la distancia al foco como corresponde a la velocidad angular: líneas 360 y 370.

La J será para nosotros el equivalente en un movimiento discreto a la velocidad angular en uno continuo, ya que determina el aumento en el ángulo por cada ciclo (entre las· líneas 400 y 520).

En la línea 350, para calcular la R (cuadrado de la distancia al foco en cada instante), tenemos el parámetro C, que será la distancia entre el centro de la elipse y sus focos.

El otro INPUT es la velocidad, que será un factor constante en el cálculo del valor de J y que, por tanto, afectará a la velocidad de ejecución del programa.

La aproximación del movimiento continuo por uno discreto sólo será buena si los incrementos de la variable J son lo suficientemente pequeños. Por eso, las entradas de excentricidad y velocidad están limitadas, ya que cualquiera de las dos puede hacer que J sea demasiado grande.

```
1 * ********************<br>* *
2> * * 
3 • * ORBITA DE KEPLER * 
4> * * 
5 * ******************
6 >
10 KEYOFF:CLS 
20 LOCATE 0,3 
30 PRINT "Este programa muestra una o 
rbita kepleriana tipica,en funcio 
           excentricidad."
40 PRINT 
50 PRINT "La velocidad introducida so 
lo afecta a la duracion de la ejecuci<br>on del    programa,no teniendo relaci
          programa, no teniendo relaci
on directacon la velocidad real ni co 
n la va- riacion de esta a lo largo 
de la or- bita." 
60 PRINT 
70 PRINT "La variacion de la velocid 
ad del co-meta esta ajustada de forma 
 rigurosa a la situacion real." 
80 LOCATE 0,20 
90 PRINT "Para comenzar pulse barra e 
spaciadora" 
100 IF STRIG<O>=O THEN 100 
110 CLS 
120 INPUT "VELOCIDAD(1-5)";V
130 IF V>5 THEN GOSUB 500:GOTO 120 
140 IF V<1 THEN GOSUB 510:GOTO 120 
150 PRINT 
160 INPUT "EXCENTRICIDAD";E
```
170 IF E>.8 THEN 460 180 SCREEN 2,2 190 SPRITE\$ <1>=CHRS<&H1C>+CHRS<&H1C> +CHRS<&H1C>+CHRS<&HO>+CHRS<&HO>+CHR\$( &HO>+CHRS<&HO>+CHRS<&HO> 200 > 210 \*\*\*\*\*\*\*\*\*\*\*\*\*\*\*\*\*\*\*\*\*\*\*\*\*<br>220 \* PARAMETROS ORBITALES 220 • PARAMETROS ORBITALES 230 >\*\*\*\*\*\*\*\*\*\*\*\*\*\*\*\*\*\*\*\*\*\*\*\*  $240$   $*$  $250$  A<sub>1</sub> =  $90$ 260 B1=90\*ABS(SQR(1-E\*E))  $270 J=1$ 280 R=3000 290 C=A1\*E 300 > 310 CIRCLE <125-C,92>,3 320 PAINT <125-C,92) 330 X l=A1\*COS <T> 340 Y1=B1\*SIN<T> 350 R=<X1+C>\*<Xl+Cl+Yl\*Yl 360 J=2500\*V/R  $370 I=1+J$ 380 T=I/10 390 > 400 PUT SPRITE 1, <X1+105,Y1+91) 410 PSET <X1+109,Y1+92> 420 • 430 IF T>2\*3.1416 THEN 520 440 > 450 GOTO 330 460 PRINT

470 PRINT "EXCENTRICIDAD DEMASIADO AL TA" 480 PRINT 490 GOTO 160 500 PRINT: PRINT "VELOCIDAD DEMASIADO ALTA": RETURN 510 PRINT: PRINT "VELOCIDAD DEMASIADO **BAJA": RETURN** 520 FOR I=1 TO 1500

 $-100$ 

![](_page_54_Picture_26.jpeg)

#### **Programa número 2: Orbita de un cometa**

Los planetas tienen unas órbitas casi circulares. Sólo Mercurio y Plutón tienen una excentricidad apreciable (del orden de 0.2). En el caso de los cometas, la excentricidad puede llegar a ser casi 1.0, como en el caso del Halley, que es de 0.967. Por tanto, sus órbitas serán muy excéntricas y de forma muy diferente a la de los planetas.

Este programa nos permitirá comprobar gráficamente esa diferencia. Sobre las órbitas de la Tierra, Marte, Júpiter, Saturno, Urano y Neptuno nos permite trazar la órbita de cualquier cometa sin más que introducir los valores de su semieje mayor y su excentricidad. En la tabla de la figura 2 están los parámetros de los cometas más conocidos, y en cualquier anuario astronómico es fácil encontrar los de otros muchos.

| Nombre <sup>1</sup>  | Semieje mayor<br>(u.a.) | Excentricidad |
|----------------------|-------------------------|---------------|
| Encke                | 2.065                   | 0.847         |
| Grigg-Skjellerup     | 2.99                    | 0.662         |
| Tempel               | 3.115                   | 0.548         |
| D'arrest             | 3.387                   | 0.655         |
| Pons-Winnecke        | 3.426                   | 0.637         |
| Kopff                | 3.452                   | 0.546         |
| <b>Brooks</b>        | 3.616                   | 0.491         |
| Faye                 | 3.8                     | 0.574         |
| Comas sola           | 4.181                   | 0.576         |
| Crommelin            | 9.193                   | 0.919         |
| Halley               | 17.945                  | 0.967         |
| C. Herschel-Rigollet | 28.984                  | 0.974         |
| Tuttle               | 5.744                   | 0.647         |

Figura 2. *Datos de algunos cometas que se pueden utilizar en el programa* 

La aproximación por instantes discretos que hemos utilizado en el anterior programa sólo es buena cuando la excentricidad no es muy alta. Pero en el presente programa, para evitar que la duración de su ejecución sea excesiva y permitir que la excentricidad pueda ser alta, hemos preferido que el *sprite* que representa al cometa no siga exactamente la ley de Kepler, sino que se disminuye la diferencia de velocidades entre perihelio y afelio. No olvidemos que si lo hiciéramos en "tiempo real", en el caso del Halley nos llevaría setenta y seis años.

#### **Detalles técnicos del programa**

Los parámetros orbitales se introducen con las sentencias INPUT de las líneas 180 y 220.

Entre las líneas 310 y 360 se define el *sprite* y los valores del resto de parámetros del cometa. El Sol y las órbitas planetarias se definen entre las líneas 420 y 490.

![](_page_56_Figure_0.jpeg)

Figura 4. *Orbita del cometa Tuttle* 

Las posiciones del *sprite* están dadas por las variables X1 Y1, parametrizadas en las líneas 550 y 560 por la variable T.

La sentencia CLEAR de la línea 800 pone a cero todas las variables para poder volver a ejecutar el programa.

1 \* \*\*\*\*\*\*\*\*\*\*\*\*\*\*\*\*\*\*\*\*\*\*\*\*  $\frac{1}{2}$   $\frac{1}{2}$ 3 \* \* ORBITA DE UN COMETA \*  $4$   $*$ , \*\*\*\*\*\*\*\*\*\*\*\*\*\*\*\*\*\*\*\*\*\*\*  $\overline{a}$  $6<sup>2</sup>$ 10 CLS 20 COLOR 15, 1, 1 30 PRINT "Este programa muestra la or bita de un cometa dentro del sistem a solar." 40 PRINT 50 PRINT "La velocidad introducida so lo afecta a la duracion de la ejecuci programa.no teniendo relaci on del on directacon la velocidad real ni co n la va- riacion de esta a lo largo de la or- bita." 60 PRINT 70 PRINT "Tanto las orbitas del comet a como lasde la Tierra, Marte, Jupiter , Saturno, Urano y Neptuno estan repre sentadas aescala real." **80 PRINT** 90 PRINT "Las velocidades del cometa a lo lar- go de su orbita no se corre sponden con la autentica diferencia de velo- cidades entre el afelio y e 1 perihe- lio (aproximadamente de 1 a  $60$ )." 100 LOCATE 0.21 110 PRINT "Para comenzar pulse barra espaciadora" 120 IF STRIG(0)=0 THEN 120 130 CLS 140 INPUT "VELOCIDAD (0-10)"; V 150 PRINT 160 IF V>10 THEN 710 170 PRINT 180 INPUT "SEMIEJE MAYOR (u.a.) "; AC 190 IF A0<1 THEN. 180 200 A1=A0\*5 210 PRINT: PRINT 220 INPUT "EXCENTRICIDAD ";E 230 PRINT 240 IF E>1 THEN PRINT "EXCENTRICIDAL DEMASIADO GRANDE": GOTO 210 250 SCREEN 2,2  $260$   $*$ 270 \*\*\*\*\*\*\*\*\*\*\*\*\*\*\*\*\*\*\*\*\*\*\*\*\* 280 ' SPRITE Y PARAMETROS 290 ' \*\*\*\*\*\*\*\*\*\*\*\*\*\*\*\*\*\*\*\*\*\*\*\* 300 ' 310 SPRITE\$ (1)=CHR\$(&H18)+CHR\$(&H18) +CHR\$(&HO)+CHR\$(&HO)+CHR\$(&HO)+CHR\$(& HO) +CHR\$ (&HO) +CHR\$ (&HO)  $320$   $*$ 330 B1=A1\*ABS(SQR(1-E\*E))  $340 J=1$ 350 C=A1\*E  $360 R = 1$  $370$  ' 380 ' \*\*\*\*\*\*\*\*\*\*\*\*\*\*\*\*\*\*\*\*\*\*\*\*\*\*\*\*\* 390 ' SOL Y ORBITAS PLANETARIAS 400 ' \*\*\*\*\*\*\*\*\*\*\*\*\*\*\*\*\*\*\*\*\*\*\*\*\*\*\*\*\* 410 \* 420 CIRCLE (57, 92), 1, 11 430 PAINT (57,92), 11, 11 440 CIRCLE(57,92 ), 5,4 : REM tierra 450 CIRCLE(57,92 ), 9,4:REM marte 460 CIRCLE(57,92 ), 29, 4: REM jupiter 470 CIRCLE (57, 92 ), 56, 4: REM saturno 480 CIRCLE(57,92),106,4,4.5.1.5:REM urano 490 CIRCLE(57,92 ), 167, 4: REM neptuno  $500$   $*$ 510 \*\*\*\*\*\*\*\*\*\*\*\*\*\*\*  $520$  ' MOVIMIENTO 530 \*\*\*\*\*\*\*\*\*\*\*\*\*\*\*\* 540 ' 550 X1=A1\*COS(T) 560 Y1=B1\*SIN(T) 570 R=SQR((X1+C)\*(X1+C)+(Y1\*Y1)) 580 R=R^(2/3) 590 J=V/R  $600 I = I + J$  $610$  T=I/10  $620$  ' 630 IF X1+54+C>255 OR X1+54+C<00R Y1+ 91>191 ORY1+91<OTHEN 550 640 PUT SPRITE 1, (X1+54+C. Y1+91) 650 PSET (X1+57+C, Y1+92), 4 660 ' 670 IF T>2\*3.1416 THEN 740 680 ' 690 GOTO 550 700 PRINT "" 710 PRINT"VELOCIDAD DEMASIADO ALTA" 720 PRINT"" 730 GOTO 140 740 FOR 1=1 TO 1500 **750 NEXT I** 760 SCREEN 0 770 LOCATE 1,10 780 PRINT"Si quiere volver a comenzar , pulse la": PRINT TAB(10); "barra espac iadora" 790 IF STRIG(0)=0 THEN 790 **BOO CLEAR** 810 GOTO 10

### **Programa número 3: Inclinación de la órbita del Halley**

Salvo para Neptuno y ·Plutón, el ángulo formado por los planos orbitales de los planetas con la eclíptica (plano orbital de la Tierra) es muy pequeño, por lo que, en una primera aproximación, podemos decir que sus órbitas son "coplanarias". Pero no ocurre lo mismo con los cometas, En general, su plano orbital no coincidirá con el de los planetas. Así, el plano orbital del cometa Halley forma un ángulo de 18 grados con la eclíptica.

Por medio del presente programa podemos visualizar el efecto de esta diferencia de planos desde la perspectiva que se quiera tomar, ya que representa la trayectoria del Halley desde que llega a la órbita de Saturno hasta después del perihelio.

Un valor próximo a cero para la inclinación corresponde a una visión "a vista de pájaro" del plano de los planetas. La órbita del Halley se proyectará sobre ellos, no apreciándose el ángulo de su plano.

Si introducimos una inclinación cercana a 90 grádos, tendremos la imagen más demostrativa del ángulo entre ambos planos orbitales. A 90 grados, al aparecer la eclíptica de perfil, se visualizará como una línea hacia la cual se dirige el cometa en una travectoria en evidente ángulo de unos 18 grados.

En todas las inclinaciones, en el momento de que el plano de la órbita cometaria atraviesa la eclíptica, hacemos un cambio de color de la trayectoria, con lo que puede fácilmente trazarse la línea de corte entre ambos planos,

Para poder mantener la posición correcta entre velocidades y posiciones del Halley con los demás planetas, ha sido necesario que la velocidad del cometa en posiciones alejadas del perihelio fuera muy pequeña.

![](_page_58_Figure_7.jpeg)

Figura 5. *Inclinación de la órbita del Halley. Inclinación* 60<sup>°</sup>

. *l* 

![](_page_59_Figure_0.jpeg)

Figura 6. Inclinación de la órbita del Halley. Inclinación 90<sup>°</sup>

#### Detalles técnicos del programa

Las órbitas se dibujan por medio de las sentencias CIRCLE de las líneas 490 v 520.

La excentricidad de las órbitas será A, que se obtiene en las líneas 160 y 170 a partir del valor introducido para la inclinación en la línea 130. Este valor de A también afectará a la parametrización de la trayectoria del Halley en la línea 770. Tenemos que aplicar una transformación del sistema de coordenadas que definen la posición del cometa para corregir la inclinación real de su órbita, líneas 790 y 800, donde pasamos de las variables X0, Y0 a X1, Y1, que serán las utilizadas en la línea 910 para calcular el punto Z1, Z2, en el que debe colocarse el *sprite*, línea 920.

Para que coincida el centro del *sprite* con la trayectoria, lo pondremos en  $(Z1-3, Z2-2)$ . Recordemos que la sentencia PUT SPRITE  $(X, Y)$  nos pone en X, Y el extremo superior izquierdo del *sprite*.

```
****************************
1
 "*
\overline{2}ORBITA DEL COMETA HALLEY
3
 7 +7 - 364
5
 7 + 16***************************
6 *10 CLS
20 COLOR 15, 1, 1
30 LOCATE 0,1
40 PRINT "Este programa muestra la or
bita del
          Halley dentro del sistema s
olar."
50 PRINT
60 PRINT "Las velocidades, posiciones,
y las or- bitas de Saturno, Jupiter,
Marte y
          Tierra, asi como los demas p
          estan realizados a escala r
rametros
eal, siendo"
70 PRINT "por tanto, todas las posici
ones rela-tivas de los planetas y el
cometa lascorrectas en cada momento."
80 LOCATE 0,20
```
90 PRINT"Para comenzar pulse barra es paciadora" 100 IF STRIG(0)=0 THEN 100 110 CLS  $120 V=10$ 130 INPUT "Grados de inclinacion";AO 140 IF A0>90 THEN CLS: GOTO 130 150 E=. 96728 160 A0=A0\*3.14159/180 170 A=COS(AO) 180 190 \* \*\*\*\*\*\*\*\*\*\*\*\*\*\*\*\*\*\*\*\*\*\*\*\*\* 200 -DEFINICION DE SPRITES 210 \* \*\*\*\*\*\*\*\*\*\*\*\*\*\*\*\*\*\*\*\*\*\*\*\*\*\*  $220$   $*$ 230 SCREEN 2,2 240 SPRITE\$ (1)=CHR\$(&H18)+CHR\$(&H18) +CHR\$(&HO)+CHR\$(&HO)+CHR\$(&HO)+CHR\$(&  $HO$ ) +CHR\$ (&HO) +CHR\$ (&HO) 250 SPRITE\$ (2)=CHR\$(&H1C)+CHR\$(&H1C) +CHR\$(&H1C)+CHR\$(&H0)+CHR\$(&H0)+CHR\$( &HO) +CHR\$ (&HO) +CHR\$ (&HO)

```
260 SPRITE$ (3)=CHR$(&HO)+CHR$(&H3C)+
CHR$(&H5A)+CHR$(&H3C)+CHR$(&H0)+CHR$(
&HO) +CHR$ (&HO) +CHR$ (&HO)
270 *280 · **************************
290 *PARAMETROS DEL HALLEY
300 * *************************
310 '320 A1=177
330 B1=177*ABS(SQR(1-E*E))
340 C=A1*E
350 HX=COS(18*(1-A)*3.14/180): HY=SIN(
-18*(1-A)*3,14/180360 R=10370 *380 * ***********************
390 -
        EL SOL Y LA ORBITAS
400 * ************************
410 '
420 'El Sol
430 '
440 CIRCLE(120, 95), 2, 11
450 PAINT (120, 95), 11, 11
460 *470 'Las orbitas
480 '
490 CIRCLE(120, 95), 11, 4,,, A: REM TIERR
\Delta500 CIRCLE (120, 95), 16, 4, , , A: REM MARTE
510 CIRCLE(120, 95), 51, 4,,, A: REM JUPIT
ER
520 CIRCLE (120, 95), 94, 4, , , A: REM SATUR
NO
530 *
540 * ***************
550 '
        CONTADORES
560 * ***************
570 *
580 J=V/R
590 I = I + J600 T=1.05+I
610 L=L+1.6E-03
620 *630 , *****************************
640 *
        ECUACIONES DEL MOVIMIENTO
650 * ******************************
660 *
```

```
670 X2=10*COS(-2.47+76*L):Y2=-10*SIN(
-2.47+76*1)680 X3=15*COS(-.6+40.44*L):Y3=-15*SIN
(-.6 + 40.44)L690 X4=51*COS(2.37+6.4*L):Y4=-51*SIN(
2.37 + 6.4 * L700 X5=94*COS(2.58*L):Y5=-94*SIN(2.58
#1)710 *730 *CAMBIO DEL SISTEMA
          DE COORDENADAS Y
       TRAYECTORIA DEL HALLEY
740 '***************************
750 *
760 X0=A1*COS(T)
770 Y0=B1*(A+.05)*SIN(T)
780 Y6=B1*SIN(T)
790 X1=X0*HX+Y0*HY
800 Y1=-X0*HY+Y0*HX
810 R=(X0+C)*(X0+C)+(Y6*Y6)820 *830 , ****************************
840 '
        UBICACION DE LOS SPRITES
850 , ****************************
860 '
870 PUT SPRITE 2, (X2+117, Y2*A+94),,1
880 PUT SPRITE 3, (X3+117, Y3*A+94),,1
890 PUT SPRITE 4, (X4+117, Y4*A+94), ,2
900 PUT SPRITE 5, (X5+118, Y5*A+93), , 3
910 Z1=X1+288-C*(1-HX):Z2=Y1+94-C*HY
920 PUT SPRITE 1, (21-3, Z2-2)
930 IF Z1>120 THEN K=6 ELSE K=3
940 PSET (Z1, Z2), K
950 IF T>3.93THEN 970
960 GOTO 580
970 FOR I=1 TO 1500
980 NEXT I
990 SCREEN O
1000 LOCATE 1,10
1010 PRINT"Si quiere volver a comenza
r, pulse la": PRINT TAB(10); "barra espa
ciadora"
1020 IF STRIG(0)=0 THEN 1020
1030 CLEAR
1040 GOTO 10
```
E. Hay

#### **Programa número 4: "Halley"**

Las condiciones de visibilidad del cometa Halley desde la Tierra dependerán tanto de las posiciones relativas Tierra-Sol-cometa, como del tamaño y orientación de la cola de éste.

En este programa podremos ver la evolución de estos factores desde julio de 1985, cuando desde la Tierra se lanza la sonda Giotto y el cometa aún no ha alcanzado la órbita de Marte, hasta que después de haber pasado el perihelio vuelva a alejarse de nosotros.

Cuando el Halley aún no haya llegado a la órbita de Marte, su cola será pequeña y, dada la distancia que lo separa de nosotros, apenas será visible.

Observando con detenimiento la pantalla podemos, en todo momento, hacer un razonamiento similar que nos permitirá hacer una estimación del aspecto que presentará el Halley en cada situación. Por otro lado, pulsando la barra espaciadora, obtendremos en pantalla una tabla con los datos más interesantes en cada parte de su trayectoria.

Por ejemplo, es fácil ver que la distancia Tierra-cometa pasa por un mínimo antes del perihelio y, por otro, después de él. Tendremos entonces dos ... mínimos relativos en su magnitud. También resulta evidente que el cometa no será visible en el perihelio, pues estará en línea con el Sol.

Fijándonos un poco más, igualmente será posible conocer las horas aproximadas en que será observable el cometa, considerando el ángulo Tierra-Sol-Halley. Antes del perihelio, el cometa estará al Este del Sol y, por tanto, será visible un tiempo después del anochecer (mayor cuanto mayor sea el ángulo Tierra-Sol-Halley). Pasado el perihelio, el Halley estará al Oeste del Sol y, por tanto, saldrá un tiempo antes de éste y sólo será observable un poco antes del amanecer. Este tiempo aumentará al aumentar el ángulo entre los tres astros.

Los datos que aparecerán en pantalla al pulsar la barra espaciadora son los previstos actualmente. Si hay cambios, pueden ser corregidos en el listado (líneas 23 70-2500).

#### **Detalles técnicos del programa**

La sentencia CLEAR de la línea 20 nos aumenta el área de memoria dedicada a caracteres hasta 500 bytes; de esta forma, se asegura el poder ampliar la tabla de datos con los que resulten de la observación directa.

Fijados lOs valores de algunas constantes (líneas 40-70), y tras los textos de presentación, se definen los *sprites* de los planetas y del cometa entre las líneas 330 y 890. Para ilustrar de la forma más real posible los distintos aspectos que presentará el Halley a lo largo de su trayectoria, se definen trece *sprites* con diferentes orientaciones y tamaños de cola. La figura 7 nos muestra algunos diseños de estos *sprites.* 

Las órbitas de los planetas y del Halley se trazan mediante las sentencias CIRCLE de las líneas 1130 y 1170, con un factor común de excentricidad, E (definido en línea 40), que nos modula la inclinación del ángulo de visión.

![](_page_62_Figure_0.jpeg)

Figura 7. *Definición de los* sprites *que representan al cometa Halley* 

Para mover los *sprites* haremos un bucle entre las líneas 1230 y 2100, que nos aumentará el valor de los contadores J (línea 1230) y T (línea 1250).

En la línea 1340 se abre un fichero para poder escribir en la pantalla de gráficos.

A partir de la línea 1410, y hasta la 1600, se definen las ecuaciones del movimiento de los planetas, cometa y de la sonda Giotto.

Las velocidades de cada planeta y de la sonda están moduladas por los denominadores y la posición inicial por las constantes, que aparecen en la expresión de las variables L.

Se ha dividido la trayectoria del Halley en trece tramos, en cada uno de los cuales es representado por un *sprite* y se le asigna un valor de Q. Esta variable modula la velocidad del cometa en los diferentes puntos de su trayectoria.

Esta aproximación discontinua será válida, ya que cada tramo es una parte muy pequeña de la órbita.

Los valores de la variable R seleccionan el *sprite* del Halley para cada posición mediante las sentencias IF-TREN de las líneas 1890 a 2080.

Las variables X5, Y5 definen el movimiento de la sonda Giotto. El radio de su trayectoria disminuye (línea 1260) desde un valor inicial, igual al de la Tierra, hasta encontrarse con el Halley, cerca de la órbita de Venus. Posiblemente la sonda se destruirá al contactar con el cometa (cuando se cumplan las condiciones de la línea 1770) y, por tanto, desaparecerá de la pantalla. •

La línea 2090 nos permite, pulsando la barra espaciadora, acceder en cada momento a la tabla de datos definida entre las líneas 2370 y 2480.

Las expresiones de las variables de caracteres X1\$-X5\$ dependerán del valor de R (que indica el punto de la trayectoria), según se define entre las líneas 2180 y 2300.

![](_page_63_Picture_0.jpeg)

Figura 8. *El Halley antes de llegar a la órbita de Marte* 

![](_page_63_Figure_2.jpeg)

Figura 9. *El Halley en el perihelio* 

La función STRIG(O) nos permite volver a la pantalla de gráficos cuando se pulsa la barra espaciadora  $(STRIG(0) = -1)$ .

Modificando los valores de las constantes que intervienen en las,ecuaciones del movimiento (contadores, excentricidad, etc.) se obtendrán diferentes visiones. Pero puede que entonces no haya una correspondencia exacta con la realidad.

```
1 REM ********** 
2 REM * * 
3 REM * HALLEY * 
4 REM * * 
5 REM ********** 
6 REM 
10 CLS:KEYOFF 
20 CLEAR 500 
30 COLOR 15,1,1 
40 E=.6 
50 J = -560 V(0) = 270 Q=5*V<Ol 
80 
90 , ******************************* 
         TEXTO DE PRESENTACION
110 '******************************* 
120 7 
130 SCREEN O 
140 PRINT "Este programa ha sido pens 
ado para representar lo mas fielmen 
te posible el encuentro del cometa Ha 
lley con laTierra en 1986." 
150 PRINT 
160 PRINT "Todas las posiciones relat 
ivas de     planetas,cometa y Sol,asi<br>como sus    velocidades. son reales."
            velocidades, son reales."
170 PRINT 
180 PRINT "En cualquier momenta,pulsa 
            barra espaciadora, obtendr
a los para-metros y magnitudes import 
antes del cometa en ese instante y e 
n esa posi-cion." 
190 LOCATE 0,20 
200 PRINT TAB(7); "PULSE BARRA ESPACIA
DORA" 
210 IF STRIG<O>=O THEN 210 
220 CLS 
230 PRINT "El sistema solar esta repr 
esentado enuna perspectiva de unos 45 
 grados." 
240 PRINT 
250 PRINT "El programa abarca un peri 
oda de docemeses,comenzando desde el 
15 de agosto de 1985 hasta el 15 
 de agosto de 1986." 
260 PRINT 
270 PRINT "Recuerde que en cualquier 
momento puede obtener los datas re 
ferentes almovimiento en el instante 
en que pul-se la barra espaciadora, p 
            continuar cuando lo desee
desde ese mismo punto."
```
280 LOCATE 0,20 290 PRINT "PARA COMENZAR PULSE BARRA ESPACIADORA" 300 IF STRIG<Ol=O THEN 300 310 ' 320 '\*\*\*\*\*\*\*\*\*\*\*\*\*\*\*\*\*\*\*\*\*\*\*\*\* DEFINICION DE SPRITES 340 '\*\*\*\*\*\*\*\*\*\*\*\*\*\*\*\*\*\*\*\*\*\*\*\*\* 350  $'$ 360 GOSUB 2550 370 CLS:SCREEN 2,2 380 REM posiciones del Halley 390 7 400 A1\$=CHR\$<&HO>+CHR\$C&HO>+CHR\$<&HO> +CHR\$C&H0l+CHR\$C&HO>+CHR\$C&HO>+CHR\$(8c HO) +CHR\$(&HO) 410 C1\$=CHR\$<&HO>+CHRS<&HO>+CHR\$<&HOl +CHR\$(~HO>+CHR\$C&HO>+CHRS<&HO>+CHRS<& H38) +CHR\$ (&HCO) 420 SPRITE\$(13l=A1\$+A1\$+Cl\$+A1S 430 C2\$=CHRS<&H0l+CHRS<&HO>+CHRS<&HO> +CHRS<&H8)+CHRS<&H14l+CHRS<&H28l+CHRS (&H60) +CHR\$(&H80) 440 SPRITES<12l=A1\$+A1\$+C2\$+Al\$ 450 C3\$=CHR\$C&H0l+CHRS<&H20)+CHRS<&H1 O>+CHR\$C&H28)+CHRS<&H50l+CHRS<&H60>+C HR\$(&HCO)+CHR\$(&H80) 460 SPRITE\$(11l=Al\$+A1\$+C3\$+Al\$ 470 A4\$=CHR\$(&HO)+CHR\$(&H1)+CHR\$(&H2) +CHRS<&H1>+CHRS<&HO>+CHRs<&H1l+CHRS<& HO>+CHRS<&HO> 480 C4\$=CHRS<&HO>+CHRS<&H40>+CHRS<&HA Ol+CHR\$C&H40)+CHRS<&H80>+CHRS<&H40l+C HR\$C&H80)+CHRS<&H80l 490 SPRITE\$(10>=A4\$+A1\$+C4\$+A1\$ 500 A5\$=CHR\$(&H28)+CHR\$(&H14)+CHR\$(&H 28l+CHRS<&H14l+CHRS<&HAl+CHRS<&H6l+CH R\$C&H3l+CHR\$C&H1> 510 SPRITE\$(9l=A5\$+A1\$+A1\$+A1\$ 520 A6\$=CHR\$(&HOl+CHRS<&HOl+CHR\$C&HAO l+CHR\$C&H50l+CHRS<&HA8>+CHRS<&H54>+CH R\$(&H6)+CHR\$(&H3) 530 SPRITES<8>=A6\$+A1\$+A1\$+A1\$ 540 A7\$=CHR\$(&HO)+CHR\$(&HO)+CHR\$(&HO) +CHR\$(&HO)+CHR\$(&HO)+CHR\$(&HO)+CHR\$(& H80) +CHR\$ (&H54) 550 B7\$=CHR\$ (&HAB) +CHR\$ (&H54) +CHR\$ (&H 80>+CHRS<&HOl+CHRS<&HOl+CHRS<&HOl+CHR  $$$  $$$  $$$  $H$ ( $$$  $H$ )  $+$ CHR $$$  $$$  $$$  $$$  $H$ ( $$$  $H$ ) 560 SPRITE\$(7l=A7\$+B7\$+A1\$+A1\$ 570 B8\$=CHR\$(&H3)+CHR\$(&H6)+CHR\$(&H54 l+CHRS<&HA8l+CHRS<&H50l+CHRS<&HA0l+CH R\$(&HO)+CHR\$(&HO)

```
580 SPRITES (6)=A1$+88$+41$+41$
590 B9$=CHR$(&H1)+CHR$(&H3)+CHR$(&H6)
+CHR$(&HA)+CHR$(&H14)+CHR$(&H28)+CHR$
(RH14) + CHR$ (RH2R)600 SPRITE$(5)=A1$+B9$+A1$+A1$
A10 R10$=CHR$ (&HO) +CHR$ (&HO) +CHR$ (&H1
) +CHR$ (&HO) +CHR$ (&H1) +CHR$ (&H2) +CHR$ (
&H1) +CHR$ (&HO)
620.010$=CHR$ (&HRO) +CHR$ (&HRO) +CHR$ (&
H40) +CHR$ (&HR0) +CHR$ (&H40) +CHR$ (&HA0)
+CHR$ (&H40) +CHR$ (&H0)
630 SPRITE$(4)=A1$+B10$+A1$+D10$
640 D11$=CHR$(&HBO)+CHR$(&HCO)+CHR$(&
H60) +CHR$ (&H50) +CHR$ (&H28) +CHR$ (&H14)
+CHR$ (&H20) +CHR$ (&H0)
650 SPRITE$(3)=A1$+A1$+A1$+D11$
660 D12$=CHR$ (&HBO) +CHR$ (&H6O) +CHR$ (&
H28)+CHR$(&H14)+CHR$(&H8)+CHR$(&H0)+C
HR$ (RHO) + CHRS (RHO)670 SPRITE$(2)=A1$+A1$+A1$+D12$
680 D13$=CHR$ (&HCO) +CHR$ (&H38) +CHR$ (&
HO) +CHR$ (&HO) +CHR$ (&HO) +CHR$ (&HO) +CHR
$ (8HO) + CHR$ (8HO)690 SPRITE$(1)=A1$+A1$+A1$+D13$
700.7710 ************************
720 'SPRITES DE LOS PLANETAS
730 ************************
740 '
750 REM planeta Mercurio
760 -
770 SPRITE$ (31)=CHR$ (&HO) +CHR$ (&HO) +C
HR$(&H10)+CHR$(&H38)+CHR$(&H10)+CHR$(
&HO) +CHR$ (&HO) +CHR$ (&HO)
780 '
790 REM planetas Venus y Tierra
800 *810 SPRITE$ (32)=CHR$ (&HO) +CHR$ (&H38) +
CHR$(&H7C)+CHR$(&H7C)+CHR$(&H7C)+CHR$
(&H38) +CHR$ (&HO) +CHR$ (&HO)
820 '
830 REM planeta Marte
840 '
850 SPRITE$ (33)=CHR$ (&HO) +CHR$ (&HO) +C
HR$(&H18)+CHR$(&H3C)+CHR$(&H3C)+CHR$(
&H18) +CHR$ (&HO) +CHR$ (&HO)
860 *560 SPRITE$(7)=A7$+B7$+A1$+A1$
570 BB$=CHR$ (&H3) +CHR$ (&H6) +CHR$ (&H54
) +CHR$ (&HAB) +CHR$ (&H50) +CHR$ (&HAO) +CH
R$(&HO)+CHR$(&HO)
580 SPRITE$(6)=A1$+B8$+A1$+A1$
590 B9$=CHR$ (&H1) +CHR$ (&H3) +CHR$ (&H6)
 +CHR$(&HA)+CHR$(&H14)+CHR$(&H28)+CHR$
 (8H14) + CHR$ (8H28)600 SPRITE$(5)=A1$+B9$+A1$+A1$
 610 B10$=CHR$(&HO)+CHR$(&HO)+CHR$(&H1
 ) +CHR$ (&HO) +CHR$ (&H1) +CHR$ (&H2) +CHR$ (
 &H1) +CHR$ (&HO)
 620 D10$=CHR$ (&H80) +CHR$ (&H80) +CHR$ (&
 H40) +CHR$ (&H80) +CHR$ (&H40) +CHR$ (&HA0)
```
 $+CHR$ (8H40) + CHR$ (8HO)$ 630 SPRITE\$(4)=A1\$+B10\$+A1\$+D10\$ 640 D11\$=CHR\$(&HBO)+CHR\$(&HCO)+CHR\$(& H60) +CHR\$ (&H50) +CHR\$ (&H28) +CHR\$ (&H14) +CHR\$ (&H20) +CHR\$ (&H0)  $A50$  SPRITES  $(3) = 416 + 416 + 416 + 116$ 660 D12\$=CHR\$ (&HBO) +CHR\$ (&H6O) +CHR\$ (& H28)+CHR\$(&H14)+CHR\$(&H8)+CHR\$(&H0)+C HR\$(&HO)+CHR\$(&HO) 670 SPRITE\$(2)=A1\$+A1\$+A1\$+D12\$ 680 D13\$=CHR\$ (&HCO) +CHR\$ (&H38) +CHR\$ (& HO) +CHR\$ (&HO) +CHR\$ (&HO) +CHR\$ (&HO) +CHR  $$$  (&HO) +CHR\$ (&HO) 690 SPRITE\$(1)=A1\$+A1\$+A1\$+D13\$  $700$   $*$ 710 \*\*\*\*\*\*\*\*\*\*\*\*\*\*\*\*\*\*\*\*\*\*\*\* 720 'SPRITES DE LOS PLANETAS 730 \*\*\*\*\*\*\*\*\*\*\*\*\*\*\*\*\*\*\*\*\*\*\*\* 740 \* 750 REM planeta Mercurio  $760$   $*$ 770 SPRITE\$(31)=CHR\$(&HO)+CHR\$(&HO)+C HR\$(&H10)+CHR\$(&H38)+CHR\$(&H10)+CHR\$( &HO) +CHR\$ (&HO) +CHR\$ (&HO)  $780$   $'$ 790 REM planetas Venus y Tierra 800 ' 810 SPRITE\$ (32)=CHR\$ (&HO) +CHR\$ (&H38) + CHR\$(&H7C)+CHR\$(&H7C)+CHR\$(&H7C)+CHR\$ (&H3B) +CHR\$ (&H0) +CHR\$ (&H0)  $820$   $*$ 830 REM planeta Marte 840 \* 850 SPRITE\$ (33)=CHR\$ (&HO) +CHR\$ (&HO) +C HR\$(&H18)+CHR\$(&H3C)+CHR\$(&H3C)+CHR\$( &H18)+CHR\$(&H0)+CHR\$(&H0)  $860$   $*$ 870 REM Giotto  $RRO$   $'$ 890 SPRITE\$ (15)=CHR\$ (&H18) +CHR\$ (&H18) +CHR\$ (&HO) +CHR\$ (&HO) +CHR\$ (&HO) +CHR\$ (& HO) +CHR\$ (&HO) +CHR\$ (&HO)  $900$   $*$ 910 \*\*\*\*\*\*\*\*\*\*\*\*\*\*\*\*\*\*\*\*\*\*\*\* 920 ' RADIOS DE LAS ORBITAS 930 \*\*\*\*\*\*\*\*\*\*\*\*\*\*\*\*\*\*\*\*\*\*\*\* 940 ' 950 A(1)=25 :REM Mercurio 960 A(2)=47 :REM Venus 970 A(3)=66 :REM Tierra 980 A(4)=100:REM Marte 990 A(0)=1180 :B(0)=299:REM Halley  $1000 A(5)=62$  $1010$   $*$ 1030 ' DIBUJO DE LAS ORBITAS 1040 \*\*\*\*\*\*\*\*\*\*\*\*\*\*\*\*\*\*\*\*\*\*\*\*\*  $1050$   $'$ 1060 REM el Sol  $1070$   $'$ 1080 CIRCLE (115, 95), 4, 11

```
1090 PAINT (115.95).11
 1100 *1110 REM orbitas planetarias
 1120 *1130 CIRCLE (119,95), A(1), 13,,, E
 1140 CIRCLE (114, 95), A(2), 13, ,. E
 1150 CIRCLE (115, 95), A(3), 13...E
 1160 CIRCLE (123.95), A(4), 13,, , E
 1170 CIRCLE(1257, 95), A(0), 13,,, E*B(0)
 (ACO)11801190 ***********************
 1200 ' CONTADOR Y VELOCIDAD
 1210 ************************
 1220 *1230 J=J+51240 I=J*. 122*V(0)
 1250 T = T + D1260 A(5)=A(5) * (I+710) / (I+711)
 1270 *1280 ************************
 1290 ' MOVIMIENTO PLANETARIO
 1300 ************************
 1310 '1320 PRESET (5.160)
 1330 IF J>1 THEN 1360
 1340 OPEN "GRP: "FOR OUTPUT AS #1
 1350 GOSUB 2550: PRINT #1." La sonda
 Giotto
                         es lanzada des
 dela Tierra el 3
              de Julio de 1985.": GOSUB
  2550
 1360 IFZ=0 OR K=1 THEN 1410
 1370 LINE (4,160)-(160,190),1,BF
 1380 PSET (5.160)
 1390 GOSUB 2550: PRINT #1." La sonda G
 iotto
                        se encuentra co
 \mathbf{r}el Halley el 13 de
                Marzo de 1986.": GOSUB
 2550
 1400 K=11410 REM Marte
 1420 L(4) = -1351+1/68.6981430 X(4) = A(4) * COS(L(4)) : Y(4) = -A(4) *SIN(L(4))1440 REM Venus
 1450 \text{ L}(2) = -1.6725 + 1/22.471460 X(2)=A(2) *COS(L(2)): Y(2)=-A(2)*SIN(L(2))1470 REM Tierra y Giotto
 1480 G=3.3278+1/28.5
 1490 L(3)=3.3278+1/36.526
 1500 X(5)=A(5)*COS(G):Y(5)=-A(5)*SIN(
 G)1510 X(3) = A(3) * COS(L(3)) : Y(3) = -A(3) *SIN(L(3))1520 REM Mercurio
 1530 L(1)=2.6417+I/8.797
 1540 X(1) = A(1) * CDS(L(1)) : Y(1) = -A(1) *SIN(L(1))1550 '
```

```
1560 '
 1570 REM movimiento del HALLEY
1580 '
1590 L(0)=2.5+T*V(0)/2000
1600 X(0) = A(0) *COS(L(0)) *Y(0) = B(0) *STN(L(O))1610.71620 **********************
1630 ' PONER LOS SPRITES
1640 **********************
1650 *
1660 REM mercurio
1670 *1680 PUT SPRITE 1, (X(1)+116, E*Y(1)+91
1, 14, 311690 *1700 REM Venus
1710 *1720 PUT SPRITE 2. (X(2)+111.E*Y(2)+91
1.3.321730 IF Z=1 THEN 1790
1740 '
1750 REM Tierra y Giotto
1760 *1770 IF X(5)+101<H AND Y(0)<0 THEN X(
5) = 0: Y(5) = 0: 7 = 11780 PUT SPRITE 15, (X(5) +109, E*Y(5) +9
4), 15, 15
 1790 PUT SPRITE 3. (X(3)+112.E*Y(3)+91
 1, 7, 321800 *1810 REM Marte
1820 *1830 PUT SPRITE 4, (X(4)+120, E*Y(4)+91
 1, 9, 331840 '
 1850 *****************************
 1860 *SELECCIONAR EL SPRITE
         QUE REPRESENTA AL HALLEY
 1870 *****************************
1880 '
1890 IF R=0 THEN R=11900 H=X(0)+1249
1910 IF Y(0) >0 THEN 2000
1920 IF H>200 AND H<256 THEN R=13:0=
 3.51930 IF H>151 AND H<200 THEN R=12:0=4
1940 IF H>114 AND H<151 THEN R=11:Q
=51950 IF H>97 AND H<114 THEN R=10:0=6
.51960 IF H>82 AND H<97 THEN R=9:0=9.5
1970 IF H>71 AND H<82 THEN R=8:Q=13.
5
1980 IF H>255 THEN 2610
 1990 GOTO 2080
2000 IF HK71 THEN R=7:0=17.5
2010 IF H>71 AND H<87 THEN R=6:0=13.5
2020 IF H>87 AND H<97 THEN R=5:Q=9.5
2030 IF H>97 AND H< 114 THEN R=4:Q=6.
5
```
2040 IF H>114AND H<155 THEN R=3:0=5 2050 IF H>155AND H<207 THEN R=2:0=4 2060 IF H>207AND H<256 THEN R=1: Q=3.  $\overline{\phantom{a}}$ 2070 IF H>255 THEN 1230 2080 PUT SPRITE 0, (X(0)+1249, E\*Y(0)+8  $7)$ . 15. $R$ 2090 IF STRIG(0) =- 1 THEN 2160 2100 60T0 1230 2110 ' 2120 \* \*\*\*\*\*\*\*\*\*\*\*\*\*\*\*\*\*\*\*  $2130$  ' TABLA DE DATOS 2140 ' \*\*\*\*\*\*\*\*\*\*\*\*\*\*\*\*\*\*\*  $2150$   $*$ **2160 CLS** 2170 SCREEN 0 2180 IF R=1 THEN X1\$="15-8-85 y 30-9-85": X2\$="13.4 y 11.2": X3\$="6h y 6h 12 m": X4\$="19g 7m y 20g": X5\$="400" 2190 IF R=2 THEN X1\$="30-9-85 y 24-10 -85": X2\$="11.2 y 9.5": X3\$="6h 12m y 5 h 46m": X4\$="20g y 21g 12m": X5\$="280" 2200 IF R=3 THEN X1\$="24-10-85 y 15-1 2-85": X2\$="9.5 y 6.2": X3\$="5h 46m Y 2 3h 16m": X4\$="21g 12m Y 3g 37m": X5\$="1  $10"$ 2210 IF R=4 THEN X1\$="15-12-85 y 7-1-86": X2\$="6.2 y 5.6": X3\$="23h 1m y 22h 2m": X4\$="3g 37m y -3g 53m": X5\$="150" 2220 IF R=5 THEN X1\$="7-1-86 21-1-86" :X2\$="5.6 y 4.8":X3\$="22h 2m y 21h 37 m":X4\$="-3g 53m y -6g 28m":X5\$="200" 2230 IF R=6 THENX1\$="21-1-86 y 4-2-86 ":X2\$="4.8 y 4":X3\$="21h 37m y 21h 12 m":X4\$="-6g 28m y -9g 15m":X5\$="225" 2240 IF R=7 THEN X1\$="4-2-86 y 15-2-8 6": X2\$="4 y 4.1": X3\$="21h 12m y 20h 5 1m": X4\$="-9g 15m: y -15g 59m": X5\$="223 2250 IF R=8 THEN X1\$="15-2-86 y 1-3-8 6": X2\$="4.1 y 4.4": X3\$="20h 51m y 20h 26m": X4\$="-11g 59m y -16g 19m": X5\$=" 200" 2260 IF R=9 THEN X1\$="1-3-86 y 21-3-8 6": X2\$="4.4 y 4.4": X3\$="20h 26m y 19h 38m": X4\$="-16g 19m y -26g 43m": X5\$=" 150" 2270 IF R=10 THEN X1\$="21-3-86 y 9-4-86": X2\$="4.4 y 3.9": X3\$="19h 38m y 15 h 48m": X4\$="-26g 42m y -47g 23m": X5\$= "80" 2280 IF R=11 THEN X1\$="9-4-86 y 8-5-8  $6" : X2$ \$="3.9 y 6.8": X3\$="15h 48m y 10h 38m": X4\$="-47g 1m y -13g 26m": X5\$="1  $05"$ 2290 IF R=12 THEN X1\$="8-5-86 y 15-6-86": X2\$="6.8 Y 9.4": X3\$="10h 38m 10h

26m": X4\$="-13g 26m Y -5g 21m": X5\$="2  $25"$ 2300 IF R=13 THEN X1\$="15-6-86 y 15-8 -86":X2\$="9.4 y 11.6":X3\$="10h 27m y 10h 59m": X4\$="-5g 21m y -6g 39m": X5\$= "400"  $2310$  ' 2320 '\*\*\*\*\*\*\*\*\*\*\*\*\*\*\*\*\*\*\*\*\*\*\*\*\*\*\*\* 2330 ' PRESENTACION DE DATOS 2340 '\*\*\*\*\*\*\*\*\*\*\*\*\*\*\*\*\*\*\*\*\*\*\*\*\*\*\*\* 2350 ' 2360 GDSUB 2550 2370 PRINT "Estamos entre ";X1\$ 2380 LOCATE 0,3 2390 PRINT "MAGNITUD APROXIMADA: Entr  $e$  ";  $X2$ \$ 2400 LOCATE 0,6 2410 PRINT "COORDENADAS CELESTES: " 2420 PRINT 2430 PRINT " A.R.: Entre "; X3\$ 2440 PRINT " D.: Entre "; X4\$ 2450 LOCATEO, 12 2460 PRINT "DISTANCIA APROXIMADA A LA TIERRA (en millones de km.) ";X5\$ 2470 LOCATE 0,20 2480 PRINT "PARA CONTINUAR PULSE BARR A SEPARADORA" 2490 IF STRIG(0)=0 THEN GOTO 2490 2500 GOTO 360 2510 ' 2520 '\*\*\*\*\*\*\*\*\*\*\*\*\*\*\*\*\*\*\*\*\* 2530 ' RUTINA DE SONIDO 2540 \*\*\*\*\*\*\*\*\*\*\*\*\*\*\*\*\*\*\*\*\*\* 2550 PLAY "T100S1M5000L6407CCCC":RETU **RN**  $2560$   $*$ 2570 \*\*\*\*\*\*\*\*\*\*\*\*\*\*\*\*\*\*\*\*\*\*\* 2580 ' TEXTO FINAL 2590 \*\*\*\*\*\*\*\*\*\*\*\*\*\*\*\*\*\*\*\*\*\* 2600 ' 2610 CLS 2620 SCREEN 0 2630 PRINT "Este ha sido el recorrido del cometa Halley en, su encuentro co n la Tierra correspondiente a 1986." 2640 PRINT 2650 PRINT "Todos los parametros y di mensiones delos graficos estan repres entados es- trictamente en escala, exc epto los ra-dios planetarios y del So l, asi como la longitud de la cola de l cometa." 2660 LOCATE 0,19 2670 PRINT "Para volver a empezar,":P RINT "pulsar la barra espaciadora." 2680 GOSUB 2550: FOR T=1 TO 1000: NEXT T: IF STRIG(0)=0 THEN 2680 2690 GOTO 10

### **El programa "Halley" (versión Spectrum)**

El programa Halley versión Spectrum engloba las dos partes de la versión MSX en una: a medida que transcurre la órbita del cometa, los datos de sus características van saliendo en pantalla. Esta versión presenta, además, una notoria diferencia, ya que, al carecer el Spectrum de *sprites,* las figuras de planetas, Halley y la sonda Giotto, que desde la Tierra sale al encuentro de éste, se consiguen con puntos (sentencias Plot).

Al principio, tras el gráfico y textos de presentación se dibujan las órbitas planetarias y del cometa, que son las elipses definidas entre las líneas 400 y 490.

Las sentencias IF-THEN que aparecen consiguen que no se pinten más puntos cuando una órbita se haya completado en el caso de los planetas y en el caso del cometa que no se pinten los puntos que quedan fuera de la pantalla, ya que saldría error.

A partir de la línea 1130 se definen las ecuaciones del movimiento de los planetas, Halley y la sonda Giotto. Naturalmente representan las mismas elipses que las de las órbitas.

La correspondiente al Giotto (x5, y5), partiendo de la Tierra, posee un radio a5 variable, para representar el movimiento espiral real que describe.

La ecuación que define el movimiento del cometa no está parametrizada por el contador 1 como las demás, sino con el contador T.

Esto tiene por objeto conseguir modular la velocidad del cometa con la variable Q, que tomará diferentes valores en cada tramo de órbita, para obtener la velocidad correcta del Halley en cada punto de su órbita.

Además, el factor vü de la línea 304 modula la velocidad de conjunto de todos los cuerpos; cada uno de estos tiene a su vez modulada su propioa velocidad por los argumentos de las sentencias SIN y COS.

A diferencia de lo que sucedía con la versión MSX, aquí cada modelo de cometa está definido con un conjunto de puntos *( plot).* Cada uno de estos grupos entra en el momento adecuado en pantalla mediante las sentencias IF-THEN.

Por ejemplo en las líneas 1520 y 1540 vemos que cuando XO esté entre 122 y 105, y estemos en la mitad inferior de la pantalla (Y0°88) entrará en pantalla el cometa 4, con su velocidad correspondiente, y aparecerán sus características principales.

Al igual que en el MSX, la sensación de movimiento se consigue con los contadores T e l.

El borrado de cada conjunto de puntos (planeta, cometa o sonda) se consigue ejecutando dos veces las instrucciones (for  $n = 0$  to 1), la segunda de las cuales la lee con la sentencia OVER 1, invirtiendo el color de los puntos de la pantalla.

La consecuencia de esto es que la segunda vez que lee la instrucción borra lo que había. El final del lazo *n* lo vemos en las líneas 1760, 1770 y 1780. El PAUSE 100 consigue que estén más tiempo dibujados los cuerpos que borrados.

10 REM \*\*\*\*\*\*\*\*\*\*\*\*\* 11 REM 12 REM 13 REM 14 REM \*\*\*\*\*\*\*\*\*\*\*\*\* 15 REM 15 REM<br>30 PAPER 0: BORDER 0: INK 7: C<br>31 PRINT AT 4,2;" LS 31 PRINT AT 4,2; " **HALLEY LLEIGHT** 35 CIRCLE 50,35,16 37 PLOT 50,51: DRAW 180,-16 38 PLOT 50,19: DRAW 180,16 40 CIRCLE 50,35,14 41 PLOT 50,45: DRAW 180,-10 42 PLOT 50,25: DRAW 180,10 50 CIRCLE 50,35,12 51 PLOT 50,39: DRAW 180,-4 52 PLOT 50,31: DRAW 180,4 60 CIRCLE 50,35,10 70 CIRCLE 50,35,8 80 CIRCLE 50,35,6 90 CIRCLE 50,35,4 100 CIRCLE 50,35,2 280 PAUSE 200 285 CLS 290 PRINT "Este programa ha sid o pensado para representar lo mas fielmen-te posible el encuen tro del co- meta Halley con la T ierra en 292 PRINT "Todos los parametros son reales y las orbitas estan realizadas en perfecta escala." 293 PRINT "La duracion del prog rama abarca doce meses.En cada t ramq apare- cen en pantalla las principales características del cometa en ese momento." 294 PRINT "En el transcurso del programa se recoge la expedic ion de la sonda Giotto para el estudio delcometa Halley." 300 PRINT : PRINT : PRINT 301 PRINT TAB 9;"PARA COMENZAR" ;TAB 5;"PULSE CUALQUIER TECLA"

2 302 IF INKEY\$="" THEN GO TO 30 304 CLS : LET v0=2 305 CIRCLE 115,88,1 310 CIRCLE 115,88,2 315 CIRCLE 115,88,3 317 BRIGHT O 320 REM \*\*\*\*\*\*\*\*\*\*\*\*\*\* 330 REM radios orbitas 331 REM \*\*\*\*\*\*\*\*\*\*\*\*\*\* 340 LET a1=25: REM mercurio 350 LET a2=47: REM venus 360 LET a3=66: REM tierra 370 LET a4=100: REM marte 380 LET a0=1180: LET b0=296: RE M halley 385 LET a5=a3-2: REM giotto 390 REM orbitas planetarias 392 LET e=.5 393 LET ml=O: LET m2=0: LET n2= O: LET m3=0: LET m4=0 394 LET n1=0: LET n3=0: LET n4= o 395 FOR j=O TO 8\*PI STEP .17 396 IF m1>143 AND n1>86 AND j) 1 THEN GO TO 415<br>397 REM \*\*\*\*\*\*\*\*\*\*\*\*\*\*\*\* 398 REM DIBUJAR ORBITAS 399 REM \*\*\*\*\*\*\*\*\*\*\*\*\*\*\* 400 LET m1=120+a1\*COS j 410 LET n1=88+al\*e\*SIN j 415 IF m2>160 AND n2>88. AND j)1 THEN GO TO 435 420 LET m2=115+a2\*COS (j/2) 430 LET n2=88+a2\*e\*SIN (j/2) 435 IF m3>180 AND n3>87 AND j)2 THEN GO TO 455 440 LET m3=116+a3\*CDS (j/3) 450 LET n3=88+a3\*e\*SIN Cj/3) 455 IF m4>222 ANO n4>87 ANO j)2 THEN GO TD 480 460 LET m4=124+a4\*COS (j/4) 470 LET n4=88+a4\*e\*SIN Cj/4) 480 LET m0=1257+aO\*CDS Cj/6) 490 LET n0=88+bO\*e\*SIN (j/6) 1000 PLOT m1,n1 1010 PLOT m2,n2 1020 PLDT m3,n3 1030 PLOT m4,n4 1034 IF m0>255 THEN GD TD 1050 1035 IF n0>175 THEN GO TO 1050 1036 IF nO<O THEN GO TD 1050

1040 PLOT m0.n0 1050 NEXT i 1052 FOR m=0 TO 1 1055 OVER 1: PRINT AT 0.0; "2-7-8 5": PRINT AT 19,0; "El Giotto": P RINT AT 21.0; "sale al encuentro del Halley" 1060 IF m=1 THEN GO TO 1070 1065 PAUSE 200 1070 OVER 0: NEXT m 1077 REM \*\*\*\*\*\*\*\*\*\*\*\*\*\*\*\*\*\*\*\*\*\*\* 1095 REM contadores; velocidades 1097 REM \*\*\*\*\*\*\*\*\*\*\*\*\*\*\*\*\*\*\*\*\*\*  $1100$  LET  $I=-5$ 1105 LET  $Q=0$ 1107 LET T=0 1110 LET  $I=I+5$ 1113 LET a5=a5-.2 1122 LET T=T+Q 1123 REM \*\*\*\*\*\*\*\*\*\*\*\*\*\*\*\*\*\*\*\*\*\*\* 1125 REM movimiento de planetas 1127 REM \*\*\*\*\*\*\*\*\*\*\*\*\*\*\*\*\*\*\*\*\*\*\* 1130 LET x1=120+a1\*COS (-2.92+.2  $1*I*vol8,797$ 1140 LET y1 = - 88-e\*a1\*SIN (-2.92+  $.21*I*vo/8.797)$ 1150 LET x2=115+a2\*COS (-1.4+.21 \*I\*v0/22.47) 1160 LET y2 = - 88 - e\* a 2\* SIN (-1.4+.  $21*I*vo/22.47$ 1170 LET x3=116+a3\*COS (-2.8+.21 \*I\*v0/36.526) 1180 LET y3=-88-e\*a3\*SIN (-2.8+.  $21*I*vo/36.526$ 1183 LET x5=116+a5\*COS (-2.8+.21 \*I\*v0/26) 1185 LET y5=88+a5\*e\*SIN (-2.8+.2  $1*I*vo/26$ 1190 LET x4=124+a4\*COS (.21\*I\*v0 /68.698) 1200 LET y4=-88-e\*a4\*SIN (.21\*I\*  $V0/68.698)$ 1210 IF Q=0 THEN LET Q=5 1229 REM \*\*\*\*\*\*\*\*\*\*\*\*\*\*\*\*\*\* 1230 REM HALLEY. ecuaciones 1231 REM \*\*\*\*\*\*\*\*\*\*\*\*\*\*\*\*\*\* 1240 LET x0=1257+a0\*COS (2.5+T\*v  $0/1000$ 1250 LET y0=88-e\*b0\*SIN (2.5+T\*v  $0/1000$ 1260 IF y0>165 THEN GO TO 1740 1270 IF y0>175 OR y0<0 THEN LE

 $T \vee 0=0$ 1320 FOR n=0 TO 1: OVER 1 1329 REM \*\*\*\*\*\*\*\* 1330 REM planetas 1331 REM \*\*\*\*\*\*\*\* 1340 PLOT x1, y1 1350 PLOT x1+1.y1 1360 PLOT  $x1+i. y1+1$ 1370 PLOT x1.y1+1 1420 PLOT x2.y2 1421 PLOT x2, y2+1 1424 PLOT x2, y2-1 1426 PLOT x2+1.y2 1427 PLOT x2+1, y2+1 1430 PLOT  $x2+1, y2-1$ 1438 PLOT x2-1.y2 1439 PLOT x2-1.y2+1 1441 PLOT x2-1, y2-1 1442 PLOT x3.y3 1443 PLOT x3.y3+1 1444 PLOT  $x3, y3-1$ 1445 PLOT x3+1.v3 1446 PLOT x3+1.y3+1 1447 PLOT x3+1, y3-1 1448 PLOT x3-1, y3 1449 PLOT x3-1, y3+1 1450 PLOT x3-1, y3-1 1451 PLOT x4, y4 1452 PLOT x4, y4+1 1453 PLOT x4+1, y4 1454 PLOT x4+1, y4+1 1455 IF x5<x0 AND y5<y0 THEN GO TO 1470 1458 PLOT x5, y5: PLOT x5, y5-1: P  $LOT x5, y5-2$ 1469 REM \*\*\*\*\*\*\*\*\*\*\*\*\*\*\*\*\*\* 1470 REM Halley, movimiento 1471 REM \*\*\*\*\*\*\*\*\*\*\*\*\*\*\*\*\*\* 1475 IF x0>255 THEN GO TO 1760 1477 IF y0>88 THEN GO TO 1619 1480 IF x0<200 AND y0<88 THEN G 0 TO 1500 1481 REM \*\*\*\*\*\*\*\* 1482 REM cometa 1 1483 REM \*\*\*\*\*\*\*\* 1485 LET Q=3.5 1486 OVER 0: PRINT AT 0,0; "15-8-85/30-9-86": PRINT AT 2,0; "Magni tud=13/11": PRINT AT 18,0; "D=19g .6m/20g.": PRINT AT 19,0; "A.R.6h 1m/6h12m": PRINT AT 21.0; "Distan cia=550/315 millones de km": OVE

```
R 1
1490 PLOT x0.y0
1491 PLOT x0+1.v0-1
1492 PLOT x0+2.y0-1
1493 PLOT x0+3.y0-1
1497 GO TO 1760
1500 IF x0<159 THEN
                      GO TO 1520
1501 REM ********
1502 REM cometa 2
1503 REM ********
1505 LET Q=4
1507 OVER 0: PRINT AT 0.0; "30-9-
85/24-10-85": PRINT AT 2,0; "Magn
itud=11/9.5": PRINT AT 18,0; "D=2
0./21g.12m": PRINT AT 19,0; "A.R.
6h12m/5h46m": PRINT AT 21,0; "Dis
tancia=315/200 millones de km":
OVER 1
1510 PLOT x0, y0
                           U / km<sup>o</sup>1511 PLOT x0+1, y0-1
                           Lines
1512 PLOT x0+2, y0-1
                          t1e^{i\theta h\alpha\zeta}1513 PLOT x0+2, y0-2
1514 PLOT x0+3, y0-2
1517 GO TO 1760
1520 IF x0<122 AND y0<88 THEN G
0 TO 1540
1521 REM ********
1522 REM cometa 3
1523 REM ********
1525 LET Q=5
1526 OVER 0: PRINT AT 0,0; "24-10
-85/15-12-86": PRINT AT 2.0; "Mag
nitud=9.5/6.2": PRINT AT 19.0; "A
.R.5h46m/23h16m": PRINT AT 18,0;
"D=21g.12m/3g.37m": PRINT AT 21,
O; "Distancia=200/120 millones de
 km": OVER 1
1530 PLOT x0, y0
1531 PLOT x0+1, y0-1
1532 PLOT x0+1, y0-2
1533 PLOT x0+3, y0-2
1534 PLOT x0+1, y0-3
1535 PLOT x0+3, y0-3
1536 PLOT x0+2, y0-4
1537 PLOT x0+4, y0-4
1538 PLOT x0+3, y0-5
1539 GO TO 1760
1540 IF x0<105 AND y0<88 THEN G
0 TO 1560
1541 REM ********
1542 REM cometa 4
1543 REM ********
```

```
1545 LET 0=6.5
   1546 OVER 0: PRINT AT 0,0; "15-12
  -85/07-01-86": PRINT AT 2.0; "Mag
  nitud=6.2/5.6": PRINT AT 18.0; "D
  =3q.37m/-3q.53m ": PRINT AT 19.0
   ; "A.R.23h16m/22h2m ": PRINT AT 2
   1.0; "Distancia=120/195 millones
   de km": OVER 1
   1547 PLOT x0.y0
   1548 PLOT x0, y0-1
   1550 PLOT x0, y0-2
   1551 PLOT x0-1, y0-3
   1552 PLOT x0+1, y0-3
   1553 PLOT x0, y0-4
   1554 PLOT x0-1, y0-5
   1555 PLOT x0+1, y0-5
   1559 GO TO 1760
   1560 IF x0<90 AND y0<88 THEN GD
   TO 1580
> 1561 REM ********
   1562 REM cometa 5
   1563 REM ********
   1565 LET Q=9.5
   1566 OVER 0: PRINT AT 0.0; "7-1-8
   6/21 - 1 - 86": PRINT AT 2,0; "Mag
   nitud=5.6/4.8": PRINT AT 18,0; "D
   =-3q.53m.7-6q.17m. ": PRINT AT
   19,0; "A.R.22h2m/21h36m ": PRINT
   AT 21,0; "Distancia=195/225 millo
   nes de km": OVER 1
   1568 PLOT x0, y0
   1569 PLOT x0-1, y0-1
   1570 PLOT x0-2, y0-2
   1571 PLOT x0-1, y0-3
   1572 PLOT x0-3, y0-3
   1573 PLOT x0-4, y0-4
   1574 PLOT x0-2, y0-4
   1575 PLOT x0-3, y0-5
   1576 PLOT x0-4, y0-6
   1577 PLOT x0-2, y0-6
   1579 GO TO 1760
   1580 IF x0<79 THEN GO TO 1600
   1581 REM ********
   1582 REM cometa 6
   1583 REM ********
   1585 LET Q=13.5
   1586 OVER 0: PRINT AT 0,0; "21-01
   -86/04-02-86": PRINT AT 2,0; "Mag
   nitud=4.8/4 ": PRINT AT 18,0; "D
   =-6g.28m/-9g.15m ": PRINT AT 19
   , 0; "A.R.21h36m/21h11m": PRINT AT
    21,0; "Distancia=225/230 millone
```
s de km": OVER 1 1588 PLOT xO,yO 1589 PLDT x0-1,yO 1590 PLOT x0-4,y0-4 1592 PLOT x0-1,y0-1 1593 PLOT x0-3,y0-1 1594 PLDT x0-2,y0-2 1595 PLOT x0-4,y0-2 1596 PLOT x0-3,y0-3 1597 PLOT x0-6,y0-2 1598 PLOT x0-5,y0-3 1599 60 TD 1760 1600 IF x0>85 ANO y0>87 THEN 60 TD 1619 1601 REH \*\*\*\*\*\*\*\* 1602 REM cometa 7 1603 REH \*\*\*\*\*\*\*\* 1605 LET Q=17.5 1606 DVER 0: PRINT AT 0,0;"04-02 -86/15-02-86": PRINT AT 2,0;"Mag ni tud=4/4. 1 ": PRINT AT 18, O; "O =-9g.15m/-11g.59m ": PRINT AT 19 ,O;"A.R.21h11m/20h51m": PRINT AT 21,0; "Distancia=230/225 millone s de km": OVER 1 1607 PLOT xO,yO 1608 PLDT x0-2,yO 1609 PLOT x0-3,y0+1 1610 PLOT x0-3,y0-1 1611 PLOT x0-4,yO 1612 PLOT x0-5,y0+1 1613 PLOT x0-5,y0-1 1615 PLOT x0-6,yO 1616 PLOT x0-7,y0-1 1617 PLDT x0-7,y0+1 1618 60 TD 1760 1619 IF x0>92 ANO y0>88 THEN 60 TD 1640 1620 LET Q=13.5 1621 REM \*\*\*\*\*\*\*\* 1622 REM cometa 8 \*\*\*\*\*\*\*\* 1623 IF x0>85 ANO x0<88 THEN 60 TO 1626 1624 DVER 0: PRINT AT 0,0;"15-02 -86/01-03-86": PRINT AT 2,0;"Mag nitud=4.1/4.4": PRINT AT 18,0;"0  $= -11q.59m/ - 16q.19m"$ : PRINT AT 19 , O; "A. R. 20h51m/20h27m": PRHH AT 21,0; "Distancia=225/195 millone s de km": OVER 1 1625 IF x0<85 DR x0>87 THEN 60

TO 1627 1626 OVER 0: PRINT AT 0,0; "El Gi<br>otto llega = ": PRINT AT 2.0:"a atto llega ": PRINf AT 2,0;"a  $\frac{1}{1}$  PRINT AT 18,0;<br> $\frac{1}{1}$   $\frac{1}{1}$  PRINT "...y se destruye AT 19,0;"al chocar con el ": PR INT AT 21,0;"Sucede el 13 de Mar zo de 1986 ": PAUSE 100: DVER 1 1627 PLOT xO,yO 1628 PLOT x0-1,y0 1629 PLOT x0-1,y0+1 1630 PLDT x0-3,y0+1 1631 PLDT x0-2,y0+2 1632 PLOT x0-4,y0+2 1634 PLOT x0-3,y0+3 1635 PLDT x0-6,y0+2 1636 PLOT x0-5,y0+3 1637 PLOT x0-4,y0+4 1639 60 TD 1760 1640 IF x0>108 ANO y0>88 THEN 6 O TO 1660 1641 REH \*\*\*\*\*\*\*\* 1642 REM cometa 9 1643 REM \*\*\*\*\*\*\*\* 1644 LET Q=9.5 1646 OVER 0: PRINT AT 0,0;"01-03 -86/21-03-86": PRINT AT 2,0;"Mag nitud=4.4/4.5": PRINT AT 18.0; "D  $= -16q.19m/-26q.43m"$ : PRINT AT 19 ,O;"A.R.20h27m/19h38m": PRINT AT 21,0;"0istancia=195/120millones de km": OVER 1 1647 PLOT xO,yO 1648 PLOT x0-1,y0+1 1649 PLOT x0-2,y0+2 1650 PLOT x0-1,y0+3 1651 PLOT x0-3,y0+3 1652 PLDT x0-4,y0+4 1653 PLDT x0-2,y0+4 1654 PLOT x0-3,y0+5 1655 PLOT x0-4,y0+6 1656 PLOT x0-2,y0+6 1659 60 TO 1760 1660 IF x0>124 ANO y0>88 THEN 6 O TD 1680 1661 REM \*\*\*\*\*\*\*\*\* ... 1662 REM cometa 10 1663 REM \*\*\*\*\*\*\*\*\* 1665 LET Q=6.5 1666 OVER 0: PRINT AT 0,0;"21-03 -86/09-04-86": PRINT AT 2,0;"Mag nitud=4.5/3.9": PRINT AT 18,0;"0

=-26g.43m/-47g.23m": PRINT AT 19 ,O;"A.R.19h38m/15h48m": PRINT AT 21,0;"Distancia=120/70millones de km": OVER 1 1667 PLOT xO,yO 1668 PLOT xO,y0+1 1669 PLOT x0-1,y0+2 1670 PLOT x0+1,y0+2 1671 PLOT xO,y0+3 1672 PLOT x0-1,y0+4 1673 PLOT x0+1,y0+4 1674 PLOT xO,y0+5 1675 PLOT x0-1,y0+6 1676 PLOT x0+1,y0+6 1679 GO TO 1760 1680 IF x0>159 AND y0>88 THEN G O TO 1700 1681 REM \*\*\*\*\*\*\*\*\* 1682 REM cometa 11 1683 REM \*\*\*\*\*\*\*\*\* 1685 LET Q=5 1686 OVER 0: PRINT AT 0,0;"09-04 - 86/08-05-86": PRINT AT 2,0;"Mag nitud=3.9/6.8": PRINT AT 18,0;"0 =-47g.23m/-13g.26m": PRINT AT 19 ,O;"A. R.15h22m/10h38m": PRINT AT 21,0;"Distancia=70/150 millones de km ": OVER 1 1687 PLOT xO,yO 1688 PLOT xO,y0+1 1689 PLOT xO,y0+2 1690 PLOT x0+1,y0+1 1691 PLOT x0+2,y0+2 1692 PLOT x0+1,y0+3 1693 PLOT x0+3,y0+3 1694 PLOT x0+2,y0+4 1695 PLOT x0+1,y0+5 1699 GO TO 1760 1700 IF x0>200 ANO y0>88 THEN G O TO 1720 1701 REM \*\*\*\*\*\*\*\*\* 1702 REM cometa 12 1703 REM \*\*\*\*\*\*\*\*\* 1705 LET Q=4 1706 OVER 0: PRINT AT 0,0;"08-05 -86/15-06-86": PRINT AT 2,0;"Mag nitud=6.8/9.4": PRINT AT 18.0; "D  $= -13q.26m/ -5q.21m$  ": PRINT AT 19 ,O;"A.R.10h38m/10h26m": PRINT AT 21,0;"Distancia=150/330 millone s de km": OVER 1 1707 PLOT xO,yO 1708 PLOT x0+1,y0+1 1709 PLOT x0+2,y0+1 1710. PLOT x0+2,y0+2 1711 PLOT x0+3,y0+2 1719 GO TO 1760 1721 REM \*\*\*\*\*\*\*\*\* 1722 REM cometa 13 1723 REM \*\*\*\*\*\*\*\*\* 1725 LET Q=3.5 1726 OVER 0: PRINT AT 0,0;"15-06 -86/15-08-86": PRINT AT 2,0;"Mag nitud=9.4/11.6": PRINT AT 18,0;" D=-5g.21m/-6g.43m ": PRINT AT 1 9,0;"A.R.10h26m/11h0m ": PRINT A T 21,0;"Distancia=330/570 millon es de km": OVER 1 1727 PLOT xO,yO 1728 PLOT x0+1,y0+1 1729 PLOT x0+2,y0+1 1730 PLOT x0+3 , y0+1 1740 IF x0>255 THEN GO TO 5000 1760 IF n=1 THEN GO TO 1780 1770 PAUSE 100 1780 OVER 0: NEXT n 1800 GO TO 1110 5000 CLS 5010 PRINT "Este ha sido el rece cometa Halley en su acercamien- to a la Tierra en 19 86." 5015 PRINT : PRINT : PRINT : PRI NT 5020 PRINT TAB 2;"Para volver a empezar pulsar";TAB 8;"cualquier tecla." 5025 PAUSE 100 5030 IF INKEY\$="" THEN GO TO 50 30 5040 CLS : GO TO 30

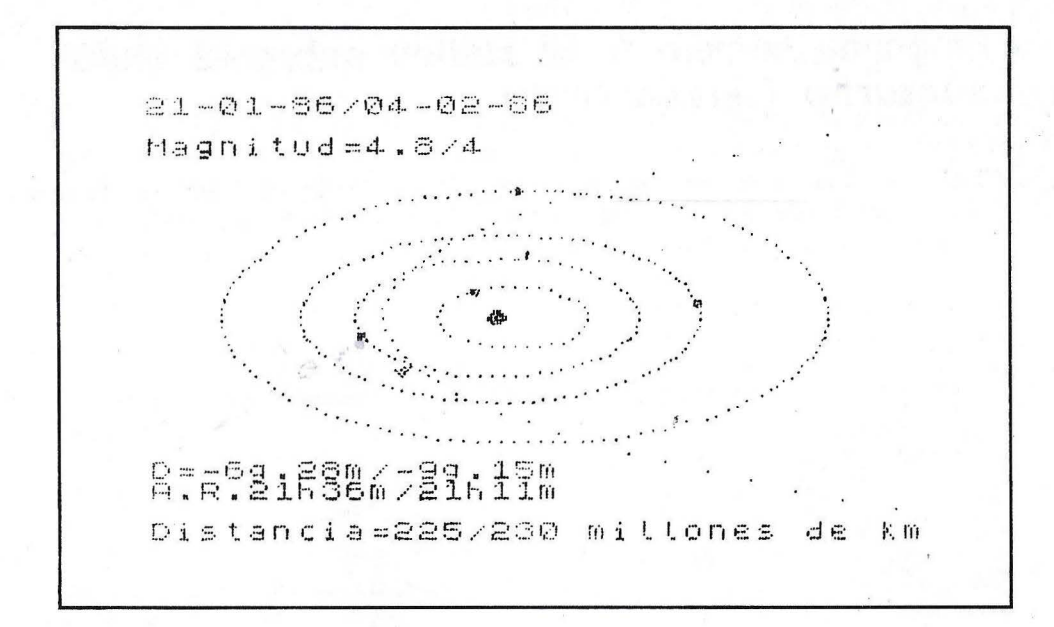

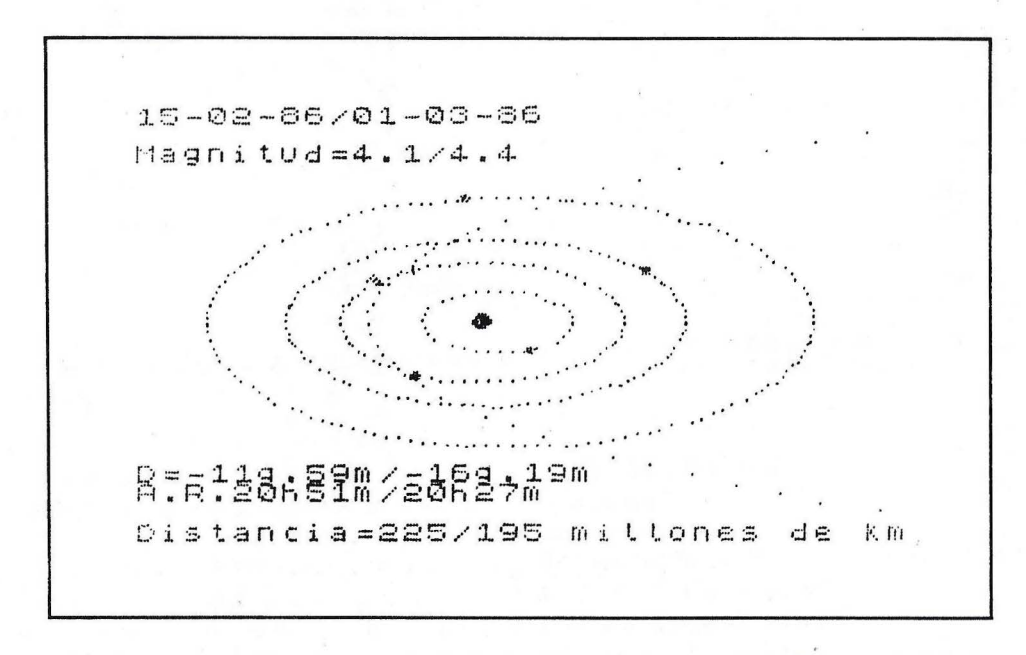

Figura 10. Volcados de pantalla de la versión para Spectrum del programa "Halley"

## **Programa número 5: El. Halley sobre el cielo nocturno (versión MSX)**

Este programa permite localizar al Halley en el fondo de la bóveda celeste. Se representa la porción de cielo que "recorrerá" aparentemente.

Las relaciones de tamaño y forma de las constelaciones son las reales, ya que se han dibujado a escala (véase Fig. 11).

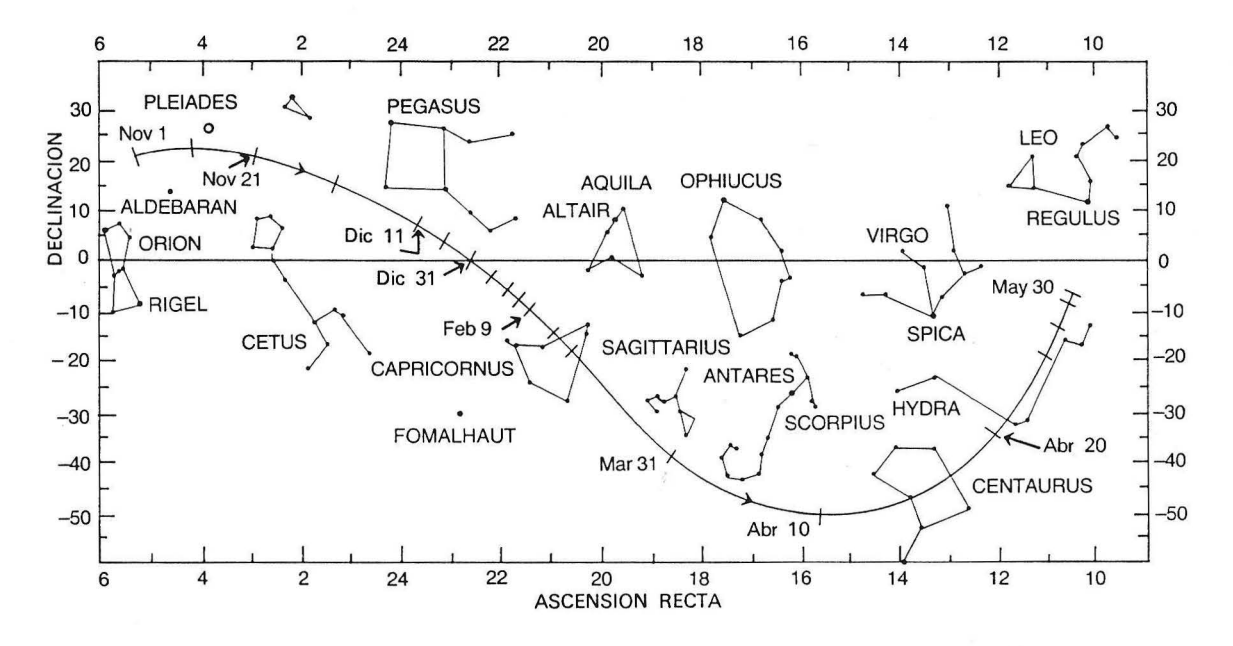

Figura 11. *Constelaciones del hemisferio norte y recorrido del cometa "Ha/ley"* 

Los diferentes *sprites* del Halley representan la morfología con la que lo observarmos, pero exagerando algo el tamaño relativo con el fondo estrellado para su mejor apreciación.

Antes del perihelio, la cola se extiende hacia el Este. A medida que la cola gire respecto a la Tierra, veremos al cometa más "de frente", es decir, la cola irá aparentemente disminuyendo hasta "desaparecer" (junto con el cometa) en el perihelio, al situarse "detrás del Sol", aunque en la realidad sea el momento de mayor actividad. Pasado el perihelio, ocurre lo contrario: la cola aumenta de tamaño aparente (aunque en la realidad disminuye).

Las diversas posiciones del cometa sobre el fondo y las previsiones en cuanto a su morfología son las previstas, si no coinciden exactamente con la realidad pueden modificarse los valores en el listado.

#### **Detalles técnicos del programa**

Desde el principio del listado hasta la línea 730 se dibujan las constelaciones sobre un fondo oscuro. Las estrellas se representan mediante puntos (PSET), cuyas coordenadas son leídas mediante un bucle por las sentencias READ-DATA.

Mediante dos sentencias CIRCLE en las líneas 990 y 1000, se representa la trayectoria del Halley, aproximada a su recorrido y válida para la resolución de la pantalla.

Para trazar los números cercanos a la trayectoria se utilizan sentencias LINE a partir de la línea 1020. Las características del Halley al pasar por esos seis puntos aparecen en la parte inferior de la pantalla. Dado que estamos utilizando una pantalla de gráficos, es necesario abrir un fichero para escribir estos datos, línea 1170.

Las ecuaciones del movimiento del Halley se definen en las líneas 1380 y 1550. Como hemos aproximado la trayectoria mediante dos curvas, necesitaremos dos pares de coordenadas (X1, Y1) y (X2, Y2), parametrizadas por las variables L y K.

R y S con las variables que determinan el *sprite* que debe de utilizarse en cada momento, mediante las sentencias IF-THEN de las líneas 1390 a 1550.

El RESTORE de la línea 1660 nos permite volver a leer los DATA, si queremos volver a ejecutar el programa.

La velocidad del cometa está determinada en la línea 1350 por la variable V.

```
1 ~******************************* 
2 '* * 
3'* MOVIMIENTO DEL HALLEY SOBRE * 
 * EL CIELO NOCTURNO * 
4 \cdot \ast5 '******************************* 
6,
10 KEY OFF:COLOR 15,1,1 
20 CLS 
30 CLEAR 
40 SCREEN O 
50 PRINT"Este programa intenta dar un 
a vision aproximada del aspecto del e 
ometa Halley sobre el cielo noctur 
no en su aproximacion a la Tierra de 
1986." 
60 PRINT 
70 PRINT"Comprende desde el 25 de Nov 
iembre de1985 hasta el 30 de Mayo de 
1986, coincide,por tanto,con el pe 
riada en el que es observable a simpl 
e vista, excepto a su paso por el per 
ihelio." 
80 LOCATE 0,20 
90 PRINT"Para comenzar pulse barra es 
paciadora" 
100 IF STRIG(0)=0 THEN 100
110 CLS 
120 SCREEN 2,2 
130 FOR I=O TO 104 
140 '
```
150 '\*\*\*\*\*\*\*\*\*\*\*\*\*\*\*\*\*\*\*\*\*\*\*\*\*\*\*\*\*\* LAZO DE LECTURA DE DATOS 170 '\*\*\*\*\*\*\*\*\*\*\*\*\*\*\*\*\*\*\*\*\*\*\*\*\*\*\*\*\*\* 180 · 190 READ A,B 200 PSET <A+20,B+5>,15 210 NEXT I  $220$   $*$ 230 '\*\*\*\*\*\*\*\*\*\*\*\*\*\*\*\*\*\*\*\*\*\*\*\*\*\*\*\*\* 240 ' POSICIONES DE LAS ESTRELLAS DE CADA CONSTELACION 250 '\*\*\*\*\*\*\*\*\*\*\*\*\*\*\*\*\*\*\*\*\*\*\*\*\*\*\*\*\*  $260$   $*$ 270 'TRIANGULO 280 \* 290 DATA 14,4,10,7,18,9  $300$   $*$ 310 'PEGASO 320 , 330 DATA 38,10,36,21,54,10,69,12,61,1 4,53,23,62,28,67,32,72,30  $340$   $'$ 350 ' CETUS (BALLENA)  $360$   $*$ 370 DATA 2, 32, 6, 45, 10, 27, 17, 32, 17, 42, 18,48,26,54,32,62,42,57,45,58,48,65,3 5,66,32,74,1,73,15,94 380 , 390 'CAPRICORNIO 400 -410 DATA 73,66,75,67,84,64,93,59,92,6

1,81,78,90,82,69,87 420 \* 430 'AGUILA 440 ' 450 DATA 99.21.96.23.89.36.99.35.105. 38  $460$   $*$ 470 'SAGITARIO 480 -490 DATA 111, 77, 110, 72, 115, 72, 117, 75, 120, 74, 122, 67, 122, 82, 124, 88, 127, 83 500 \* 510 'OPHIUCHUS  $520$   $*$ 530 DATA 127, 22, 129, 14, 134, 17, 142, 23, 143, 27, 141, 28, 140, 33, 131, 36 540 ' 550 'ESCORPION 560 ' 570 DATA 141, 92, 138, 91, 136, 95, 138, 98, 141, 99, 145, 97, 148, 88, 149, 92, 151, 82, 15 5,78,161,77,159,69,156,67,163,85,165, 88 580 \* 590 'VIRGO  $600$   $*$ 610 DATA 158, 45, 163, 44, 174, 47, 177, 42, 172, 36, 167, 32, 183, 38, 187, 36, 182, 32, 18 3,24,198,38 620 **630 ' CENTAURO**  $640$  ' 650 DATA 184, 94, 191, 97, 196, 105, 193, 12 2, 202, 97, 198, 86, 189, 87 660 ' 670 'HYDRA 680 \* 690 DATA 196, 71, 205, 66, 217, 72, 220, 71, 223, 56, 225, 58, 229, 54  $700$   $*$ 710 'LED 720 ' 730 DATA 202, 22, 207, 13, 210, 24, 220, 29, 223, 25, 222, 19, 225, 16, 205, 32 740 ' 750 ' 760 \*\*\*\*\*\*\*\*\*\*\*\*\*\*\*\*\*\*\*\*\*\*\*\*\*\*\*\*\*\*\*\*  $770$  ' DEFINICION DE LOS SPRITES 780 \*\*\*\*\*\*\*\*\*\*\*\*\*\*\*\*\*\*\*\*\*\*\*\*\*\*\*\*\*\*\*\* 790 ' 800 A1\$=CHR\$ (&HO) +CHR\$ (&HO) +CHR\$ (&HO) +CHR\$(&HO)+CHR\$(&HO)+CHR\$(&HO)+CHR\$(& **HO) +CHR\$ (&HO)** 810 C1\$=CHR\$ (&HO) +CHR\$ (&HO) +CHR\$ (&HO) +CHR\$(&HO)+CHR\$(&H8)+CHR\$(&H14)+CHR\$( &HA) +CHR\$ (&H14) 820 SPRITE\$(1)=C1\$ 830 C2\$=CHR\$(&HO)+CHR\$(&HO)+CHR\$(&HO) +CHR\$(&HO)+CHR\$(&H14)+CHR\$(&H28)+CHR\$ (&H16) +CHR\$ (&H3) 840 SPRITE\$(2)=C2\$

850 C3\$=CHR\$ (&HO) +CHR\$ (&HO) +CHR\$ (&H10 ) +CHR\$ (&H28) +CHR\$ (&H54) +CHR\$ (&H28) +CH R\$(&H16)+CHR\$(&H3) 860 SPRITE\$(3)=C3\$ 870 C4\$=CHR\$ (&HCO) +CHR\$ (&H68) +CHR\$ (&H 14) +CHR\$ (&H28) +CHR\$ (&H0) +CHR\$ (&H0) +CH R\$(&HO) +CHR\$(&HO) 880 SPRITE\$(4)=C4\$ 890 C5\$=+CHR\$ (&HCO) +CHR\$ (&H68) +CHR\$ (& H14) +CHR\$ (&H2A) +CHR\$ (&H14) +CHR\$ (&H8) + CHR\$(&HO)+CHR\$(&HO) 900 SPRITE\$(5)=C5\$ 910 C6\$=CHR\$ (&H28) +CHR\$ (&H50) +CHR\$ (&H 28) +CHR\$ (&H10) +CHR\$ (&H0) +CHR\$ (&H0) +CH R\$(&HO) +CHR\$(&HO) 920 SPRITE\$(6)=C6\$ 930 SPRITE\$(0)=A1\$ 940 · 960 \* TRAYECTORIA Y REFERENCIAS 970 '\*\*\*\*\*\*\*\*\*\*\*\*\*\*\*\*\*\*\*\*\*\*\*\*\*\*\*\*\* 980 ' 990 CIRCLE (-30, 215), 203, 4, .7, 1.6 1000 CIRCLE (177, 45), 65, 4, 3.9, 6.17 1010 COLOR11 1020 LINE (20, 27) - (20, 22) 1030 LINE (70,45)-(70,50) 1040 LINE (67,45)-(67,50) 1050 LINE (97,62)-(97,67) 1060 LINE (94,62)-(94,67) 1070 LINE (91,62)-(91,67) 1080 LINE (135, 105) - (135, 110) 1090 LINE(138, 105)-(140, 110) 1100 LINE(140, 110) - (142, 105) 1110 LINE (180, 115) - (182, 120) 1120 LINE (182, 120)-(184, 115) 1130 LINE (246, 45) - (246, 40) 1140 LINE (239, 40) - (241, 45) 1150 LINE (243, 40) - (241, 45) 1160 COLOR15 1170 OPEN"GRP: "FOR OUTPUT AS#1 1180 PRESET (10, 129) 1190 PRINT#1, "I :25-11-85;Ma 6;En A ries" 1200 PRESET(10, 140) 1210 PRINT#1, "II : 15-12-85; Mg 5.8; En Piscis" 1220 PRESET(10,151) 1230 PRINT#1, "III: 9-2-86; perihelio; No visible" 1240 PRESET (10, 162) 1250 PRINT#1, "IV : 26-3-86; Mg 4; En Sag itario" 1260 PRESET (10, 173) 1270 PRINT#1, "V : 10-4-86; Mg 4.2; En C entauro" 1280 PRESET (10, 184) 1290 PRINT#1, "VI : 30-5-86; Mg 6; En Hyd ra"  $1300$   $*$ 1310 \*\*\*\*\*\*\*\*\*\*\*\*\*\*\*\*\*\*\*\*\*\*\*\*\*\*\*\*

1320 ' CONTADOR Y POSICIONES 1330 '\*\*\*\*\*\*\*\*\*\*\*\*\*\*\*\*\*\*\*\*\*\*\*\*\*\*\*\*  $1340$  ' 1350 V=1  $1360 L = T + 4.9$ 1370 T=T+5E-03\*V 1380 X1 = - 30+203\*COS(L): Y1 = 215+203\*SIN  $(L)$ 1390 IF X1>133 THEN 1480 1400 IF X1<-10 OR X1>103 THEN R=0 1410 IF X1<40 AND X1>-10 THEN R=1 1420 IF X1<60AND X1>40 THEN R=2 1430 IF X1<80 AND X1>60 THEN R=3 1440 IF X1<103 AND X1>80 THEN R=2 1450 IF X1>115 THEN R=4 1460 PUT SPRITE 4, (X1-8, Y1-8), 15, R 1470 GOTO 1360 1480 K=I+5.63 1490 I=I+.015\*V 1500 X2=177+65\*COS(K):Y2=45-65\*SIN(K) 1510 IF X2<145 THEN S=4

1520 IF X2>145AND X2<180 THEN S=5 1530 IF X2>180AND X2<215 THEN S=4 1540 IF X2>215AND X2<240 THEN S=6 1550 IF X2>240 THEN S=0 1560 PUT SPRITE 5, (X2, Y2), . S 1570 PUT SPRITE 4, (X1-9, Y1-9), , 0 1580 IF X2>241THEN 1600 1590 GOTO 1480 1600 CLS 1610 SCREEN O 1620 PRINT"Este ha sido el recorrido aproximado del cometa Halley hasta fi nales de Mayo de 1986, momento a par tir del cual deja de ser posible s u observa- cion a simple vista." 1630 LOCATE 1,20 1640 PRINT"Si quiere volver a empezar pulse la barra espaciadora." 1650 IF STRIG(0)=0 THEN 1650 1660 RESTORE 1670 GDTD 20

## El Halley sobre el cielo nocturno (versión Spectrum)

Este programa intenta representar la travectoria que seguirá el Halley sobre el cielo nocturno, durante el período en que será visible.

En él se incluyen los datos más importantes del cometa en algunos puntos de su órbita.

Primero hacemos los círculos que representarán la órbita del Halley (líneas 250-320). Mediante los PLOT volvemos a hacer los diferentes diseños del cometa que irán entrando a lo largo de la travectoria.

Con las sentencias IF-THEN de las líneas 1140 a 1200, hacemos entrar cada uno de ellos en el momento adecuado en el primer tramo de la órbita (antes del perihelio).

Y con las de las líneas 1440 a 2120, lo mismo para la segunda parte de la órbita (después del perihelio).

Las ecuaciones de movimiento del cometa están en las líneas 1120 para el primer tramo y 1400 para el segundo.

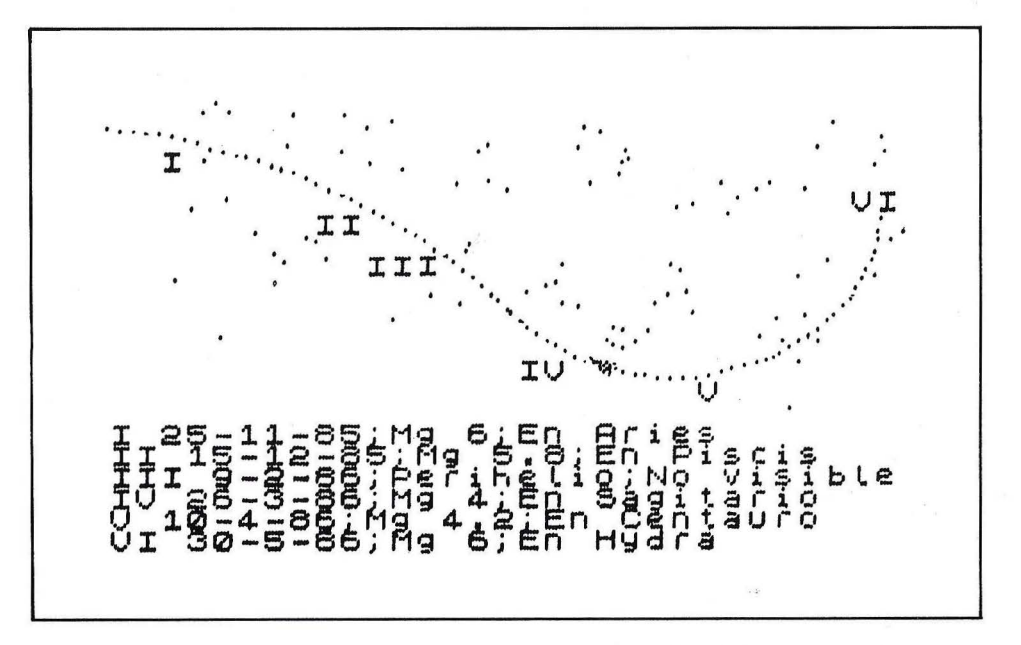

Figura 12. Volcado de pantalla del programa. "El Halley sobre el cielo nocturno" (versión Spectrum)

150 REM \*\* 155 REM EL HALLEY SOBRE EL CIELO NOCTURNO 160 REM \*\*\*\*\*\*\*\*\*\*\*\*\*\*\*\*\*\*\* 170 CLS 180 BORDER O: PAPER O: INK 7 200 FOR I=0 TO 104

220 READ A, B 230 PLOT A+20,-B+175 **240 NEXT I** \*\*\*\*\*\*\*\*\*\*\*\*\*\*\*\* REM DIBUJO DE LA ORBITA 243 245 REM \*\*\*\*\*\*\*\*\*\*\*\*\*\*\*\*\*\*\* 250 FOR j=0 TO .86 STEP .02

 $n1=-40+203*SIN (j+1.6)$ 260 IF m1>=255 THEN GO TO 290 263 IF m1<=0 THEN GO TO 290 266 IF n1<=0 THEN GO TO 290 269 IF n1>=175 THEN 60 TO 290 275 PLOT m1, n1 290 NEXT j 295 FOR i=0 TO .8\*PI STEP .06 300 LET m2=177+65\*COS (i+3.8): LET n2=130+65\*SIN (i+3.8) 305 IF m2<=0 THEN GO TO 320 308 IF m2>=255 THEN GO TO 320  $\alpha'$ 311 IF n2<= 0 THEN GO TO 320 314 IF n2>=175 THEN GO TO 320 317 PLOT m2.n2 320 NEXT i 325 REM \*\*\*\*\*\*\*\*\*\*\*\*\*\*\*\*\* 327 REM DATOS DEL HALLEY 330 REM \*\*\*\*\*\*\*\*\*\*\*\*\*\*\*\*\* 340 PRINT AT 16,0; "I 25-11-85; Mg 6; E n Aries" 350 PRINT AT 17.0; "II 15-12-85; Mg 5. 8:En Piscis" 360 PRINT AT 18,0; "III 9-2-86; Perihe lio; No visible" 370 PRINT AT 19,0; "IV 26-3-86; Mg 4; E n Sagitario" 380 PRINT AT 20.0; "V 10-4-86; Mg 4.2; En Centauro" 390 PRINT AT 21,0; "VI 30-5-86; Mg 6; E n Hydra" 890 PRINT AT 3, 2; "I" 900 PRINT AT 6, 8; "II" 910 PRINT AT 8.10; "III" 950 PRINT AT 13, 16; "IV" 990 PRINT AT 14.23; "V" 1000 PRINT AT 5, 29; "VI" 1105 REM \*\*\*\*\*\*\*\*\*\*\*\*\*\*\*\*\*\*\*\*\*\* 1106 REM ECUACIONES DEL HALLEY 1107 REM \*\*\*\*\*\*\*\*\*\*\*\*\*\*\*\*\*\*\*\*\*\* 1110 FOR t=0 TO .87 STEP .03 1120 LET x1=-30-203\*COS (t+1.5): LET 2470 RESTORE y1=-40+203\*SIN (t+1.5) 1130 LET  $x1=x1+1$ : LET  $y1=y1+1$ 1140 IF x1>133 THEN GO TO 1380 1150 IF x1<2 THEN GO TO 1350 1165 FOR n=0 TO 1: OVER 1 1168 IF x1>115 THEN GO TO 1250 1170 IF x1>103 THEN GO TO 1279 1180 IF x1>80 THEN GO TO 1230 1190 IF x1>60 THEN GO TO 1240 1200 IF x1>40 THEN GO TO 1230 1220 PLOT x1, y1: PLOT x1, y1+1: PLOT x  $1-1, y1$ : PLOT x1-1, y1+2: PLOT x1-2, y1+ 1: 60 TO 1280  $1230$  PLOT  $x1, y1$ : PLOT  $x1-1, y1+1$ : PLOT x1-2, y1+2: PLOT x1-3, y1+3: PLOT x1-3 y1+1: PLOT x1-4,y1+2: GO TO 1280 1240 PLOT x1, y1: PLOT x1-1, y1: PLOT x

255 LET m1=-30-203\*COS (j+1.6): LET 1-1, y1+1: PLOT x1-2, y1+2: PLOT x1-3, y 1+3: PLOT  $x1-4$ ,  $y1+4$ : PLOT  $x1-2$ ,  $y1+1$ : PLOT x1-3, y1+1: PLOT x1-4, y1+2: PLOT x1-5, y1+3: PLOT x1-6, y1+2: PLOT x1-5, y1+1: 60 TO 1280<br>1250 PLOT x1,y1: PLOT x1+1,y1-1: PLOT x1+2,y1-2: PLOT x1+3,y1-1: PLOT x1+3 , y1-3: PLOT x1+4, y1-2: 60 TO 1280<br>1279 PAUSE 25<br>1280 IF n=1 THEN 60 TO 1300<br>1290 PAUSE 80 1300 OVER 0: NEA.<br>1350 NEXT t<br>1350 FOR k=3.8 TO 1000 STEP .1<br>1400 LET x2=177+65\*COS k: LET y2=130+<br>45\*SIN k 1440 IF x2>240 THEN GO TO 2300 2065 FOR m=0 TO 1: OVER 1 2080 IF x2>215 THEN GO TO 2150 2090 IF x2>180 THEN GO TO 2120 2100 IF x2>145 THEN GO TO 2130 2120 PLOT x2, y2: PLOT x2+1, y2-1: PLOT x2+2, y2-2: PLOT x2+3, y2-1: PLOT x2+3 , y2-3: PLOT x2+4, y2-2: GO TO 2180 2130 PLOT x2, y2: PLOT x2+1, y2: PLOT x 2+1, y2-1: PLOT x2+2, y2-1: PLOT x2+2, y 2-2: PLOT x2+3, y2-1: PLOT x2+3, y2-3: PLOT x2+4, y2-2: PLOT x2+4, y2-4: PLOT x2+5, y2-1: PLOT x2+5, y2-3: PLOT x2+6, y2-2: GO TO 2180 2150 PLOT x2, y2: PLOT x2, y2+1: PLOT x 2+1, y2: PLOT x2+1, y2+2: PLOT x2+2, y2+ 1: GO TO 2180 2180 IF m=1 THEN GO TO 2200 2190 PAUSE 100<br>2200 OVER 0: NEXT m 2250 NEXT k **2300 CLS** 2400 PRINT "SI QUIERE VOLVER A EMPEZA R, PULSE CUALQUIER TECLA" 2450 IF INKEY\$="" THEN GO TO 2450 2500 GO TO 10 2560 REM \*\*\*\*\*\*\*\*\*\*\*\*\*\*<br>2565 REM CONSTELACIONES<br>2570 REM YARANGIONES 2570 REM \*\*\*\*\*\*\*\*\*\*\*\*\*\* 2600 REM Triangulo<br>2700 DATA 14,4,10,7,18,9<br>2800 REM Pegaso<br>2900 DATA 38,10,36,21,54,10,69,12,61, 14, 53, 23, 62, 28, 67, 32, 72, 30 2950 REM Cetus 3000 DATA 2,32,6,45,10,27,17,32,17,42 , 18, 48, 26, 54, 32, 62, 42, 57, 45, 58, 48, 65, 35, 66, 32, 74, 1, 73, 15, 94 3100 REM Capricornio 3200 DATA 73, 66, 75, 67, 84, 64, 93, 59, 92, 61, 81, 78, 90, 82, 69, 87 3300 REM Aguila

3400 DATA 99,21,96,23,89,36,99,35,105 ,38

3500 REM Sagitario

3600 DATA 111,77,110,72,115,72,117,75 ,120,74,122,67,122,82,124,88,127,83

3700 REM Ofiuco

3800 DATA 127,22,129,14,134,17,142,23 ,143,27,141,28,140,33,131,36

3900 REM Escorpion

4000 DATA 141,92,138,91,136,95,138,98 ,141,99,145,97,148,88,149,92,151,82,1 55,78,161,77,159,69,156,67,163,85,165 ,88

4100 REM Virgo 4200 DATA 158,45,163,44,174,47,177,42 ,172,36,167,32,183,38,187,36,182,32,1 83,24,198,38 4300 REM Centauro 4400 DATA 184,94,191,97,196,105,193,1 22,202,97,198,86,189,87 4500 REM Hydra 4600 DATA 196,71,205,66,217,72,220,71 ,223,56,225,58,229,54 4700 REM Leo

4800 DATA 202,22,207,13,210,24,220,29 ,223,25,222,19,225,16,205,32

# **Apéndice A**  Realización de programas astronómicos **en BASIC para MSX**

'1

Los siguientes programas numéricos nos permitirán conocer rápidamente, en el primero, la magnitud aparente prevista para el Halley y, el segundo, la altura sobre el horizonte de cualquier astro según el lugar y la hora de observación.

Será recomendable conocer estos datos si queremos observar el Halley, en especial cuando, debido a su poca luminosidad, sea necesario un pequeño instrumento para su localización.

Estos son algunos procedimientos útiles para hacer programas astronómicos en BASIC de MSX.

Para trazar órbitas se utilizará la sentencia CIRCLE con la excentricidad adecuada.

Para representar astros se usarán *sprites.* Un buen método es dibujarlos previamente en un papel cuadriculado y buscar posteriormente el código correspondiente a cada línea. Recuérdese que definiendo cuatro bloques de  $8 \times 8$ puntos se puede construir un *sprite* de 16 × 16. A la hora de listar la definición de los *sprites* se ahorrará tiempo designando a una tecla de función la secuencia " $+$ CHRS $&$ H".

Para describir trayectorias elípicas, la parametrización más sencilla es:

coordenada  $X = A \times cos(T)$ coordenada  $Y = B \times \sin(T)$ 

donde T es una variable que se incrementa lentamente entre  $0 \, y \, 2 \, \pi$  (pi...) y A, B son los semiejes de la elipse.

Para mover un *sprite* utilizaremos una sentencia PUT SPRITE en el punto X, Y. A medida que aumenta el valor de T, éste nos describirá la trayectoria elíptica.

Cuando queramos mover simultáneamente más de un *sprite* a diferentes velocidades, podremos utilizar varios contadores, o uno solo introduciendo faCtores que modifiquen el argumento de las funciones seno y coseno (en este caso T).

Si queremos modular la velocidad del movimiento, haremos que el incremento de T sea variable, según la función deseada. Si, por ejemplo, hacemos que esa función sea inversamente proporcional al cuadrado de la distancia al foco de la elipse (como hicimos en los programas 1 y 3), la órbita resultante seguirá la segunda ley de Kepler.

El punto de comienzo del movimiento se consigue con un desfase, dando un valor inicial constante a T.

Para escribir caracteres en una pantalla de gráficos, será necesario abrir un fichero considerando la pantalla como un periférico, mediante la sentencia OPEN.

Para aumentar el área de memoria de caracteres y poner a cero todas las variables, se utiliza la sentencia CLEAR.

Si un programa va a ejecutarse repetidamente, no se debe olvidar utilizar la sentencia CLEAR, pues de lo contrario el valor inicial de las variables será el final de la anterior ejecución. Asimismo, se debe utilizar la sentencia RESTORE para volver a leer los DATA.

Un fondo estrellado es fácil de conseguir con la sentencia PSET dentro de un bucle de lectura (READ) de las coordenadas en una sentencia DATA, según se ha hecho en el quinto programa.

```
1 ~****************************** 
2'* * 
3 '* CALCULO APROXIMADO DE * 
3 '* CALCULO APROXIMADO DE   *<br>4 '* LA MAGNITUD TOTAL APARENTE *<br>5 '*     DEL COMETA HALLEY   *
5 '* DEL COMETA HALLEY * 
6'* * 
7 '****************************** 
8 , 
10 KEYOFF:CLS 
20 PRINT "A partl.r de la distancia de 
1 cometa a la Tierra y al Sol,expres 
ada en u- nidades astron"micas de dis 
tancia (u.a.;1 u.a.= 150 millones 
           podemos calcular la magnitu
d aproxi-mada que tendra el Halley." 
30 PRINT 
40 PRINT "Los calculas se realizan de 
 acuerdo con las formulas deducidas 
por Morrisy Green." 
50 PRINT:PRINT 
60 INPUT "Distancia aproximada a la T 
ierra (En unidades astronomicas)" 
;A 
70 IF A<1 THEN 60 
80 PRINT:PRINT 
90 INPUT "Distancia aproximada al Sol 
           <En unidades astronomicasl"
```
;8 100 IF 8<1 THEN 90 110 X=LOG(A)/LOG(10):Y=LOG(B)/LOG(10) 120 PRINT:PRINT 130 INPUT "Antes del perihelio:A; despues de el: D"; A\$ 140 IF A\$="D" DR A\$="d" THEN 190 150 IF A\$="A" OR A\$="a" THEN 170 160 GOTO 130 170 M=5.47+5\*X+11.1\*Y 180 GOTO 200 190 M=3.1+5\*X+7.75\*Y 200 PR1NT:PRINT 210 CLS 220 LOCATE 0,8 230 PRINT"\*\*\*\*\*\*\*\*\*\*\*\*\*\*\*\*\*\*\*\*\*\*\*\*\*\*\* 240 PRINT USING " MADA : ##. ##"; M 250 PRINT MAGNITUD APROXI 260 PRINT"\*\*\*\*\*\*\*\*\*\*\*\*\*\*\*\*\*\*\*\*\*\*\*\*\*\*\* \*\*\*\*\*\*\*\*\*\*"<br>270 LOCATE 2,20 280 PRINT"Para volver a empezar pulse barra":PRINT TAB<13>; "espaciadora"  $290$  IF STRIG(0)=0 THEN 300 RUN

 $\mathbf{1}$ , \*\*\*\*\*\*\*\*\*\*\*\*\*\*\*\*\*\*\*\*\*\*\*\*  $2$  \* 3 \* \* CALCULO DE LA ALTURA \*  $4$   $*$   $*$ DEL HALLEY  $5 - *$ 6 , \*\*\*\*\*\*\*\*\*\*\*\*\*\*\*\*\*\*\*\*\*\*\*\*  $7$ 10 KEYOFF: CLS 20 LOCATE 0.3 30 PRINT"Este programa es valido para calcularla altura sobre el horizonte en gra- dos de cualquier astro, aunqu e todos los comentarios esten referi  $dos$   $a1$ cometa Halley." **40 LOCATE 5.20** 50 PRINT "Pulse la barra espaciadora. 60 IF STRIG(0)=0 THEN 60 70 CLS 80 PRINT "Uno de los datos necesarios para cal-cular la altura del Halley sobre el horizonte es el tiempo side reo local. La forma de calcularlo es l a siguien-te:":PRINT 90 PRINT "1x Contar el numero de mese s enteros transcurridos desde el 22 d e Septim- bre anterior y multiplicarl os por 2." 100 PRINT 110 PRINT "2x Sumar la hora local(la oficial-1,0 -2 en verano) del observa dor a este resultado. Esto es la hora siderea lo-cal(si fuera superior a 24 , restar 24)" 120 PRINT "3x Los minutos se obtienen contando el numero de dias enteros transcurri-dos desde el 22 del mes an multiplicandolos por 4 (lo terior y gicamente, cada 60 minutos seran 1 ho sumar al anterior resultad ra mas a  $Q$ )." 130 PRINT 140 PRINT TAB(7); "Pulse barra espacia dora" 150 IF STRIG(0)=0 THEN 150 **160 CLS** 170 INPUT "LATITUD DEL OBSERVADOR, gra dos ";A 180 INPUT "minutos "; B 190 PRINT 200 INPUT "LONGITUD DEL OBSERVADOR, gr ados";D 210 INPUT "minutos";E 220 PRINT 230 INPUT "COORDENADAS DEL ASTRO, Decl inacion.grados ";J 240 INPUT "minutos ";K 250 PRINT 260 INPUT "Ascension recta, horas "; G 270 INPUT "minutos ";H 280 PRINT 290 INPUT "TIEMPO SIDEREO LOCAL, horas "; M 300 INPUT "minutos";N 310 PRINT 320 INPUT "HORA DE OBSERVACION, horas"  $P$ 330  $Q = (B/60) + A$  $340$  S=(H/60) +G 350 T=(K/60)+J 360 U=(N/60) +M 370 R=(E/60)+D 380 V=1.002737909#\*P+U+R  $390$   $X=V-S$ 400 Y=SIN(T) \*SIN(Q) +COS(T) \*COS(Q) \*COS  $(\mathbf{X})$ 410 Z=SQR(1-Y\*Y) 420 W=Y/Z **430 CLS** 440 LOCATE 0,7 450 PRINT "\*\*\*\*\*\*\*\*\*\*\*\*\*\*\*\*\*\*\*\*\*\*\*\*\*\*\* \*\*\*\*\*\*\*\*\*\*\*\* 460 PRINT 470 PRINT USING " ALTURA DEL HALLEY ( en grados) ###. ##"; ATN(W) \*180/3.1416 480 PRINT 490 PRINT "\*\*\*\*\*\*\*\*\*\*\*\*\*\*\*\*\*\*\*\*\*\*\*\*\*\* \*\*\*\*\*\*\*\*\*\*\*\*\*\*\*PRINT 500 LOCATE 0,20 510 PRINT"Para volver a empezar pulse la barra": PRINT TAB(13); "espaciadora 520 IF STRIG(0)=0 THEN 520 530 GOTO 10

 $x \rightarrow y$ 

## **Apéndice B** Cálculo de la posición y parámetros del Halley en el IBM PC

Se añade a continuación el listado de un programa escrito en BASICA sobre un IBM PC que calcula los parámetros básicos de la trayectoria aparente del cometa con la intención de que pueda ser utilizado por los usuarios de compatibles PC. Por otra parte, el programa es fácilmente traducible a cualquier BASIC que tenga la precisión suficiente (más de diez dígitos por número).

Hay que hacer notar que los datos generados por el programa sólo son válidos cuando el cometa se halla cerca del perihelio de la órbita, esto es, tres meses por delante y por detrás del momento en que se produce éste, el 9 de febrero de 1986.

El programa es una aplicación general; por tanto, se puede aplicar al estudio de cualquier cometa del que se conozcan los datos de su órbita, así como a la observación desde cualquier punto del globo. Para ello sólo hay que modificar los datos de las líneas  $210$  a  $250$  y  $170$ , respectivamente.

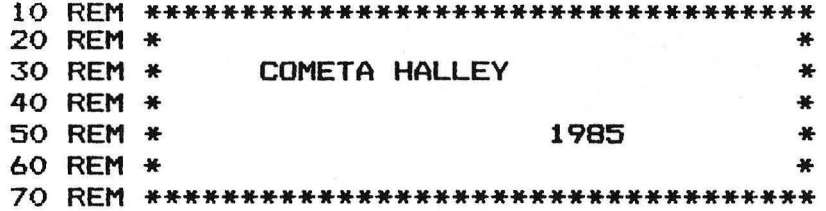

84

```
80 KEY OFF:COLOR 15,1,0:WIDTH 40:CLS:DEFDBL D:DEFINT I-N 
90 D8=-1D-30:DLN=l/LOG<10#) 
100 DEG=57.295779513#:DN=.9972695664235# 
110 DPI=3.141592653589793#:DPI2=2*DPI 
120 DEF FNH<DX>=DX-24*INT<DX/24) 
130 DEF FND(DX)=DX-DPI2*INT(DX/DPI2)<br>140 REM --------------------------------
140 REM ------------------------------------------~---
150 REM COORDENADAS GEOGRAFICAS Y ZONA DE TIEMPO 
160 REM ---------------------------------------------- 161 REM DLA=LONGITUD 
162 REM DFI=LATITUD 
163 REM IZO=HORA DE LA ZONA 
170 DLA=.2467:DFI=40.45/DEG:IZO=O 
180 REM -------------------------------------------- 190 REM ELEMENTOS ORBITALES DEL COMETA HALLEY 
210 DQ=.5871023#:DEC=.9672751#
220 DW=111.84694#/DEG:D0=58.14416#/DEG 
224 REM DEPOCH=EPOCA 
225 REM DQ=DISTANCIA DEL PERIHELIO 
226 REM DEC=ESCENTRICIDAD 
227 REM DW=ARGUMENTO DEL PERIHELIO 
228 REM DO=LONGITUD DEL NODO ASCENDENTE 
229 REM DI=INCLINACION 
230 DI=162.23933#/DEG:DEPOCH=2446470.94629# 
240 DAC=DQ/(1-DEC> 
250 DNC=.0172021221873#/DAC/SQR<DAC> 
260 REM ---------------------------------------------- 270 REM ENTRADA DE DATOS 
280 REM-----------------------------------
290 LOCATE 1,10: PRINT "COMETA HALLEY" 
300 LOCATE 3,3: PRINT "INTRODUCE LA FECHA Y LA HORA: " 
310 INPUT" ANO :' ",MY 
320 INPUT" MES : ",M 
330 INPUT" DIA : ",MD 
340 INPUT" HORA : ",MH 
350 INPUT" MINUTO: ",MI 
360 REM ---------------------~------------------------ 370 REM PROGRAMA PRINCIPAL 
380 REM -------------.....:--------------------------------
390 DL=MH+MI/60:GOSUB 1120:PRINT . , 
400 DL=FNH<DL):DTU=DL-IZO 1410 GOSUB 1840:D4=DL:D5=0:GOSUB 870 
420 PRINT "FECHA :";:PRINT USING "##.";MD;M; 
430 PRINT USING "####.";MY;
```

```
440 PRINT TAB(20); "HORA:";
450 PRINT USING "###"; IH; IM: PRINT
460 DJ = DJ - IZD/Z4#: DL = 0470 GOSUB 1190: D4=DA: D5=DD: GOSUB 870
480 PRINT "ASCENSION RECTA (h min): "
490 PRINT USING "###": IH: IM
                                       (a''): ":
500 PRINT "DECLINACION
510 PRINT USING"###": INT(IS): INT(JM)
520 PRINT "DISTANCIA GEOCENTRICA (UA): ";
530 PRINT USING "###.##"; DG
540 PRINT "DISTANCIA HELIOCENTRICA (UA): ";
550 PRINT USING "###.##"; DS
560 PRINT "MAGNITUD TOTAL
                                             2^{\frac{1}{2}}570 PRINT USING "###.#"; DM1
                                       and the state of the state of the state of the state of the state of the state of the state of the state of the<br>State of the state of the state of the state of the state of the state of the state of the state of the state
580 PRINT "MAGNITUD DEL NUCLEO
590 PRINT USING "###.#": DM2
600 PRINT "ANG. TIERRA-SOL DEL COMETA : ":
610 PRINT USING "###"; INT(DPSI)
620 DJ=DJ-DTU/24#: GOSUB 1050
630 GOSUB 1720
640 PRINT "ALTITUD
                                         (0): ";
650 PRINT USING "###"; AL
660 PRINT "AZIMUTH
                                         (0): ";
670 PRINT USING "###":AZ
680 DJ=DJ+IZO/24#
690 IF ABS(DJ-D8)<.0001 GOTO 820
700 GOSUB 1190
710 PRINT: PRINT "SALIDA
                                           (h \text{ min}): ";
720 GOSUB 1940
730 IF K=1 THEN TR=0:TS=24
740 IF K=2 THEN TR=-1:TS=-1
750 IF TRKO THEN PRINT " -- -- ": GOTO 780
760 D4=TR : D5=0: GOSUB 870
770 PRINT USING "###"; IH; INT(IM)
780 PRINT "PUESTA
                                    (h min): ":
790 IF TS<0 THEN PRINT " -- -- ":GOTO 820
800 D4=TS:D5=0:GOSUB 870
810 PRINT USING "###"; IH; INT(IM)
820 D8=DJ:GOTO 290
830 REM -----------------------------
840 REM CONVERSION DE HORAS A MINUTOS
            Y GRADOS A MINUTOS DE ARCO
850 REM
870 IH=INT(D4): IM=(D4-IH)*60
880 IF IM=60 THEN IM=0: IH=IH+1
```
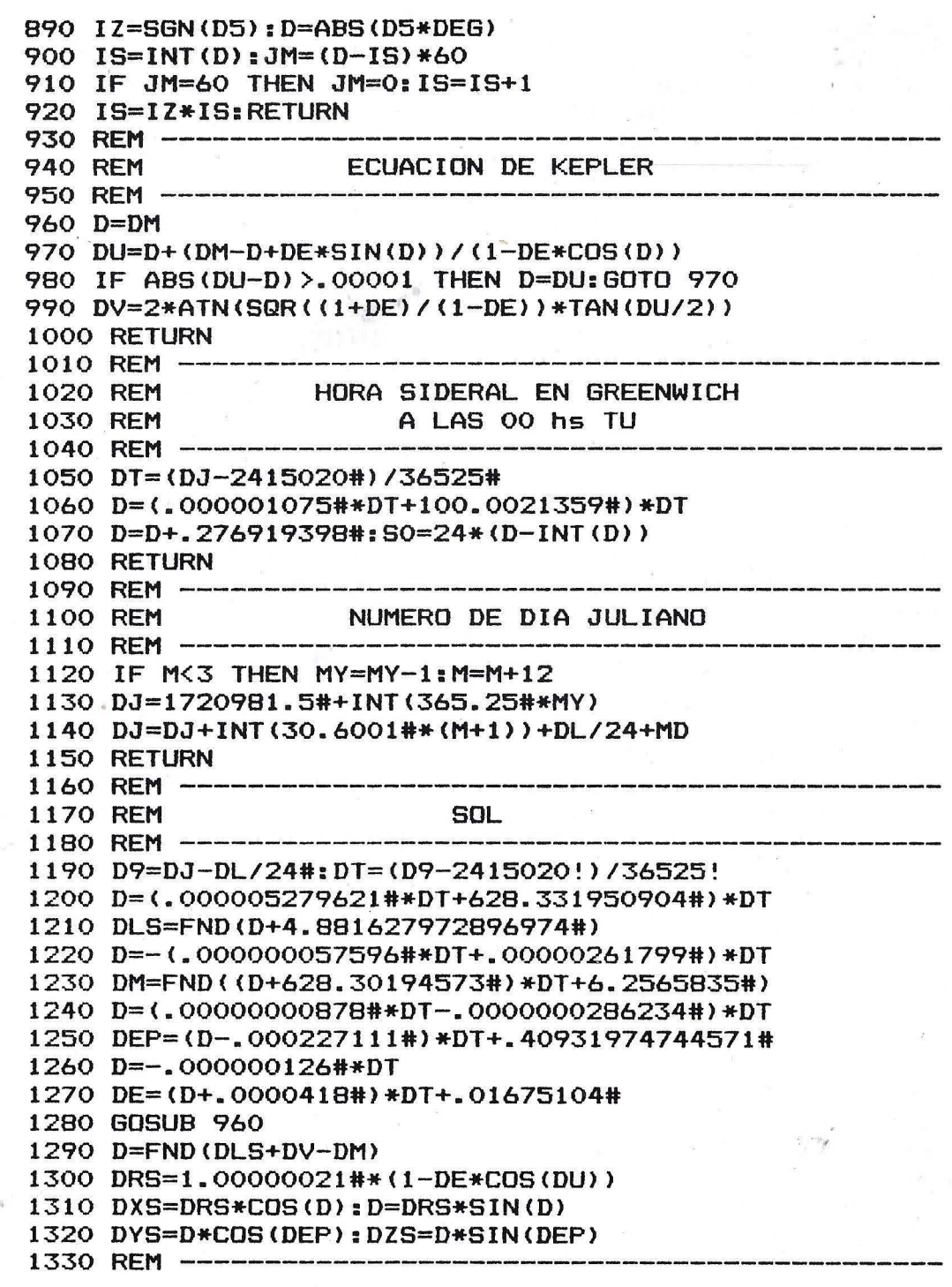

1340 REM **COMETA** 1350 REM ------1360 DF=COS(DO): DG=SIN(DO)\*COS(DEP) 1370 DH=SIN(DO)\*SIN(DEP)  $1380$  DP=-SIN(DO) \*COS(DI) 1390 D=COS(DO)\*COS(DI)\*COS(DEP) 1400 DQ=D-SIN(DI) \*SIN(DEP) 1410 D=COS(DO)\*COS(DI)\*SIN(DEP) 1420 DR=D+SIN(DI)\*COS(DEP) 1430 DA2=SQR(DF\*DF+DP\*DP) 1440 DB2=SQR(DG\*DG+DQ\*DQ) 1450 DC2=SQR(DH\*DH+DR\*DR): SD=SGN(SIN(DO)) 1460 DA1=ATN(DF/DP): DB1=ATN(DG/DQ) 1470  $DC1 = ATM(DH/DR)$ 1480 IF  $COS(DD) < 0$  THEN  $DA1 = DPI - DA1$ 1490 IF SD\*DB1<0 THEN DB1=DB1+DPI 1500 IF SD\*DC1<0 THEN DC1=DC1+DPI 1510 DM=DNC\*(D9-DEPOCH) 1520 DE=DEC: GOSUB 960 1530 DS=DAC\*(1-DEC\*COS(DU)): DPC=DW+DV 1540 DX=DS\*DA2\*SIN(DA1+DPC) 1550 DY=DS\*DB2\*SIN(DB1+DPC) 1560 DZ=DS\*DC2\*SIN(DC1+DPC) 1570 D1=DXS+DX:D2=DYS+DY:D3=DZS+DZ 1580 DG=SQR(D1\*D1+D2\*D2+D3\*D3) 1590 DA=DEG/15\*ATN(D2/D1)  $1600$  D=D3/DG:DD=ATN(D/SQR(1-D\*D)) 1610 IF D1<0 THEN DA=DA+12:GOTO 1630 1620 IF D2<0 THEN DA=DA+24 1630 D=.5\*(DRS\*DRS+DG\*DG-DS\*DS)/DRS/DG 1640 DPSI=DEG\*ATN(SQR(1-D\*D)/D) 1650 IF DPSI<0 THEN DPSI=DPSI+180 1660 DM1=5+(5\*LOG(DG)+13.1\*LOG(DS))\*DLN 1670 DM2=7.5+(5\*LOG(DG)+10\*LOG(DS))\*DLN 1680 RETURN 1690 REM -----1700 REM COORDENADAS HORIZONTALES 1710 REM -----------1720 Z=15/DEG\*FNH(SO+DTU/DN-DLA-DA) 1730 D=COS(DFI) \*COS(DD) \*COS(Z)  $1740$  D=D+SIN(DFI) \*SIN(DD) 1750  $AL = DEG*ATN(D/SQR(1-D*D))$ 1760  $X = COS (Z) * SIN (DF I) - TAN (DD) *COS (DF I)$  $1770$  Y=SIN(Z): AZ=DEG\*ATN(Y/X) 1780 IF X<0 THEN AZ=AZ+180:60TO 1800

```
1790 IF Y<O THEN AZ=AZ+360 
1800 RETURN<br>1810 REM ---------------------------------
1820 REM - DATOS DEL CALENDARIO DE DIAS JULIANOS
1830 REM ----------------------------------------~----
1840 D=INT<DJ+.5>:A=INT<(D/36524.3>-51.1226) 
1850 A=D+1+A-INT(A/4): B=A+1524
1860 C=INT((B/365.25)-.3343): S=INT(365.25*C)
1870 E=INT((B-S)/30.61): MD=B-S-INT(30.61*E)
1880 M=E-l:MY=C-4716:IF M>12 THEN M=M-12 
1890 IF M<3 THEN MY=MY+1 
1900 RETURN<br>1910 REM ------
1910 REM --------------------------------------------- 1920 REM HORARIO DE SALIDAS Y PUESTAS DEL SOL 
1930 REM -----------------<br>1940 TK=-99:D7=DA:D6=DD
1950 GOSUB 2140:IF K>O GOTO 2090 
1960 T=DN*FNH<DA-TT-SO+DLA+IZO> 
1970 DT=ABS<T-TK> 
1980 IF TK>O ANO DT>22 THEN T=-1:GOTO 2010 
1990 IF DT<.01# THEN GOTO 2010 
2000 DL=T:GOSUB 1190:TK=T:GOTO 1950 
2010 TR=T:TK=-99:DA=D7:DD=D6 
2020 GOSUB 2140:IF K>O THEN GOTO 1090 
2030 T=DN*FNH<DA+TT-SO+DLA+IZO> 
2040 DT=ABS<T-TK> 
2050 IF TK>O ANO DT>22 THEN T=-1:GOTO 2080 
2060 IF DT<.01# THEN GOTO 2080 
2070 DL=T:GOSUB 1190:TK=T:GOTO 2020 
2080 TS=T 
2090 RETURN 
2100 REM --------------------------------------------- 2110 REM HORA ANGULAR CORRESPONDIENTE AL HORARIO 
2120 REM DE SALIDA O PUESTA DEL SOL 
2130 REM --------------------------------------------- 2140 CT=-.01018091142#-SIN<DD>*SIN<DFI> 
2150 CT=CT/COS<DD>ICOS<DFI>:K=O 
2160 IF CT>l THEN K=2:RETURN 
2170 IF CT<-1 THEN K=l:RETURN 
2180 TT=DEG/15*ATN<SQR<1-CT*CT)/CT> 
2190 IF CT<O THEN TT=TT+12 
2200 RETURN
```
## **Apéndice C Adaptación de los programas para MSX a** otras máquinas

### **Amstrad**

Los usuarios del Amstrad podrán adaptar los programas escritos para MSX contenidos en este libro, siguiendo las próximas indicaciones. El principal problema es la adaptación de la sentencia SPRITE al sistema del Amstrad, que sólo se acerca a este tipo de subrutinas con el uso de la orden SYMBOL. Para desenmarañar la lista de datos tipo CHRS() que definen a cada *sprite,* ha de emplearse la orden SYMBOL, empleando el argumento CHRS() como un dato más de cada símbolo.

Para el movimiento de las figuras sobre la pantalla, el método más eficaz es utilizar la orden T AG. Así, cada vez que una figura tenga que desplazarse por la pantalla, localizaremos (LOCA TE) el cursor en la nueva posición. Hay que tener en cuenta que cuando se mueve una figura en la pantalla no se borra la anterior. La mejor forma de evitar esto es definiendo cada símbolo con los *pixels* del borde actuando como ceros, según la siguiente figura.

Cada vez que se quiera escribir texto hay que desactivar el modo de gráficos mediante la orden TAGOFF.

La sentencia CIRCLE del MSX es un poco más difícil de adaptar. En este caso, hay que crear una subrutina que dibuje círculos excéntricos. La excentricidad se consigue variando los números que multiplican al seno y al coseno de la subrutina.

Una manera eficaz de incluir a la vez texto y gráficos en pantalla sin utilizar la

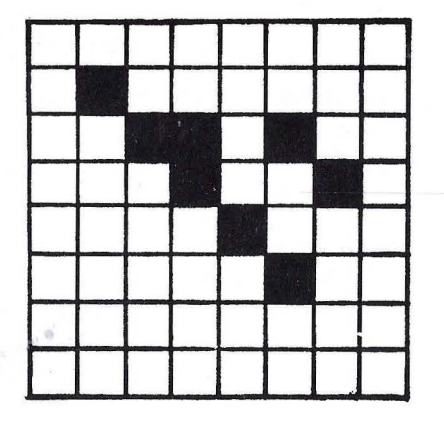

orden T AGOFF consiste en definir dos ventanas; una para los textos (las cuatro últimas líneas) y otra para los gráficos.

El efecto de la orden LINE del sistema MSX se puede reemplazar fácilmente en el Amstrad con la utilización combinada de sentencias MOVE y ORA W.

Un programa sin gráficos como el del apéndice B para el IBM PC resultará muy fácil de adaptar a Amstrad.

### **Apple 11**

El Apple es uno de los primeros ordenadores personales que salieron al mercado y, por tanto, su sistema de gráficos no puede competir con los modernos ordenadores personales. El problema principal es que, al trabajar en color, la resolución se reduce a la mitad. Por otra parte, el Apple tampoco admite la utilización de *sprites* y hay que simularlos por medio de la creación de *shapes tables.* 

El modo de baja resolución se habilita mediante la orden GR. Este modo consiste en una cuadrícula de  $40 \times 40$  *pixels* y deja cuatro líneas de texto que no borra. Tiene 16 colores que se pueden utilizar simultáneamente.

#### **INSTRUCCIONES EN EL MODO GRAFICO DE BAJA RESOLUCION**

 $COLOR = X$ 

#### PLOT X, Y

Habilita el color X (de O a 15) para la siguiente instrucción.

Sitúa un punto con el color determinado por la instrucción anterior en la posición de coordenadas X, Y. Ambas coordenadas van de O a 39. La posición 0,0 está situada en la parte superior izquierda de la pantalla.

Dibuja una línea horizontal desde el punto Xl, Y hasta el punto X2, Y. El color en el que

**HLIN X1, X2 AT Y** 

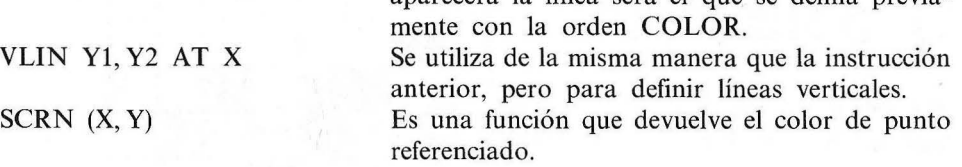

aparecerá la línea será el que se defina previa-

El modo de alta resolución se habilita mediante la orden HGR o HGR2, según la página que deseemos utilizar. HGR limpia la parte superior de la primera página de gráficos de alta resolución y la deja en negro para permitirnos trabajar sobre una pantalla de  $280 \times 160$  puntos con cuatro líneas inferiores destinadas a texto; HGR2 limpia toda la pantalla de gráficos de alta resolución y la deja en negro; corresponde a la segunda página de gráficos y contiene 280 x 192 puntos.

#### **INSTRUCCIONES EN EL MODO GRAFICO DE ALTA RESOLUCION**

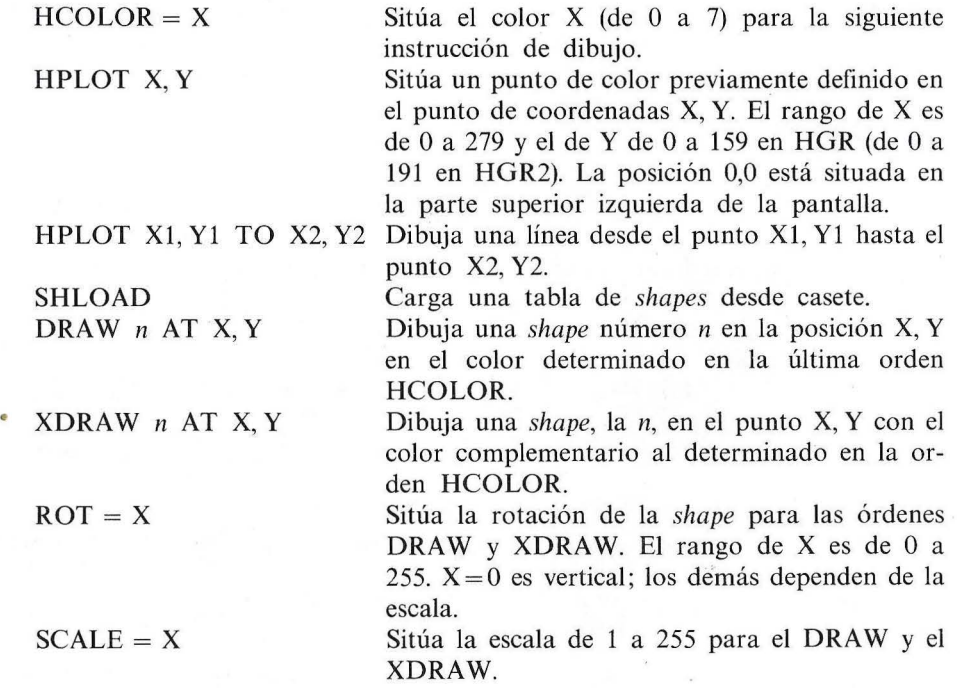

Una *shape* es una figura que se dibuja en la pantalla de alta resolución guiándose por una tabla de *bytes* en memoria. En este apéndice no nos detendremos en la creación de estas figuras, por lo cual remitimos a los usuarios de Apple a la lectura del capítulo 9 del manual de referencia de programación en BASIC Applesoft que acompaña al ordenador.

### **Spectrum**

La adaptación del BASIC MSX al BASIC de Sinclair en los programas de este libro es, básicamente, un trabajo de modificación del sistema gráfico de representación de *sprites.* La potencia del estándar MSX para representar figuras en movimiento en pantalla no es fácil de implementar en una máquina como el Spectrum. Sin embargo, los dibujos de los programas del Halley son lo suficientemente sencillos como para poder ser representados con los parcos comandos del BASIC Sinclair. Los dibujos en alta resolución estáticos no presentarán problema al programador medianamente experimentado. La mejor referencia para adaptar los programas escritos para el sistema MSX al BASIC del Spectrum es estudiar las diferencias entre las dos versiones escritas para estos ordenadores de los programas "Halley" y "El Halley sobre el cielo nocturno" (4 y 5, respectivamente).

Los comandos PRESET y PSET de MSX trazan un punto en coordenadas absolutas en color de papel y tinta, respectivamente; por tanto, son fácilmente sustituibles mediante el PLOT del Spectrum. LINE es equivalente a DRAW en BASIC Sinclair, pero puede aparecer con coordenadas relativas o absolutas, según haya uno o dos pares de parámetros. Si aparece con una pareja de parámetros se puede sustituir directamente LINE por DRA W, teniendo en cuenta únicamente que en MSX se dispone de 191 puntos verticales. Si aparecen dos pares de parámetros, el primero indica la posición inicial y el segundo la final. El comando DRA W de MSX se emplea con el macrolenguaje gráfico, no existente en el Spectrum. Por su complicación se recomienda la consulta de algún manual para su comprensión (véase *Guía del programador y manual de referencia MSX,* de esta misma editorial). Por último, CIRCLE es capaz de trazar círculos y elipses en MSX, por lo que, en este último caso, deberá generarse la elipse en el Spectrum punto a punto mediante su ecuación.

Los *sprites* del sistema MSX pueden sustituirse mediante los gráficos definidos por el usuario del Spectrum. El movimiento de éstos debe implementarse mediante impresión y borrado alternativos, procurando que el tiempo que transcurra entre un borrado y una nueva reimpresión sea mínimo. Si no se usa una rutina especial de las muchas aparecidas en distintas publicaciones, la impresión de las figuras deberá limitarse a una de las posibles posiciones de baja resolución del Spectrum. La calidad obtenida no será la misma, pero la solución es válida.

El resto de las adaptaciones necesarias no debe presentar gran dificultad. Aquí podemos nombrar algunas de las más notorias como, por ejemplo, la necesidad de anteceder las sentencias de asignación con un LET. La sentencia DIM para variables alfanuméricas varía en el Spectrum en lo relativo al último parámetro, que indica la longitud de cada cadena. Haciendo ésta suficientemente grande no se planteará ningún problema. El USING de MSX debe implementarse en Spectrum mediante TAB y AT. ON GOTO y ON GOSUB no existe tampoco en el BASIC Sinclair, pero pueden sustituirse fácilmente con IF. Podríamos seguir nombrando gran cantidad de pequeños detalles, pero la parquedad de este pequeño libro nos lo impide. Para cualquier duda que surja en la adaptación es recomendable recurrir a un buen manual de MSX, como el nombrado anteriormente.

## **Apéndice D Programas comerciales de astronomía**

Hay programas comerciales de astronomía diseñados para la comprensión de los conceptos astronómicos. Son los programas educacionales (E). También hay otro tipo de programas de tipo "planetarium" (P) que nos permiten observar toda la bóveda celeste en la pantalla del ordenador, localizando con sus coordenadas exactas los planetas, cometas y constelaciones en una fecha indicada. Hasta te mostrarán la Luna en el tamaño exacto para la fecha, día y hora indicada y su altura sobre o bajo el horizonte. Con ello obtendrás un mapa celeste completo a la vez que un calendario astronómico con miles de años de duración. Por último hay programas tipo, simulación o videojuego (J).

#### PROGRAMA/ORDENADOR

STARWARE /Atari 400-800

SELLAR ASTRONOMY  $/Apple$  II +, IBM

#### TIPO PRODUCIDO POR

- E Atari Program Exchange Box 3705 Santa Clara, CA 95055 EE.UU
- E Cross Educational Software Box 1536 Ruston, LA 71270 EE.UU

SOLAR SYSTEM ASTRONOMY E Cross Educational Software<br>Apple II. IBM PC Box 1536 Apple II, IBM PC

/Commodore  $64 \approx$ 

- TELL STAR P HoloByte Corp.<br>Apple II, IBM PC, 1050 Walnut,
- THE HALLEY PROYECT J Mindscape
- Ruston, LA 71270 EE.UU
- THE OBSERVATORY P Lightspeed Software<br>
Apple II +, IIe 2124 Kittredge St 2124 Kittredge St Suite 185 Berkeley, CA 94704 EE.UU
- SKY TRAVEL<br>
/Commodore 64 P Commodore<br>
1200 Wilson Dr. Westchester, PA 19380  $\mathcal{L}$ EE.UU
	- Apple II, IBM PC,<br>
	Pcjr, Macintosh<br>
	255 Boulder, CO 80302 Boulder, CO 80302 EE.UU
	- Commodore 64 3444 Dundee Rd. Attari Northbrook, IL 60062 EE.UU

El mayor acontecimiento de los ochenta es la nueva visita del cometa HALLEY.

En esta ocasión el cometa se encuentra con una generación capaz de analizarle de forma sofisticada mediante el uso de ordenadores personales.

COMETAS EN TU MICRO te da todos los programas necesarios para que puedas predecir y analizar el comportamiento del HALLEY o de cualquier otro cometa.

La primera parte del libro ofrece una panorámica general sobre la estructura del sistema solar, la naturaleza de los cometas y datos sobre el HALLEY y su observación práctica.

En la segunda parte encontrarás cinco programas gráficos y dos numéricos con los que analizar exhaustivamente el paso del HALLEY o de otros cometas.

Si te atrae la astronomía cometaria y posees un microordenador, con COMETAS EN TU MICRO profundizarás en el diseño de programas astronómicos en BASIC y podrás comprender mejor las leyes -que rigen el sistema solar y los cometas.

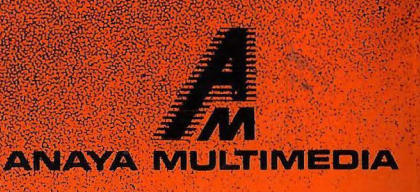